# **El tutorial de**

# **Python**

Autor original: Guido van Rossum Editor original: Fred L. Drake, Jr.

Este material fue traducido por voluntarios del grupo de usuarios de Python de Argentina. Una versión actualizada de este Tutorial puede encontrarse en:

http://python.org.ar/pyar/Tutorial

Septiembre 2009

Este PDF fue generado usando la herramienta rst2pdf

#### **Copyright © Python Software Foundation**

Esta documentación está cubierta por la Licencia PSF para Python 2.6.2, que basicamente permite que use, copies, modifiques y distribuyas este contenido. Para un mayor detalle:<http://www.python.org/doc/2.6.2/copyright.html>

# **Contenido**

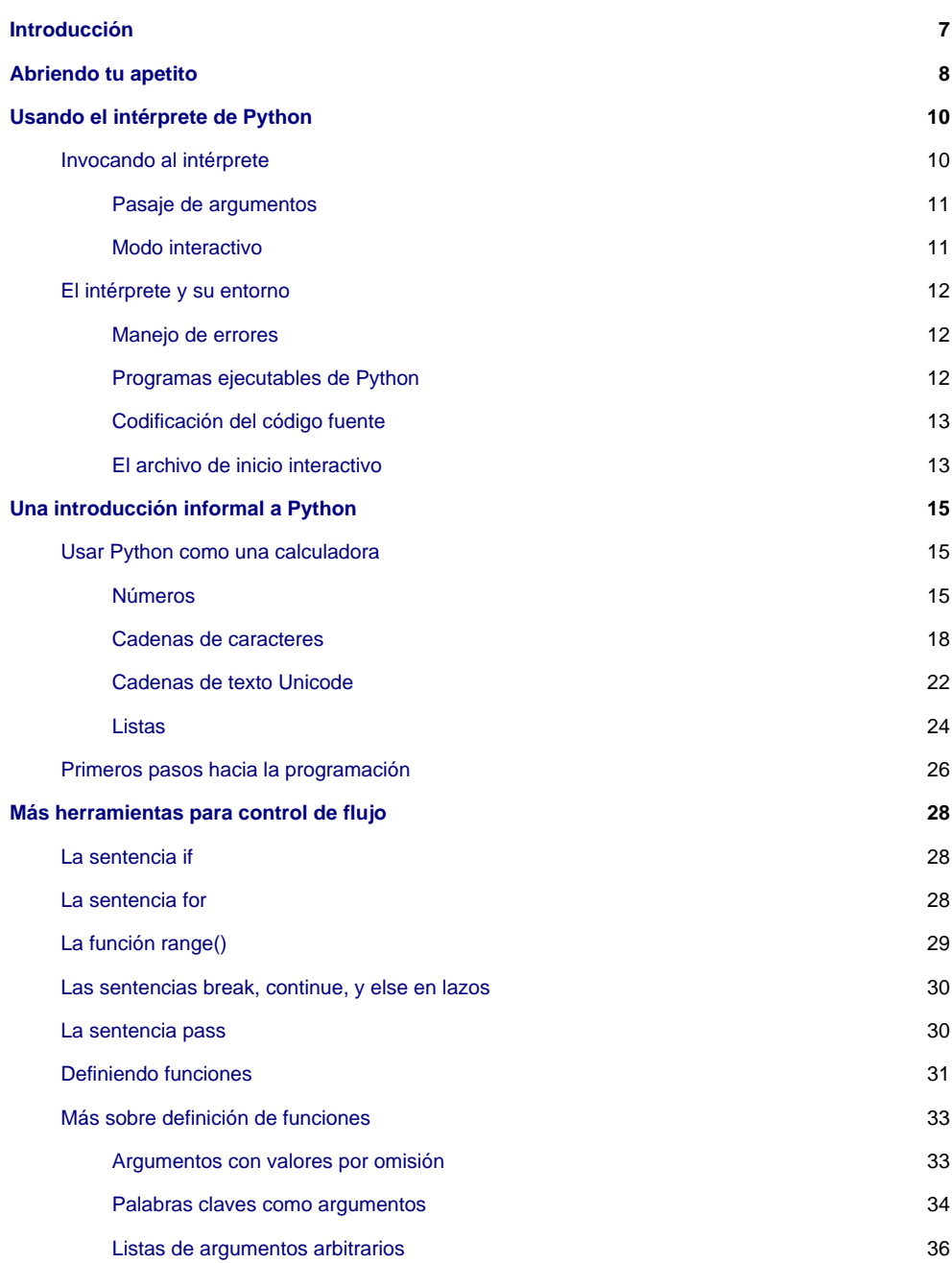

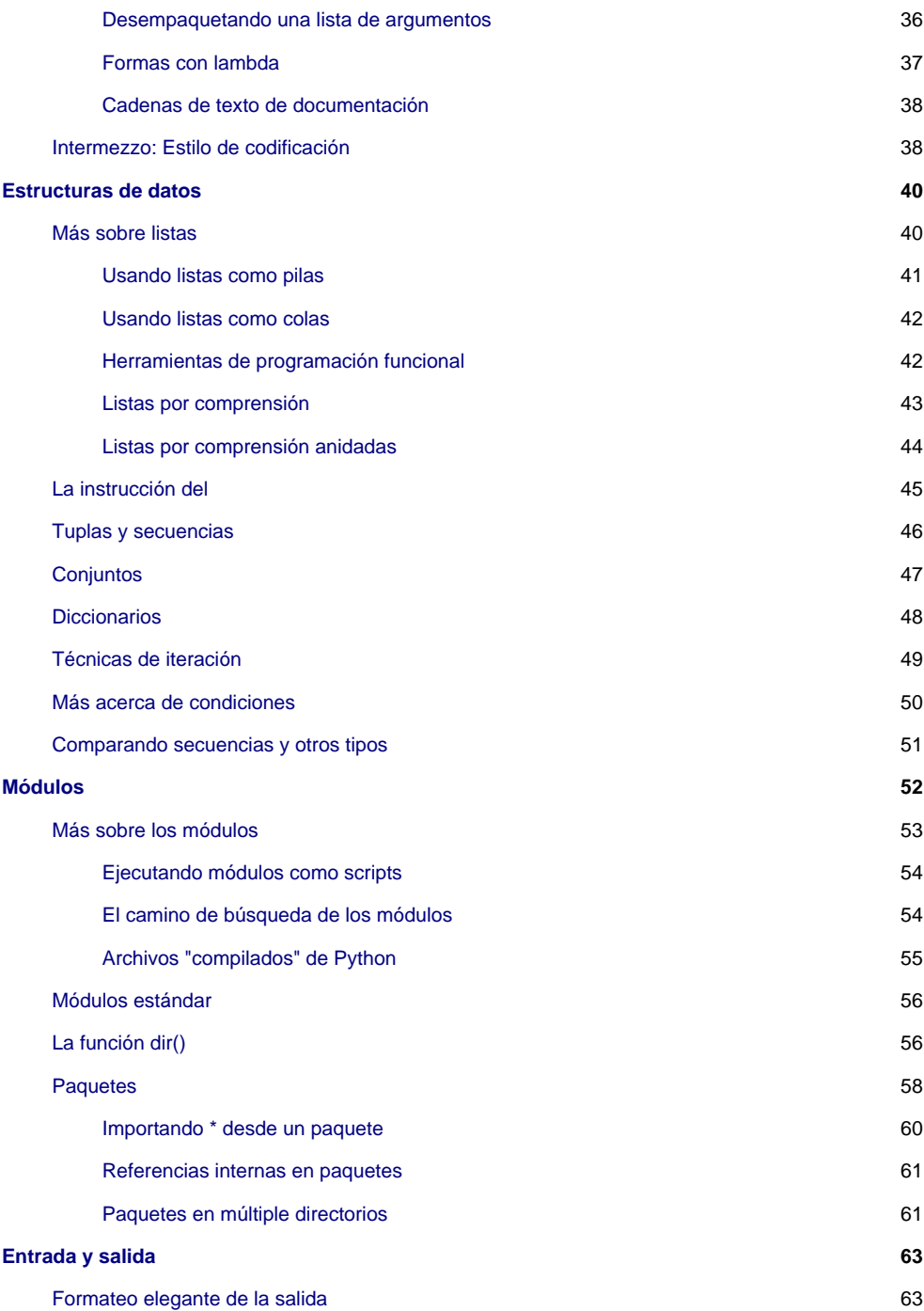

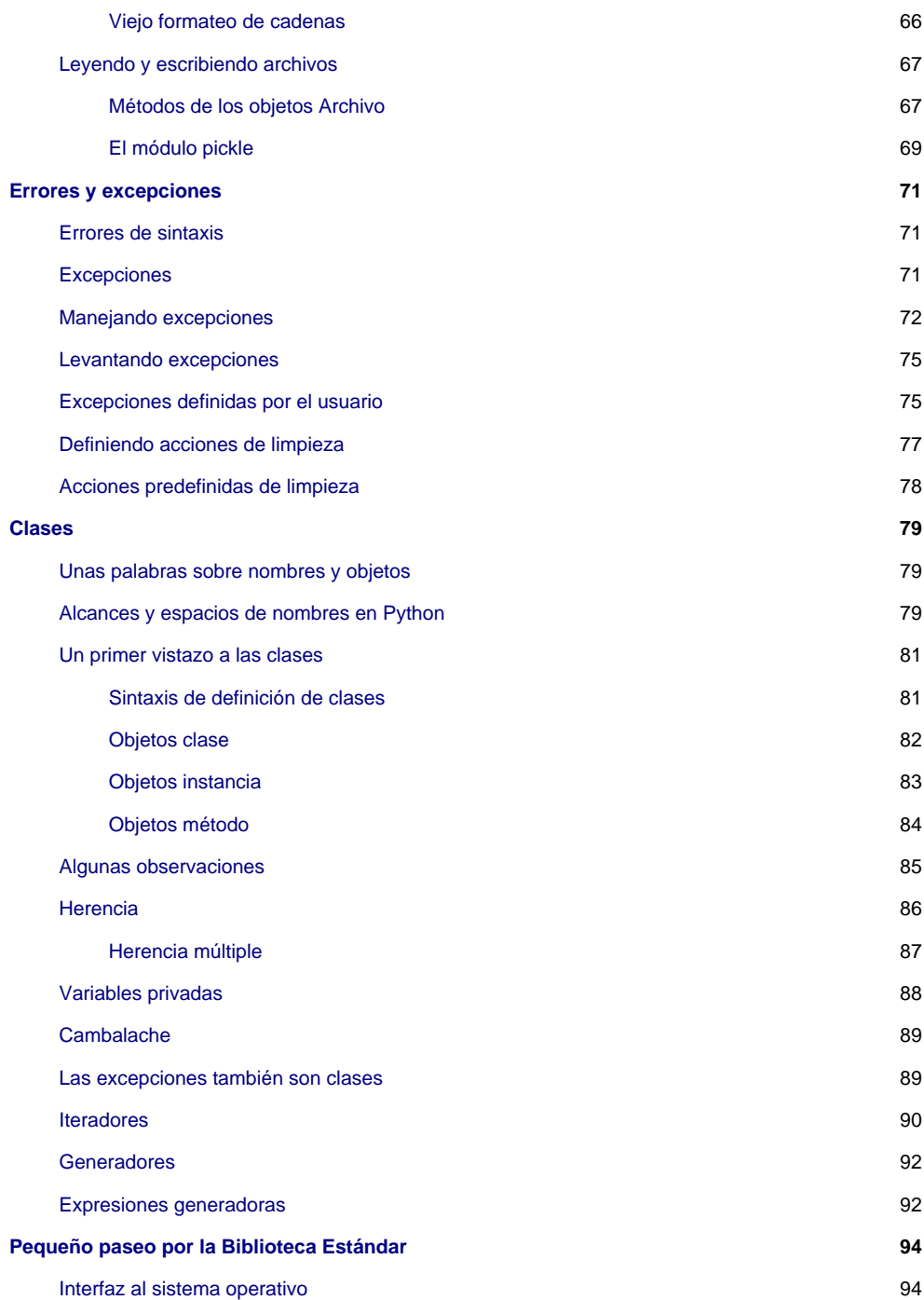

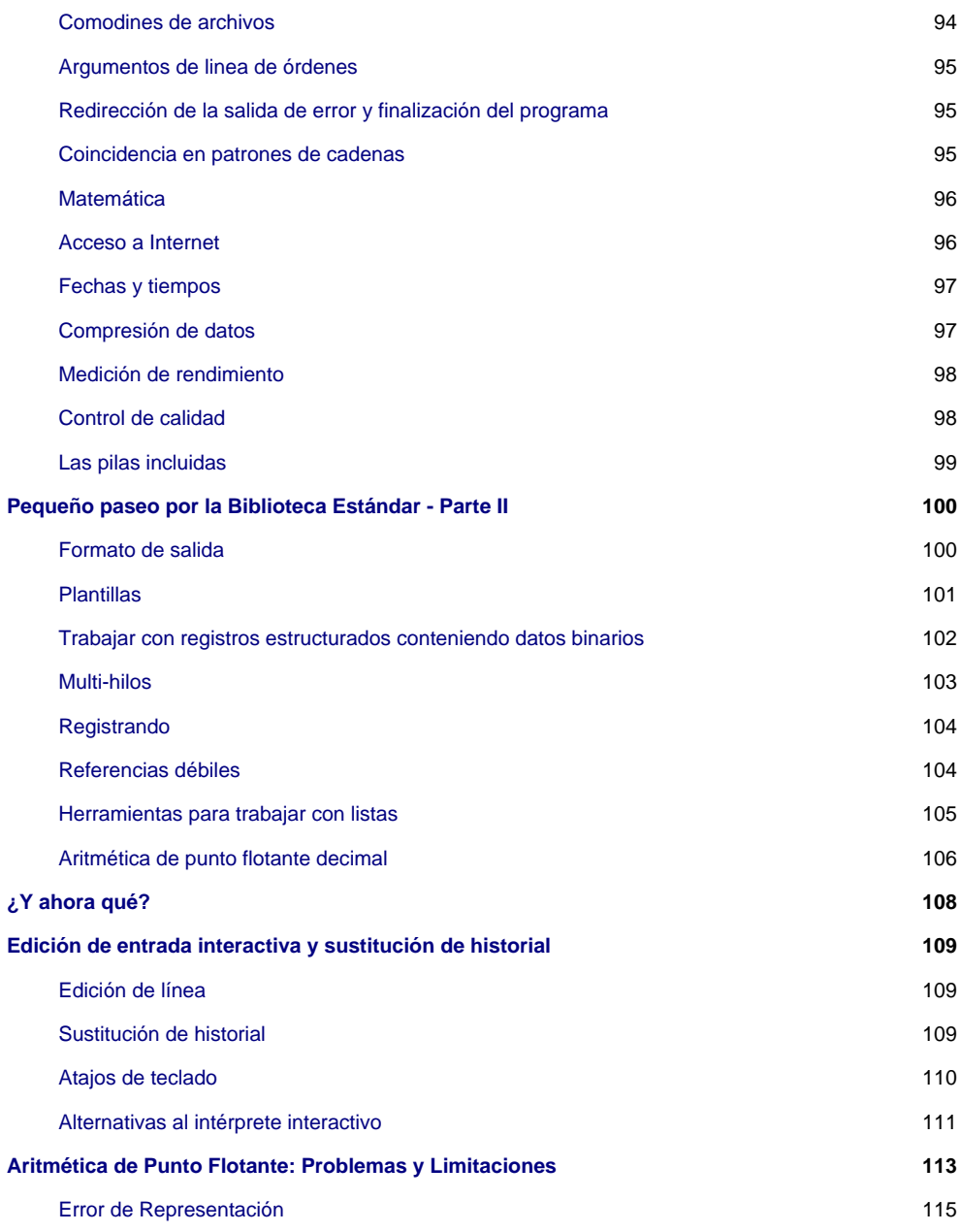

# **Introducción**

Python es un lenguaje de programación poderoso y fácil de aprender. Cuenta con estructuras de datos eficientes y de alto nivel y un enfoque simple pero efectivo a la programación orientada a objetos. La elegante sintaxis de Python y su tipado dinámico, junto con su naturaleza interpretada, hacen de éste un lenguaje ideal para scripting y desarrollo rápido de aplicaciones en diversas áreas y sobre la mayoría de las plataformas.

El intérprete de Python y la extensa biblioteca estándar están a libre disposición en forma binaria y de código fuente para las principales plataformas desde el sitio web de Python, [http://www.python.org/,](http://www.python.org/) y puede distribuirse libremente. El mismo sitio contiene también distribuciones y enlaces de muchos módulos libres de Python de terceros, programas y herramientas, y documentación adicional.

El intérprete de Python puede extenderse fácilmente con nuevas funcionalidades y tipos de datos implementados en C o C++ (u otros lenguajes accesibles desde C). Python también puede usarse como un lenguaje de extensiones para aplicaciones personalizables.

Este tutorial introduce de manera informal al lector a los conceptos y características básicas del lenguaje y el sistema de Python. Es bueno tener un interprete de Python a mano para experimentar, sin embargo todos los ejemplos están aislados, por lo tanto el tutorial puede leerse estando desconectado.

Para una descripción de los objetos y módulos estándar, mira la Referencia de la Biblioteca de Python. El Manual de Referencia de Python provee una definición más formal del lenguaje. Para escribir extensiones en C o C++, lee Extendiendo e Integrando el Intérprete de Python y la Referencia de la API Python/C. Hay también numerosos libros que tratan a Python en profundidad.

Este tutorial no pretende ser exhaustivo ni tratar cada una de las características, o siquiera las características más usadas. En cambio, introduce la mayoría de las características más notables de Python, y te dará una buena idea del gusto y estilo del lenguaje. Luego de leerlo, serás capaz de leer y escribir módulos y programas en Python, y estarás listo para aprender más de los variados módulos de la biblioteca de Python descriptos en la Referencia de la Biblioteca de Python.

También vale la pena mirar el glosario.

# **Abriendo tu apetito**

Si trabajás mucho con computadoras, eventualmente encontrarás que te gustaría automatizar alguna tarea. Por ejemplo, podrías desear realizar una búsqueda y reemplazo en un gran número de archivos de texto, o renombrar y reorganizar un montón de archivos con fotos de una manera compleia. Tal vez quieras escribir alguna pequeña base de datos personalizada, o una aplicación especializada con interfaz gráfica, o un juego simple.

Si sos un desarrollador de software profesional, tal vez necesites trabajar con varias bibliotecas de C/C++/Java pero encuentres que se hace lento el ciclo usual de escribir/compilar/testear/recompilar. Tal vez estás escribiendo una batería de pruebas para una de esas bibliotecas y encuentres que escribir el código de testeo se hace una tarea tediosa. O tal vez has escrito un programa al que le vendría bien un lenguaje de extensión, y no quieres diseñar/implementar todo un nuevo lenguaje para tu aplicación.

Python es el lenguaje justo para ti.

Podrías escribir un script (o programa) en el interprete de comandos o un archivo por lotes de Windows para algunas de estas tareas, pero los scripts se lucen para mover archivos de un lado a otro y para modificar datos de texto, no para aplicaciones con interfaz de usuario o juegos. Podrías escribir un programa en C/C++/Java, pero puede tomar mucho tiempo de desarrollo obtener al menos un primer borrador del programa. Python es más fácil de usar, está disponible para sistemas operativos Windows, Mac OS X y Unix, y te ayudará a realizar tu tarea más velozmente.

Python es fácil de usar, pero es un lenguaje de programación de verdad, ofreciendo mucho mucho mayor estructura y soporte para programas grandes que lo que lo que pueden ofrecer los scripts de Unix o archivos por lotes. Por otro lado, Python ofrece mucho más chequeo de error que C, y siendo un lenguaje de muy alto nivel, tiene tipos de datos de alto nivel incorporados como arreglos de tamaño flexible y diccionarios. Debido a sus tipos de datos más generales Python puede aplicarse a un dominio de problemas mayor que Awk o incluso Perl, y aún así muchas cosas siguen siendo al menos igual de fácil en Python que en esos lenguajes.

Python te permite separar tu programa en módulos que pueden reusarse en otros programas en Python. Viene con una gran colección de módulos estándar que puedes usar como base de tus programas, o como ejemplos para empezar a aprender a programar en Python. Algunos de estos módulos proveen cosas como entrada/salida a archivos, llamadas al sistema, sockets, e incluso interfaces a sistemas de interfaz gráfica de usuario como Tk.

Python es un lenguaje interpretado, lo cual puede ahorrarte mucho tiempo durante el desarrollo ya que no es necesario compilar ni enlazar. El intérprete puede usarse interactivamente, lo que facilita experimentar con características del lenguaje, escribir programas descartables, o probar funciones cuando se hace desarrollo de programas de abajo hacia arriba. Es también una calculadora de escritorio práctica.

Python permite escribir programas compactos y legibles. Los programas en Python son típicamente más cortos que sus programas equivalentes en C, C++ o Java por varios motivos:

- los tipos de datos de alto nivel permiten expresar operaciones complejas en una sola instrucción
- la agrupación de instrucciones se hace por snagría en vez de llaves de apertura y cierre

• no es necesario declarar variables ni argumentos.

Python es extensible: si ya sabes programar en C es fácil agregar una nueva función o módulo al intérprete, ya sea para realizar operaciones críticas a velocidad máxima, o para enlazar programas Python con bibliotecas que tal vez sólo estén disponibles en forma binaria (por ejemplo bibliotecas gráficas específicas de un fabricante). Una vez que estés realmente entusiasmado, podés enlazar el intérprete Python en una aplicación hecha en C y usarlo como lenguaje de extensión o de comando para esa aplicación.

Por cierto, el lenguaje recibe su nombre del programa de televisión de la BBC "Monty Python's Flying Circus" y no tiene nada que ver con reptiles. Hacer referencias a sketches de Monty Python en la documentación no sólo esta permitido, ¡sino que también está bien visto!

Ahora que ya estás emocionado con Python, querrás verlo en más detalle. Como la mejor forma de aprender un lenguaje es usarlo, el tutorial te invita a que juegues con el intérprete de Python a medida que vas leyendo.

En el próximo capítulo se explicará la mecánica de uso del intérprete. Esta es información bastante mundana, pero es esencial para poder probar los ejemplos que aparecerán más adelante.

El resto del tutorial introduce varias características del lenguaje y el sistema Python a través de ejemplos, empezando con expresiones, instrucciones y tipos de datos simples, pasando por funciones y módulos, y finalmente tocando conceptos avanzados como excepciones y clases definidas por el usuario.

# **Usando el intérprete de Python**

## **Invocando al intérprete**

Por lo general, el intérprete de Python se instala en file:/usr/local/bin/python en las máquinas dónde está disponible; poner /usr/local/bin en el camino de búsqueda de tu intérprete de comandos Unix hace posible iniciarlo ingresando la orden:

#### python

...en la terminal. Ya que la elección del directorio dónde vivirá el intérprete es una opción del proceso de instalación, puede estar en otros lugares; consultá a tu Gurú Python local o administrador de sistemas. (Por ejemplo, /usr/local/python es una alternativa popular).

En máquinas con Windows, la instalación de Python por lo general se encuentra en C:\Python26, aunque se puede cambiar durante la instalación. Para añadir este directorio al camino, podes ingresar la siguiente orden en el prompt de DOS:

#### set path=%path%;C:\python26

Se puede salir del intérprete con estado de salida cero ingresando el carácter de fin de archivo (Control-D en Unix, Control-Z en Windows) en el prompt primario. Si esto no funciona, se puede salir del intérprete ingresando: import sys; sys.exit().

Las características para editar líneas del intérprete no son muy sofisticadas. En Unix, quien instale el intérprete tendrá habilitado el soporte para la biblioteca GNU readlines, que añade una edición interactiva más elaborada e historia. Tal vez la forma más rápida de detectar si las características de edición están presentes es ingresar Control-P en el primer prompt de Python que aparezca. Si se escucha un beep, las características están presentes; ver Apéndice *tut-interacting* para una introducción a las teclas. Si no pasa nada, o si aparece ^P, estas características no están disponibles; solo vas a poder usar backspace para borrar los caracteres de la línea actual.

La forma de operar del intérprete es parecida a la línea de comandos de Unix: cuando se la llama con la entrada estándar conectada a una terminal lee y ejecuta comandos en forma interactiva; cuando es llamada con un nombre de archivo como argumento o con un archivo como entrada estándar, lee y ejecuta un script del archivo.

Una segunda forma de iniciar el intérprete es python -c comando [arg] ..., que ejecuta las sentencias en comando, similar a la opción -c de la línea de comandos. Ya que las sentencias de Python suelen tener espacios en blanco u otros caracteres que son especiales en la línea de comandos, es normalmente recomendado citar comando entre comillas dobles.

Algunos módulos de Python son también útiles como scripts. Pueden invocarse usando python -m module [arg] ..., que ejecuta el código de module como si se hubiese ingresado su nombre completo en la línea de comandos.

Notá que existe una diferencia entre python file y python <file. En el último caso, la entrada solicitada por el programa, como en llamadas a input () y raw\_input (), son satisfechas desde file. Ya que este archivo ya fue leído hasta el final por el analizador antes de que el programa empiece su ejecución, se encontrará el fin de archivo enseguida. En el primer caso (lo que usualmente vas a querer) son satisfechas por cualquier archivo o dispositivo que esté conectado a la entrada estándar del intérprete de Python.

Cuando se usa un script, a veces es útil correr primero el script y luego entrar al modo interactivo. Esto se puede hacer pasándole la opción -i antes del nombre del script. (Esto no funciona si el script es leído desde la entrada estándar, por la misma razón explicada en el párrafo anterior).

#### **Pasaje de argumentos**

Cuando son conocidos por el intérprete, el nombre del script y los argumentos adicionales son entonces pasados al script en la variable sys.argv, una lista de cadenas de texto. Su longitud es al menos uno; cuando ningún script o argumentos son pasados, sys.argv[0] es una cadena vacía. Cuando se pasa el nombre del script con '-' (lo que significa la entrada estándar), sys.argv[0] vale '-'. Cuando se usa -c command, sys.argv[0] vale '-c'. Cuando se usa -m module, sys.argv[0] toma el valor del nombre completo del módulo. Las opciones encontradas luego de -c command o -m module no son consumidas por el procesador de opciones de Python pero de todas formas almacenadas en sys.argv para ser manejadas por el comando o módulo.

#### **Modo interactivo**

Se dice que estamos usando el intérprete en modo interactivo, cuando los comandos son leídos desde una terminal. En este modo espera el siguiente comando con el *prompt primario*, usualmente tres signos mayor-que (>>>); para las líneas de continuación espera con el prompt secundario, por defecto tres puntos (...). Antes de mostrar el prompt primario, el intérprete muestra un mensaje de bienvenida reportando su número de versión y una nota de copyright:

```
python
Python 2.6 (#1, Feb 28 2007, 00:02:06)
Type "help", "copyright", "credits" or "license" for more information.
>>>
```
Las líneas de continuación son necesarias cuando queremos ingresar un constructor multilínea. Como en el ejemplo, mirá la sentencia if:

```
>>> el_mundo_es_plano = 1
>>> if el_mundo_es_plano:
... print u"¡Tené cuidado de no caerte!"
...
¡Tené cuidado de no caerte!
```
## **El intérprete y su entorno**

#### **Manejo de errores**

Cuando ocurre un error, el intérprete imprime un mensaje de error y la traza del error. En el modo interactivo, luego retorna al prompt primario; cuando la entrada viene de un archivo, el programa termina con código de salida distinto a cero luego de imprimir la traza del error. (Las excepciones manejadas por una clausula except en una sentencia try no son errores en este contexto). Algunos errores son incondicionalmente fatales y causan una terminación con código de salida distinto de cero; esto se debe a inconsistencias internas o a que el intérprete se queda sin memoria. Todos los mensajes de error se escriben en el flujo de errores estándar; las salidas normales de comandos ejecutados se escriben en la salida estándar.

<span id="page-11-0"></span>Al ingresar el caracter de interrupción (por lo general Control-C o DEL) en el prompt primario o secundario, se cancela la entrada y retorna al prompt primario. <sup>1</sup> Tipear una interrupción mientras un comando se están ejecutando lanza la excepción KeyboardInterrupt, que puede ser manejada con una sentencia try.

#### **Programas ejecutables de Python**

En los sistemas Unix y tipo BSD, los programas Python pueden convertirse directamente en ejecutables, como programas del intérprete de comandos, poniendo la linea:

#### #! /usr/bin/env python

...al principio del script y dándole al archivo permisos de ejecución (asumiendo que el intérprete están en la variable de entorno **PATH** del usuario). #! deben ser los primeros dos caracteres del archivo. En algunas plataformas, la primer línea debe terminar al estilo Unix ('\n'), no como en Windows ('\r\n'). Notá que el caracter numeral '#' se usa en Python para comenzar un comentario.

Se le puede dar permisos de ejecución al script usando el comando **chmod**:

\$ chmod +x myscript.py

En sistemas Windows, no existe la noción de "modo ejecutable". El instalador de Python asocia automáticamente la extensión . py con python. exe para que al hacerle doble click a un archivo Python se corra el script. La extensión también puede ser . pyw, en este caso se omite la ventana con la consola que normalmente aparece.

#### **Codificación del código fuente**

Es posible utilizar una codificación distinta a ASCII en el código fuente de Python. La mejor forma de hacerlo es poner otro comentario especial enseguida después de la línea con #! para definir la codificación:

# -\*- coding: encoding -\*-

Con esa declaración, todos los caracteres en el archivo fuente serán traducidos utilizando la codificación encoding, y será posible escribir directamente cadenas de texto literales Unicode en la codificación seleccionada. La lista de posibles codificaciones se puede encontrar en la Referencia de la Biblioteca de Python, en la sección sobre codecs.

Por ejemplo, para escribir literales Unicode, incluyendo el símbolo de la moneda Euro, se puede usar la codificación ISO-8859-15, en la que el símbolo Euro tiene el valor 164. Este script imprimirá el valor 8364 (el código Unicode correspondiente al símbolo Euro) y luego saldrá:

```
# -*- coding: iso-8859-15 -*-
moneda = u"€"
print ord(moneda)
```
Si tu editor tiene soporte para guardar archivos como UTF-8 con marca de orden de byte UTF-8 (también conocida como BOM), podés usar eso en lugar de la declaración de codificación. IDLE lo soporta si se activa Options/General/Default Source Encoding/UTF-8. Notá que esto no funciona en versiones antiguas de Python (2.2 y anteriores), ni por el sistema operativo en scripts con la línea con #! (solo usado en sistemas Unix).

Usando UTF-8 (ya sea mediante BOM o la declaración de codificación), los caracteres de la mayoría de los idiomas del mundo pueden ser usados simultáneamente en cadenas de texto o comentarios. No se soporta usar caracteres no-ASCII en identificadores. Para mostrar todos estos caracteres de forma apropiada, tu editor debe reconocer que el archivo es UTF-8, y debe usar una tipografía que soporte todos los caracteres del archivo.

#### **El archivo de inicio interactivo**

Cuando usás Python en forma interactiva, suele ser útil que algunos comandos estándar se ejecuten cada vez que el intérprete se inicia. Podés hacer esto configurando la variable de entorno **PYTHONSTARTUP** con el nombre de un archivo que contenga tus comandos de inicio. Esto es similar al archivo .profile en los intérpretes de comandos de Unix.

Este archivo es solo leído en las sesiones interactivas del intérprete, no cuando Python lee comandos de un script ni cuando file:/dev/tty se explicita como una fuente de comandos (que de otro modo se comporta como una sesión interactiva). Se ejecuta en el mismo espacio de nombres en el que los comandos interactivos se ejecutan, entonces los objetos que define o importa pueden ser usados sin cualificaciones en la sesión interactiva. En este archivo también podés cambiar los prompts sys.ps1 y sys.ps2.

Si querés leer un archivo de inicio adicional desde el directorio actual, podés programarlo en el archivo de inicio global usando algo como if os.path.isfile('.pythonrc.py'): execfile('.pythonrc.py'). Si querés usar el archivo de inicio en un script, tenés que hacer lo siguiente en forma explícita en el script:

```
import os
nombrearchivo = os.environ.get('PYTHONSTARTUP')
if nombrearchivo and os.path.isfile(nombrearchivo):
     execfile(nombrearchivo)
```
<span id="page-13-0"></span>[1](#page-11-0) Un problema con el paquete GNU Readline puede evitar que funcione.

# **Una introducción informal a Python**

En los siguientes ejemplos, las entradas y salidas son distinguidas por la presencia o ausencia de los prompts (`>>>` and `...`): para reproducir los ejemplos, debés escribir todo lo que esté después del prompt, cuando este aparezca; las líneas que no comiencen con el prompt son las salidas del intérprete. Tené en cuenta que el prompt secundario que aparece por si sólo en una línea de un ejemplo significa que debés escribir una línea en blanco; esto es usado para terminar un comando multilínea.

Muchos de los ejemplos de este manual, incluso aquellos ingresados en el prompt interactivo, incluyen comentarios. Los comentarios en Python comienzan con el carácter numeral, #, y se extienden hasta el final físico de la línea. Un comentario quizás aparezca al comienzo de la línea o seguidos de espacios blancos o código, pero sin una cadena de caracteres. Un carácter numeral dentro de una cadena de caracteres es sólo un carácter numeral. Ya que los comentarios son para aclarar código y no son interpretados por Python, pueden omitirse cuando se escriben ejemplos.

Algunos ejemplos:

```
# este es el primer comentario
SPAM = 1 \# y este es el segundo comentario
                        # ... y ahora un tercero!
STRING = "# Este no es un comentario".
```
## **Usar Python como una calculadora**

Vamos a probar algunos comandos simples en Python. Iniciá un intérprete y esperá por el prompt primario, >>>. (No debería demorar tanto).

#### **Números**

El intérprete actúa como una simple calculadora; podés ingrsar una expresión y este escribirá los valores. La sintaxis es sencilla: los operadores  $+, -, * y /$  funcionan como en la mayoría de los lenguajes (por ejemplo, Pascal o C); los paréntesis pueden ser usados para agrupar. Por ejemplo:

```
>>> 2+2
\Delta>>> # Este es un comentario
... 2+2
\Delta>>> 2+2 # y un comentario en la misma línea que el código
\Delta>>> (50-5*6)/4
5
```

```
>>> # La división entera retorna redondeado al piso:
... 7/3
\mathcal{L}>>> 7/-3
-3
```
El signo igual (=) es usado para asignar un valor a una variable. Luego, ningún resultado es mostrado antes del próximo prompt:

```
>>> ancho = 20
>>> largo = 5*9
>>> ancho * largo
900
```
Un valor puede ser asignado a varias variables simultáneamente:

**>>>** x = y = z = **0** # Cero a x, y, y z **>>>** x 0 **>>>** y  $\bigcap$ **>>>** z  $\bigcap$ 

Las variables deben estar "definidas" (con un valor asignado) antes de que puedan usarse, o un error ocurrirá:

```
>>> # tratamos de acceder a una variable no definida
... n
Traceback (most recent call last):
  File "<stdin>", line 1, in <module>
NameError: name 'n' is not defined
```
Se soporta completamente los números de punto flotante; las operaciones con mezclas en los tipos de los operandos convierten los enteros a punto flotante:

```
>>> 3 * 3.75 / 1.5
7.5
>>> 7.0 / 2
3.5
```
Los números complejos también están soportados; los números imaginarios son escritos con el sufijo de j o J. Los números complejos con un componente real que no sea cero son escritos como (real+imagj), o pueden ser escrito con la función complex(real, imag).

**>>> 1**j \* **1**J  $(-1+0j)$ 

```
>>> 1j * complex(0,1)
(-1+0j)>>> 3+1j*3
(3+3j)>>> (3+1j)*3
(9+3j)>>> (1+2j)/(1+1j)
(1.5+0.5j)
```
Los números complejos son siempre representados como dos números de punto flotante, la parte real y la imaginaria. Para extraer estas partes desde un número complejo z, usá z.real y z.imag.

```
>>> a=1.5+0.5j
>>> a.real
1.5
>>> a.imag
0.5
```
La función de conversión de los punto flotante y enteros  $(f$ loat(), int() y long()) no funciona para números complejos; aquí no hay una forma correcta de convertir un número complejo a un número real. Usá abs $(z)$  para obtener esta magnitud (como un flotante) o  $z$ . real para obtener la parte real.

```
>>> a=3.0+4.0j
>>> float(a)
...
TypeError: can't convert complex to float
>>> a.real
3.0
>>> a.imag
4.0
>>> abs(a) # sqrt(a.read**2 + a.max**2)5.0
>>>
```
En el modo interactivo, la última expresión impresa es asignada a la variable \_. Esto significa que cuando estés usando Python como una calculadora de escritorio, es más fácil seguir calculando, por ejemplo:

```
>>> impuesto = 12.5 / 100
>>> precio = 100.50
>>> precio * impuesto
12.5625
>>> precio + _
113.0625
>>> round(_, 2)
113.06
>>>
```
Esta variable debería ser tratada como de sólo lectura por el usuario. No le asignes explícitamente un valor; crearás una variable local independiente con el mismo nombre enmascarando la variable con el comportamiento mágico.

#### **Cadenas de caracteres**

Además de números, Python puede manipular cadenas de texto, las cuales pueden ser expresadas de distintas formas. Pueden estar encerradas en comillas simples o dobles:

```
>>> 'huevos y pan'
'huevos y pan'
>>> 'doesn\'t'
"doesn't"
>>> "doesn't"
"doesn't"
>>> '"Si," le dijo.'
'"Si," le dijo.'
>>> "\"Si,\" le dijo."
'"Si," le dijo.'
>>> '"Isn\'t," she said.'
'"Isn\'t," she said.'
```
Las cadenas de texto literales pueden contener múltiples líneas de distintas formas. Las líneas continuas se pueden usar, con una barra invertida como el último carácter de la línea para indicar que la siguiente línea es la continuación lógica de la línea:

```
hola = "Esta es una larga cadena que contiene\n\
varias líneas de texto, tal y como se hace en C.\n\
     Notar que los espacios en blanco al principio de la linea\
 son significantes."
```
#### **print** hola

Notá que de todas formas se necesita embeber los salto de líneas con \n; la nueva línea que sigue a la barra invertida final es descartada. Este ejemplo imprimiría:

```
Esta es una larga cadena que contiene
varias líneas de texto, tal y como se hace en C.
      Notar que los espacios en blanco al principio de la linea son
      significantes.
```
O, las cadenas de texto pueden ser rodeadas en un par de comillas triples: """ o '''. No se necesita escapar los finales de línea cuando se utilizan comillas triples, pero serán incluidos en la cadena.

```
print """
Uso: algo [OPTIONS]
```

```
"""
```
...produce la siguiente salida:

```
Uso: algo [OPTIONS]
     -h Muestra el mensaje de uso
     -H nombrehost Nombre del host al cual conectarse
```
Si se hace de la cadena de texto una cadena "cruda", la secuencia  $\ln$  no es convertida a salto de línea, pero la barra invertida al final de la línea y el carácter de nueva línea en la fuente, ambos son incluidos en la cadena como datos. Así, el ejemplo:

```
hola = r"Esta es una larga cadena que contiene\n\
varias líneas de texto, tal y como se hace en C."
```
**print** hola

...imprimirá:

```
Esta es una larga cadena que contiene\n\
varias líneas de texto, tal y como se hace en C.
```
El interprete imprime el resultado de operaciones entre cadenas de la misma forma en que son tecleadas como entrada: dentro de comillas, y con comillas y otros caracteres raros escapados con barras invertidas, para mostrar el valor preciso. La cadena de texto es encerrada con comillas dobles si contiene una comilla simple y no comillas dobles, sino es encerrada con comillas simples. (La declaración print, descrita luego, puede ser usado para escribir cadenas sin comillas o escapes).

Las cadenas de texto pueden ser concatenadas (pegadas juntas) con el operador + y repetidas con \*:

```
>>> palabra = 'Ayuda' + 'A'
>>> palabra
'AyudaA'
>>> '<' + palabra*5 + '>'
'<AyudaAAyudaAAyudaAAyudaAAyudaA>'
```
Dos cadenas de texto juntas son automáticamente concatenadas; la primer línea del ejemplo anterior podría haber sido escrita palabra = 'Ayuda' 'A'; esto solo funciona con dos literales, no con expresiones arbitrarias:

```
>>> 'cad' 'ena' # <- Esto es correcto
'cadena'
>>> 'cad'.strip() + 'ena' # <- Esto es correcto
'cadena'
>>> 'cad'.strip() 'ena' # <- Esto no es correcto
...
```
SyntaxError: invalid syntax

Las cadenas de texto se pueden indexar; como en C, el primer carácter de la cadena tiene el índice 0. No hay un tipo de dato para los caracteres; un carácter es simplemente una cadena de longitud uno. Como en Icon, se pueden especificar subcadenas con la notación de rebanadas: dos índices separados por dos puntos.

```
>>> palabra[4]
'a'
>>> palabra[0:2]
'Ay'
>>> palabra[2:4]
' 'ud'
```
Los índices de las rebanadas tienen valores por defecto útiles; el valor por defecto para el primer índice es cero, el valor por defecto para el segundo índice es la longitud de la cadena a rebanar.

```
>>> palabra[:2] # Los primeros dos caracteres
'Ay'
>>> palabra[2:] # Todo menos los primeros dos caracteres
'udaA'
```
A diferencia de las cadenas de texto en C, en Python no pueden ser modificadas. Intentar asignar a una posición de la cadena es un error:

```
>>> palabra[0] = 'x'
...
TypeError: 'str' object does not support item assignment
>>> palabra[:1] = 'Mas'
Traceback (most recent call last):
  File "<stdin>", line 1, in ?
TypeError: 'str' object does not support item assignment
```
Sin embargo, crear una nueva cadena con contenido combinado es fácil y eficiente:

```
>>> 'x' + palabra[1:]
'xyudaA'
>>> 'Mas' + palabra[5]
'MasA'
```
Algo útil de las operaciones de rebanada:  $s[i] + s[i]$  es s.

```
>>> palabra[:2] + palabra[2:]
'AyudaA'
>>> palabra[:3] + palabra[3:]
'AyudaA'
```
Los índices degenerados en las rebanadas son manejados bien: un índice muy largo es reemplazado por la longitud de la cadena, un límite superior más chico que el límite menor retorna una cadena vacía.

```
>>> palabra[1:100]
'yudaA'
>>> palabra[10:]
\sim>>> palabra[2:1]
```
Los índices pueden ser números negativos, para empezar a contar desde la derecha. Por ejemplo:

```
>>> palabra[-1] # El último caracter
'A'
>>> palabra[-2] # El penúltimo caracter
'a'
>>> palabra[-2:] # Los últimos dos caracteres
'aA'
>>> palabra[:-2] # Todo menos los últimos dos caracteres
'Ayud'
```
Pero notá que -0 es en realidad lo mismo que 0, ¡por lo que no cuenta desde la derecha!

```
>>> palabra[-0] # (ya que -0 es igual a 0)
'A'
```
Los índices negativos fuera de rango son truncados, pero esto no funciona para índices de un solo elemento (no rebanada):

```
>>> palabra[-100:]
'AyudaA'
>>> palabra[-10] # error
Traceback (most recent call last):
   File "<stdin>", line 1, in ?
IndexError: string index out of range
```
Una forma de recordar cómo funcionan las rebanadas es pensar en los índices como puntos entre caracteres, con el punto a la izquierda del primer carácter numerado en 0. Luego, el punto a la derecha del último carácter de una cadena de  $n$  caracteres tienen índice  $n$ , por ejemplo:

```
 +---+---+---+---+---+---+
  | A | y | u | d | a | A |
 +---+---+---+---+---+---+
 0 1 2 3 4 5 6
-6 -5 -4 -3 -2 -1
```
La primer fila de números da la posición de los índices 0...6 en la cadena; la segunda fila da los correspondientes índices negativos. La rebanada de *i* a *j* consiste en todos los caracteres entre los puntos etiquetados  $i \vee j$ , respectivamente.

Para índices no negativos, la longitud de la rebanada es la diferencia de los índices, si ambos entran en los límites. Por ejemplo, la longitud de palabra[1:3] es 2.

La función incorporada  $len()$  devuelve la longitud de una cadena de texto:

```
>>> s = 'supercalifrastilisticoespialidoso'
>>> len(s)
33
```
#### **Ver también**

#### **typesseq**

Las cadenas de texto y la cadenas de texto Unicode descritas en la siguiente sección son ejemplos de tipos secuencias, y soportan las operaciones comunes para esos tipos.

#### **string-methods**

Tanto las cadenas de texto normales como las cadenas de texto Unicode soportan una gran cantidad de métodos para transformaciones básicas y búsqueda.

#### **new-string-formatting**

Aquí se da información sobre formateo de cadenas de texto con str.format().

#### **string-formatting**

Aquí se describe con más detalle las operaciones viejas para formateo usadas cuando una cadena de texto o una cadena Unicode están a la izquierda del operador %.

#### **Cadenas de texto Unicode**

Desde la versión 2.0 de Python, se encuentra disponible un nuevo tipo de datos para que los programadores almacenen texto: el objeto Unicode. Puede ser usado para almacenar y manipular datos Unicode (ver [http://www.unicode.org/\)](http://www.unicode.org/) y se integran bien con los objetos existentes para cadenas de texto, mediante auto-conversión cuando es necesario.

Unicode tiene la ventaja de tener un número ordinal para cada carácter usado tanto en textos modernos como antiguos. Previamente, había sólo 256 ordinales posibles para los caracteres en scripts. Los textos eran típicamente asociados a un código que relaciona los ordinales a caracteres en scripts. Esto lleva a mucha confusión, especialmente al internacionalizar software. Unicode resuelve estos problemas definiendo una sola codificación para todos los scripts.

Crear cadenas Unicode en Python es tan simple como crear cadenas de texto normales:

```
>>> u'Hola Mundo!'
u'Hola Mundo!'
```
La 'u' al frente de la comilla indica que se espera una cadena Unicode. Si querés incluir caracteres especiales en la cadena, podés hacerlo usando una forma de escapar caracteres Unicode provista por Python. El siguiente ejemplo muestra cómo:

```
>>> u'Hola\u0020Mundo!'
u'Hola Mundo!'
```
La secuencia de escape \u0020 indica que se debe insertar el carácter Unicode con valor ordinal 0x0020 (el espacio en blanco) en la posición dada.

Otros caracteres son interpretados usando su respectivo valor ordinal como ordinales Unicode. Si tenés cadenas de texto literales en la codificación estándar Latin-1 que es muy usada en países occidentales, encontrarás conveniente que los primeros 256 caracteres de Unicode son los mismos primeros 256 caracteres de Latin-1.

También existe un modo crudo para expertos, del mismo modo que con las cadenas de texto normales. Debés anteponer 'ur' a la comilla inicial para que Python use el modo de escape crudo de Unicode. Solo se aplicará la conversión \uXXXX si hay un número impar de barras invertidas frente a la 'u'.

```
>>> ur'Hola\u0020Mundo!'
u'Hola Mundo!'
>>> ur'Hola\\u0020Mundo!'
u'Hola\\\\u0020Mundo!'
```
El modo crudo es útil principalmente cuando tenés que insertar muchas barras invertidas, como puede suceder al trabajar con expresiones regulares.

Además de estas codificaciones estándar, Python provee muchas más formas de crear cadenas de texto Unicode en las bases de codificaciones conocidas.

La función predefinida unicode() da acceso a todos los codecs (CODificadores y DECodificadores). Algunos de los códigos más conocidos que estos codecs pueden convertir son Latin-1, ASCII, UTF-8, y UTF-16. Los dos últimas son códigos de longitud variable que almacenan cada carácter Unicode en uno o más bytes. El código por defecto es normalmente configurado a ASCII, que contiene los caracteres del rango 0-127 y rechaza cualquier otro con un error. Cuando una cadena Unicode se imprime, escribe en un archivo, o se convierte con la función  $str()$ , se realiza la conversión utilizando el código por defecto.

```
>>> u"abc"
u'abc'
>>> str(u"abc")
'abc'
>>> u"äöü"
u'\xe4\xf6\xfc'
>>> str(u"äöü")
...
UnicodeEncodeError: 'ascii' codec can't encode characters in position 0-5: ordinal not in range(128)
```
Para convertir una cadena Unicode en una cadena de 8-bit utilizando un código en particular, los objetos Unicode tienen un método encode() que toma un argumento, el nombre del código. Se prefieren los nombres en minúsculas para los nombres de los códigos.

```
>>> u"äöü".encode('utf-8')
'\xc3\xa4\xc3\xb6\xc3\xbc'
```
Si tenés datos en un código en particular y querés producir la cadena Unicode correspondiente, podés usar la función unicode() con el nombre del código como segundo argumento.

```
>>> unicode('\xc3\xa4\xc3\xb6\xc3\xbc', 'utf-8')
u'\xe4\xf6\xfc'
```
#### **Listas**

Python tiene varios tipos de datos compuestos, usados para agrupar otros valores. El más versátil es la lista, la cual puede ser escrita como una lista de valores separados por coma (ítems) entre corchetes. No es necesario que los ítems de una lista tengan todos el mismo tipo.

```
>>> a = ['pan', 'huevos', 100, 1234]
>>> a
['pan', 'huevos', 100, 1234]
```
Como los índices de las cadenas de texto, los índices de las listas comienzan en 0, y las listas pueden ser rebanadas, concatenadas y todo lo demás:

```
>>> a[0]
'pan'
>>> a[3]
1234
>>> a[-2]
100
>>> a[1:-1]
['huevos', 100]
>>> a[:2] + ['carne', 2*2]
['pan', 'huevos', 'carne', 4]
>>> 3*a[:3] + ['Boo!']
['pan', 'huevos', 100, 'pan', 'huevos', 100, 'pan', 'huevos', 100, 'Boo!']
```
A diferencia de las cadenas de texto, que son *inmutables*, es posible cambiar un elemento individual de una lista:

```
>>> a
['pan', 'huevos', 100, 1234]
>>> a[2] = a[2] + 23
>>> a
['pan', 'huevos', 123, 1234]
```
También es posible asignar a una rebanada, y esto incluso puede cambiar la longitud de la lista o vaciarla totalmente:

```
>>> # Reemplazar algunos elementos:
... a[0:2] = [1, 12]
```

```
>>> a
[1, 12, 123, 1234]
>>> # Borrar algunos:
... a[0:2] = []
>>> a
[123, 1234]
>>> # Insertar algunos:
... a[1:1] = ['bruja', 'xyzzy']
>>> a
[123, 'bruja', 'xyzzy', 1234]
>>> # Insertar (una copia de) la misma lista al principio
>>> a[:0] = a
>>> a
[123, 'bruja', 'xyzzy', 1234, 123, 'bruja', 'xyzzy', 1234]
>>> # Vaciar la lista: reemplazar todos los items con una lista vacía
>>> a[:] = []
>>> a
[]
```
La función predefinida len () también sirve para las listas:

```
>>> a = ['a', 'b', 'c', 'd']
\gg len(a)
4
```
Es posible anidar listas (crear listas que contengan otras listas), por ejemplo:

```
>>> q = [2, 3]
>>> p = [1, q, 4]
>>> len(p)
3
>>> p[1]
[2, 3]
>>> p[1][0]
2
>>> p[1].append('extra') # Ver seccion 5.1
>>> p
[1, [2, 3, 'extra'], 4]
>>> q
[2, 3, 'extra']
```
Notá que en el último ejemplo,  $p[1]$  y q ; realmente hacen referencia al mismo objeto! Volveremos a la semántica de los objetos más adelante.

## **Primeros pasos hacia la programación**

Por supuesto, podemos usar Python para tareas más complicadas que sumar dos y dos. Por ejemplo, podemos escribir una subsecuencia inicial de la serie de Fibonacci así:

```
>>> # Series de Fibonacci:
... # la suma de dos elementos define el siguiente
... a, b = 0, 1
>>> while b < 10:
... print b
... a, b = b, a+b
...
1
1
\overline{2}3
5
8
```
Este ejemplo introduce varias características nuevas.

- La primer línea contiene una asignación múltiple: las variables``a`` y b toman en forma simultanea los nuevos valores 0 y 1. En la última linea esto es vuelto a usar, demostrando que las expresiones a la derecha son evaluadas antes de que suceda cualquier asignación. Las expresiones a la derecha son evaluadas de izquierda a derecha.
- El bucle while se ejecuta mientras la condición (aquí: b < 10) sea verdadera. En Python, como en C, cualquier entero distinto de cero es verdadero; cero es falso. La condición también puede ser una cadena de texto o una lista, de hecho cualquier secuencia; cualquier cosa con longitud distinta de cero es verdadero, las secuencias vacías son falsas. La prueba usada en el ejemplo es una comparación simple. Los operadores estándar de comparación se escriben igual que en C: < (menor qué), > (mayor qué), == (igual a), <= (menor o igual qué), >= (mayor o igual qué) y != (distinto a).
- El cuerpo del bucle está sangrado: la sangría es la forma que usa Python para agrupar declaraciones. El intérprete interactivo de Python (¡aún!) no provee una facilidad inteligente para editar líneas, así que debés teclear un tab o espacio(s) para cada línea sangrada. En la práctica vas a preparar entradas más complicadas para Python con un editor de texto; la mayoría de los editores de texto tienen la facilidad de agregar la sangría automáticamente. Al ingresar una declaración compuesta en forma interactiva, debés finalizar con una línea en blanco para indicar que está completa (ya que el analizador no puede adivinar cuando tecleaste la última línea). Notá que cada línea de un bloque básico debe estar sangrada de la misma forma.

• La declaración print escribe el valor de la o las expresiones que se le pasan. Difiere de simplemente escribir la expresión que se quiere mostrar (como hicimos antes en los ejemplos de la calculadora) en la forma en que maneja múltiples expresiones y cadenas. Las cadenas de texto son impresas sin comillas, y un espacio en blanco es insertado entre los elementos, así podés formatear cosas de una forma agradable:

```
>>> i = 256*256
>>> print 'El valor de i es', i
El valor de i es 65536
```
Una coma final evita el salto de línea al final de la salida:

```
>>> a, b = 0, 1
>>> while b < 1000:
... print b,
... a, b = b, a+b
...
1 1 2 3 5 8 13 21 34 55 89 144 233 377 610 987
```
Notá que el intérprete inserta un salto de línea antes de imprimir el próximo prompt si la última línea no estaba completa.

# **Más herramientas para control de flujo**

Además de la sentencia while que acabamos de introducir, Python soporta las sentencias de control de flujo que podemos encontrar en otros lenguajes, con algunos cambios.

### **La sentencia if**

Tal vez el tipo más conocido de sentencia sea el if. Por ejemplo:

```
>>> x = int(raw_input("Ingresa un entero, por favor: "))
Ingresa un entero, por favor: 42
>>> if x < 0:
... x = 0
... print 'Negativo cambiado a cero'
... elif x == 0:
... print 'Cero'
... elif x == 1:
... print 'Simple'
... else:
... print 'Mas'
...
'Mas'
```
Puede haber cero o más bloques elif, y el bloque else es opcional. La palabra reservada 'elif' es una abreviación de 'else if', y es útil para evitar un sangrado excesivo. Una secuencia if ... elif ... elif ... sustituye las sentencias switch o case encontradas en otros lenguajes.

#### **La sentencia for**

La sentencia for en Python difiere un poco de lo que uno puede estar acostumbrado en lenguajes como C o Pascal. En lugar de siempre iterar sobre una progresión aritmética de números (como en Pascal) o darle al usuario la posibilidad de definir tanto el paso de la iteración como la condición de fin (como en C), la sentencia for de Python itera sobre los ítems de cualquier secuencia (una lista o una cadena de texto), en el orden que aparecen en la secuencia. Por ejemplo:

```
>>> # Midiendo cadenas de texto
... a = ['gato', 'ventana', 'defenestrado']
>>> for x in a:
... print x, len(x)
...
gato 4
ventana 7
```

```
defenestrado 12
```
No es seguro modificar la secuencia sobre la que se está iterando en el lazo (esto solo es posible para tipos de secuencias mutables, como las listas). Si se necesita modificar la lista sobre la que se está iterando (por ejemplo, para duplicar ítems seleccionados) se debe iterar sobre una copia. La notación de rebanada es conveniente para esto:

```
>>> for x in a[:]: # hacer una copia por rebanada de toda la lista
\cdot\cdot\cdot if len(x) > 6: a.insert(0, x)
...
>>> a
['defenestrado', 'ventana', 'gato', 'ventana', 'defenestrado']
```
# **La función range()**

Si se necesita iterar sobre una secuencia de números, es apropiado utilizar la función integrada range(). Genera una lista conteniendo progresiones aritméticas:

```
>>> range(10)
[0, 1, 2, 3, 4, 5, 6, 7, 8, 9]
```
El valor final dado nunca es parte de la lista; range(10) genera una lista de 10 valores, los índices correspondientes para los ítems de una secuencia de longitud 10. Es posible hacer que el rango empiece con otro número, o especificar un incremento diferente (incluso negativo; algunas veces se lo llama 'paso'):

```
>>> range(5, 10)
[5, 6, 7, 8, 9]
>>> range(0, 10, 3)
[0, 3, 6, 9]
>>> range(-10, -100, -30)
[-10, -40, -70]
```
Para iterar sobre los índices de una secuencia, podés combinar range() y len() así:

```
>>> a = ['Mary', 'tenia', 'un', 'corderito']
>>> for i in range(len(a)):
... print i, a[i]
...
0 Mary
1 tenia
2 un
3 corderito
```
En la mayoría de los casos, sin embargo, conviene usar la función enumerate(), mirá tut-loopidioms.

## **Las sentencias break, continue, y else en lazos**

La sentencia break, como en C, termina el lazo for o while más anidado.

La sentencia continue, también tomada prestada de C, continua con la próxima iteración del lazo.

Las sentencias de lazo pueden tener una cláusula else que es ejecutada cuando el lazo termina, luego de agotar la lista (con for) o cuando la condición se hace falsa (con while), pero no cuando el lazo es terminado con la sentencia break. Se ejemplifica en el siguiente lazo, que busca números primos:

```
>>> for n in range(2, 10):
... for x in range(2, n):
... if n % x == 0:
... print n, 'es igual a', x, '*', n/x
... break
... else:
... # sigue el bucle sin encontrar un factor
... print n, 'es un numero primo'
...
2 es un numero primo
3 es un numero primo
4 es igual a 2 * 2
5 es un numero primo
6 es igual a 2 * 3
7 es un numero primo
8 es igual a 2 * 4
9 es igual a 3 * 3
```
### **La sentencia pass**

La sentencia pass no hace nada. Se puede usar cuando una sentencia es requerida por la sintáxis pero el programa no requiere ninguna acción. Por ejemplo:

```
>>> while True:
... pass # Espera ocupada hasta una interrupción de teclado (Ctrl+C)
...
```
Se usa normalmente para crear clases en su mínima expresión:

```
>>> class MyEmptyClass:
... pass
...
```
Otro lugar donde se puede usar pass es como una marca de lugar para una función o un cuerpo condicional cuando estás trabajando en código nuevo, lo cual te permite pensar a un nivel de abstracción mayor. El pass se ignora silenciosamente:

```
>>> def initlog(*args):
... pass # Acordate de implementar esto!
...
```
## **Definiendo funciones**

Podemos crear una función que escriba la serie de Fibonacci hasta un límite determinado:

```
>>> def fib(n): # escribe la serie de Fibonacci hasta n
... """Escribe la serie de Fibonacci hasta n."""
... a, b = 0, 1
... while b < n:
... print b,
... a, b = b, a+b
...
>>> # Ahora llamamos a la funcion que acabamos de definir:
... fib(2000)
1 1 2 3 5 8 13 21 34 55 89 144 233 377 610 987 1597
```
La palabra reservada def se usa para *definir* funciones. Debe seguirle el nombre de la función y la lista de parámetros formales entre paréntesis. Las sentencias que forman el cuerpo de la función empiezan en la línea siguiente, y deben estar con sangría.

La primer sentencia del cuerpo de la función puede ser opcionalmente una cadena de texto literal; esta es la cadena de texto de documentación de la función, o docstring. (Podés encontrar más acerca de docstrings en la sección tut-docstrings.)

Hay herramientas que usan las docstrings para producir automáticamente documentación en línea o imprimible, o para permitirle al usuario que navegue el código en forma interactiva; es una buena práctica incluir docstrings en el código que uno escribe, por lo que se debe hacer un hábito de esto.

La ejecución de una función introduce una nueva tabla de símbolos usada para las variables locales de la función. Más precisamente, todas las asignaciones de variables en la función almacenan el valor en la tabla de símbolos local; así mismo la referencia a variables primero mira la tabla de símbolos local, luego en la tabla de símbolos local de las funciones externas, luego la tabla de símbolos global, y finalmente la tabla de nombres predefinidos. Así, no se les puede asignar directamente un valor a las variables globales dentro de una función (a menos se las nombre en la sentencia global), aunque si pueden ser referenciadas.

Los parámetros reales (argumentos) de una función se introducen en la tabla de símbolos local de la función llamada cuando esta es ejecutada; así, los argumentos son pasados por valor (dónde el valor es siempre una *referencia* a un obieto, no el valor del obieto). <sup>2</sup> Cuando una función llama a otra función, una nueva tabla de símbolos local es creada para esa llamada.

La definición de una función introduce el nombre de la función en la tabla de símbolos actual. El valor del nombre de la función tiene un tipo que es reconocido por el interprete como una función definida por el usuario. Este valor puede ser asignado a otro nombre que luego puede ser usado como una función. Esto sirve como un mecanismo general para renombrar:

```
>>> fib
<function fib at 10042ed0>
>>> f = fib
>>> f(100)
1 1 2 3 5 8 13 21 34 55 89
```
Viniendo de otros lenguajes, podés objetar que fib no es una función, sino un procedimiento, porque no devuelve un valor. De hecho, técnicamente hablando, los procedimientos sí retornan un valor, aunque uno aburrido. Este valor se llama None (es un nombre predefinido). El intérprete por lo general no escribe el valor None si va a ser el único valor escrito. Si realmente se quiere, se puede verlo usando print:

```
>>> fib(0)
>>> print fib(0)
None
```
Es simple escribir una función que retorne una lista con los números de la serie de Fibonacci en lugar de imprimirlos:

```
>>> def fib2(n): # devuelve la serie de Fibonacci hasta n
... """Devuelve una lista conteniendo la serie de Fibonacci hasta n."""
... result = []
... a, b = 0, 1
... while b < n:
... result.append(b) # ver abajo
... a, b = b, a+b
... return result
...
>>> f100 = fib2(100) # llamarla
>>> f100 # escribir el resultado
[1, 1, 2, 3, 5, 8, 13, 21, 34, 55, 89]
```
Este ejemplo, como es usual, demuestra algunas características más de Python:

• La sentencia return devuelve un valor en una función. return sin una expresión como argumento retorna None. Si se alcanza el final de una función, también se retorna None.

• La sentencia result.append(b) llama a un método del objeto lista result. Un método es una función que 'pertenece' a un objeto y se nombra obj.methodname, dónde obj es algún objeto (puede ser una expresión), y methodname es el nombre del método que está definido por el tipo del objeto. Distintos tipos definen distintos métodos. Métodos de diferentes tipos pueden tener el mismo nombre sin causar ambigüedad. (Es posible definir tipos de objetos propios, y métodos, usando clases, mirá tut-classes). El método append() mostrado en el ejemplo está definido para objetos lista; añade un nuevo elemento al final de la lista. En este ejemplo es equivalente a result = result + [b], pero más eficiente.

## **Más sobre definición de funciones**

También es posible definir funciones con un número variable de argumentos. Hay tres formas que pueden ser combinadas.

#### **Argumentos con valores por omisión**

La forma más útil es especificar un valor por omisión para uno o más argumentos. Esto crea una función que puede ser llamada con menos argumentos que los que permite. Por ejemplo:

```
def pedir_confirmacion(prompt, reintentos=4, queja='Si o no, por favor!'):
    while True:
         ok = raw_input(prompt)
         if ok in ('s', 'S', 'si', 'Si', 'SI'):
             return True
         if ok in ('n', 'no', 'No', 'NO'):
             return False
         reintentos = reintentos - 1
         if reintentos < 0:
             raise IOError('usuario duro')
         print queja
```
Esta función puede ser llamada de distintas maneras:

- pasando sólo el argumento obligatorio: pedir\_confirmacion('¿Realmente queres salir?')
- pasando uno de los argumentos opcionales: pedir\_confirmacion('¿Sobreescribir archivo?', 2)
- o pasando todos los argumentos: pedir\_confirmacion('¿Sobreescribir archivo?', 2, "Vamos, solo si o no!)

Este ejemplo también introduce la palabra reservada in, la cual prueba si una secuencia contiene o no un determinado valor.

Los valores por omisión son evaluados en el momento de la definición de la función, en el ámbito de la definición, entonces:

```
i = 5
def f(arg=i):
     print arg
i = 6
f()
```
...imprimirá 5.

**Advertencia importante:** El valor por omisión es evaluado solo una vez. Existe una diferencia cuando el valor por omisión es un objeto mutable como una lista, diccionario, o instancia de la mayoría de las clases. Por ejemplo, la siguiente función acumula los argumentos que se le pasan en subsiguientes llamadas:

```
def f(a, L=[]):
     L.append(a)
     return L
print f(1)
print f(2)
print f(3)
```
Imprimirá:

[**1**] [**1**, **2**] [**1**, **2**, **3**]

Si no se quiere que el valor por omisión sea compartido entre subsiguientes llamadas, se pueden escribir la función así:

```
def f(a, L=None):
      if L is None:
          L = \lceil \rceil L.append(a)
      return L
```
#### **Palabras claves como argumentos**

Las funciones también puede ser llamadas nombrando a los argumentos de la forma keyword = value. Por ejemplo, la siguiente función:

```
def loro(tension, estado='muerto', accion='explotar', tipo='Azul Nordico'):
     print "-- Este loro no va a", accion,
     print "si le aplicas", tension, "voltios."
```

```
 print "-- Gran plumaje tiene el", tipo
 print "-- Esta", estado, "!"
```
...puede ser llamada de cualquiera de las siguientes formas:

```
loro(1000)
loro(accion='EXPLOTARRRRR', tension=1000000)
loro('mil', estado='boca arriba')
loro('un millon', 'rostizado', 'saltar')
```
...pero estas otras llamadas serían todas inválidas:

```
loro() # falta argumento obligatorio
loro(tension=5.0, 'muerto') # argumento nombrado seguido de uno posicional
loro(110, tension=220) # valor duplicado para argumento
loro(actor='Juan Garau') # palabra clave desconocida
```
En general, una lista de argumentos debe tener todos sus argumentos posicionales seguidos por los argumentos nombrados, dónde las palabras claves deben ser elegidas entre los nombres de los parámetros formales. No es importante si un parámetro formal tiene un valor por omisión o no. Ningún argumento puede recibir un valor más de una vez (los nombres de parámetros formales correspondientes a argumentos posicionales no pueden ser usados como palabras clave en la misma llamada). Aquí hay un ejemplo que falla debido a esta restricción:

```
>>> def funcion(a):
... pass
...
>>> funcion(0, a=0)
...
TypeError: funcion() got multiple values for keyword argument 'a'
```
Cuando un parámetro formal de la forma \*\*nombre está presente al final, recibe un diccionario (ver typesmapping) conteniendo todos los argumentos nombrados excepto aquellos correspondientes a un parámetro formal. Esto puede ser combinado con un parámetro formal de la forma \*nombre (descripto en la siguiente sección) que recibe una tupla conteniendo los argumentos posicionales además de la lista de parámetros formales. (\*nombre debe ocurrir antes de \*\*nombre). Por ejemplo, si definimos una función así:

```
def ventadequeso(tipo, *argumentos, **palabrasclaves):
     print "-- ¿Tiene", tipo, "?"
     print "-- Lo siento, nos quedamos sin", kind
     for arg in argumentos:
         print arg
     print "-"*40
     claves = palabrasclaves.keys()
     claves.sort()
```

```
 for c in claves:
     print c, ":", palabrasclaves[c]
```
Puede ser llamada así:

```
ventadequeso("Limburger", "Es muy liquido, sr.",
            "Realmente es muy muy liquido, sr.",
            cliente="Juan Garau",
            vendedor="Miguel Paez",
            puesto="Venta de Queso Argentino")
```
...y por supuesto imprimirá:

-- ¿Tiene Limburger ? -- Lo siento, nos quedamos sin Limburger Es muy liquido, sr. Realmente es muy muy liquido, sr. --------------------------------------- cliente : Juan Garau vendedor : Miguel Paez puesto : Venta de Queso Argentino

Se debe notar que el método sort() de la lista de nombres de argumentos nombrados es llamado antes de imprimir el contenido del diccionario palabrasclaves; si esto no se hace, el orden en que los argumentos son impresos no está definido.

#### **Listas de argumentos arbitrarios**

Finalmente, la opción menos frecuentemente usada es especificar que una función puede ser llamada con un número arbitrario de argumentos. Estos argumentos serán organizados en una tupla (mirá tut-tuples). Antes del número variable de argumentos, cero o más argumentos normales pueden estar presentes.:

```
def muchos_items(archivo, separador, *args):
     archivo.write(separador.join(args))
```
#### **Desempaquetando una lista de argumentos**

La situación inversa ocurre cuando los argumentos ya están en una lista o tupla pero necesitan ser desempaquetados para llamar a una función que requiere argumentos posicionales separados. Por ejemplo, la función predefinida range() espera los argumentos *inicio y fin*. Si no están disponibles en forma separada, se puede escribir la llamada a la función con el operador para desempaquetar argumentos de una lista o una tupla \*::
```
>>> range(3, 6) # llamada normal con argumentos separados
[3, 4, 5]
\gg args = [3, 6]
>>> range(*args) # llamada con argumentos desempaquetados de una lista
[3, 4, 5]
```
Del mismo modo, los diccionarios pueden entregar argumentos nombrados con el operador \*\*::

```
>>> def loro(tension, estado='rostizado', accion='explotar'):
... print "-- Este loro no va a", accion,
... print "si le aplicas", tension, "voltios.",
... print "Esta", estado, "!"
...
>>> d = {"tension": "cuatro millones", "estado": "demacrado",
... "accion": "VOLAR"}
>>> loro(**d)
-- Este loro no va a VOLAR si le aplicas cuatro millones voltios. Esta demacrado !
```
### **Formas con lambda**

Por demanda popular, algunas características comúnmente encontradas en lenguajes de programación funcionales como Lisp fueron añadidas a Python. Con la palabra reservada lambda se pueden crear pequeñas funciones anónimas. Esta es una función que devuelve la suma de sus dos argumentos: lambda a, b: a+b. Las formas con lambda pueden ser usadas en cualquier lugar que se requieran funciones. Semánticamente, son solo azúcar sintáctica para la definición de funciones. Cómo en la definición de funciones anidadas, las formas con lambda pueden hacer referencia a variables del ámbito en el que son contenidas:

```
>>> def hacer_incrementador(n):
... return lambda x: x + n
...
>>> f = hacer_incrementador(42)
>>> f(0)
42
>>> f(1)
43
```
### **Cadenas de texto de documentación**

Hay convenciones emergentes sobre el contenido y formato de las cadenas de texto de documentación.

La primer línea debe ser siempre un resumen corto y conciso del propósito del objeto. Para ser breve, no se debe mencionar explícitamente el nombre o tipo del objeto, ya que estos están disponibles de otros modos (excepto si el nombre es un verbo que describe el funcionamiento de la función). Esta línea debe empezar con una letra mayúscula y terminar con un punto.

Si hay más líneas en la cadena de texto de documentación, la segunda línea debe estar en blanco, separando visualmente el resumen del resto de la descripción. Las líneas siguientes deben ser uno o más párrafos describiendo las convenciones para llamar al objeto, efectos secundarios, etc.

El analizador de Python no quita el sangrado de las cadenas de texto literales multi-líneas, entonces las herramientas que procesan documentación tienen que quitarlo si así lo desean. Esto se hace mediante la siguiente convención. La primer línea que no está en blanco siguiente a la primer línea de la cadena determina la cantidad de sangría para toda la cadena de documentación. (No podemos usar la primer línea ya que generalmente es adyacente a las comillas de apertura de la cadena y el sangrado no se nota en la cadena de texto). Los espacios en blanco "equivalentes" a este sangrado son luego quitados del comienzo de cada línea en la cadena. No deberían haber líneas con una sangría menor, pero si las hay todos los espacios en blanco del comienzo deben ser quitados. La equivalencia de espacios en blanco debe ser verificada luego de la expansión de tabs (a 8 espacios, normalmente).

Este es un ejemplo de un docstring multi-línea:

**>>> def mi\_funcion**(): **...** """No hace mas que documentar la funcion. **... ...** No, de verdad. No hace nada. **...** """ **... pass ... >>> print** mi\_funcion.\_\_doc\_\_ No hace mas que documentar la funcion. No, de verdad. No hace nada.

# **Intermezzo: Estilo de codificación**

Ahora que estás a punto de escribir piezas de Python más largas y complejas, es un buen momento para hablar sobre estilo de codificación. La mayoría de los lenguajes pueden ser escritos (o mejor dicho, formateados) con diferentes estilos; algunos son mas fáciles de leer que otros. Hacer que tu código sea más fácil de leer por otros es siempre una buena idea, y adoptar un buen estilo de codificación ayuda tremendamente a lograrlo.

Para Python, **[PEP 8](http://www.python.org/dev/peps/pep-0008)** se erigió como la guía de estilo a la que más proyectos adhirieron; promueve un estilo de codificación fácil de leer y visualmente agradable. Todos los desarrolladores Python deben leerlo en algún momento; aquí están extraídos los puntos más importantes:

• Usar sangrías de 4 espacios, no tabs.

4 espacios son un buen compromiso entre una sangría pequeña (permite mayor nivel de sangrado)y una sangría grande (más fácil de leer). Los tabs introducen confusión y es mejor dejarlos de lado.

• Recortar las líneas para que no superen los 79 caracteres.

Esto ayuda a los usuarios con pantallas pequeñas y hace posible tener varios archivos de código abiertos, uno al lado del otro, en pantallas grandes.

- Usar líneas en blanco para separar funciones y clases, y bloques grandes de código dentro de funciones.
- Cuando sea posible, poner comentarios en una sola línea.
- Usar docstrings.
- Usar espacios alrededor de operadores y luego de las comas, pero no directamente dentro de paréntesis:  $a = f(1, 2) + g(3, 4)$ .
- Nombrar las clases y funciones consistentemente; la convención es usar NotacionCamello para clases y minusculas\_con\_guiones\_bajos para funciones y métodos. Siempre usá self como el nombre para el primer argumento en los métodos (mirá tut-firstclasses para más información sobre clases y métodos).
- No usar codificaciones estrafalarias si se espera usar el código en entornos internacionales. ASCII plano funciona bien en la mayoría de los casos.
- [2](#page-31-0) En realidad, llamadas por referencia de objeto sería una mejor descripción, ya que si se pasa un objeto mutable, quien realiza la llamada verá cualquier cambio que se realice sobre el mismo (por ejemplo ítems insertados en una lista).

# **Estructuras de datos**

Este capítulo describe algunas cosas que ya aprendiste en más detalle, y agrega algunas cosas nuevas también.

# **Más sobre listas**

El tipo de dato lista tiene algunos métodos más. Aquí están todos los métodos de los objetos lista:

```
list.append(x)
```
Agrega un ítem al final de la lista; equivale a a  $[len(a):] = [x]$ .

list.extend(L)

Extiende la lista agregándole todos los ítems de la lista dada; equivale a a  $[len(a):] = L$ .

list.insert(i,x)

Inserta un ítem en una posición dada. El primer argumento es el índice del ítem delante del cual se insertará, por lo tanto a.insert(0, x) inserta al principio de la lista, y a.insert(len(a), x) equivale a a.append(x).

list.remove(x)

Quita el primer ítem de la lista cuyo calor sea x. Es un error si no existe tal ítem.

```
list.pop([i])
```
Quita el ítem en la posición dada de la lista, y lo devuelve. Si no se especifica un índice, a.pop() quita y devuelve el último ítem de la lista. (Los corchetes que encierran a i en la firma del método denotan que el parámetro es opcional, no que deberías escribir corchetes en esa posición. Verás esta notación con frecuencia en la Referencia de la Biblioteca de Python.)

```
list.index(x)
```
Devuelve el índice en la lista del primer ítem cuyo valor sea x. Es un error si no existe tal ítem.

list.count(x)

Devuelve el número de veces que x aparece en la lista.

#### list.sort()

Ordena los ítems de la lista, in situ.

#### list.reverse()

Invierte los elementos de la lista, in situ.

Un ejemplo que usa la mayoría de los métodos de lista:

```
>>> a = [66.25, 333, 333, 1, 1234.5]
>>> print a.count(333), a.count(66.25), a.count('x')
2 1 0
>>> a.insert(2, -1)
```

```
>>> a.append(333)
>>> a
[66.25, 333, -1, 333, 1, 1234.5, 333]
>>> a.index(333)
1
>>> a.remove(333)
>>> a
[66.25, -1, 333, 1, 1234.5, 333]
>>> a.reverse()
>>> a
[333, 1234.5, 1, 333, -1, 66.25]
>>> a.sort()
>>> a
[-1, 1, 66.25, 333, 333, 1234.5]
```
#### **Usando listas como pilas**

Los métodos de lista hacen que resulte muy fácil usar una lista como una pila, donde el último elemento añadido es el primer elemento retirado ("último en entrar, primero en salir"). Para agregar un ítem a la cima de la pila, use append(). Para retirar un ítem de la cima de la pila, use pop() sin un índice explícito. Por ejemplo:

```
>>> stack = [3, 4, 5]
>>> stack.append(6)
>>> stack.append(7)
>>> stack
[3, 4, 5, 6, 7]
>>> stack.pop()
7
>>> stack
[3, 4, 5, 6]
>>> stack.pop()
6
>>> stack.pop()
5
>>> stack
[3, 4]
```
#### **Usando listas como colas**

También puedes usar una lista convenientemente como una cola, donde el primer elemento añadido es el primer elemento retirado ("primero en entrar, primero en salir"). Para agregar un ítem al final de la cola, use append(). Para retirar un ítem del frente de la pila, use pop() con 0 como índice. Por ejemplo:

```
>>> queue = ["Eric", "John", "Michael"]
>>> queue.append("Terry") # llega Terry
>>> queue.append("Graham") # llega Graham
>>> queue.pop(0)
'Eric'
>>> queue.pop(0)
'John'
>>> queue
['Michael', 'Terry', 'Graham']
```
#### **Herramientas de programación funcional**

Hay tres funciones integradas que son muy útiles cuando se usan con listas:  $filter(), map(), y$ reduce().

filter(funcion, secuencia) devuelve una secuencia con aquellos ítems de la secuencia para los cuales funcion(item) es verdadero. Si secuencia es un string o tuple, el resultado será del mismo tipo; de otra manera, siempre será list. Por ejemplo, para calcular unos números primos:

```
>>> def f(x): return x % 2 != 0 and x % 3 != 0
...
>>> filter(f, range(2, 25))
[5, 7, 11, 13, 17, 19, 23]
```
map(funcion, secuencia) llama a funcion(item) por cada uno de los ítems de la secuencia y devuelve una lista de los valores retornados. Por ejemplo, para calcular unos cubos:

```
>>> def cubo(x): return x*x*x
...
>>> map(cubo, range(1, 11))
[1, 8, 27, 64, 125, 216, 343, 512, 729, 1000]
```
Se puede pasar más de una secuencia; la función debe entonces tener tantos argumentos como secuencias haya y es llamada con el ítem correspondiente de cada secuencia (o None si alguna secuencia es más corta que otra). Por ejemplo:

```
>>> sec = range(8)
>>> def add(x, y): return x+y
...
```

```
>>> map(add, sec, sec)
[0, 2, 4, 6, 8, 10, 12, 14]
```
reduce(funcion, secuencia) devuelve un único valor que se construye llamando a la función binaria funcion con los primeros dos ítems de la secuencia, entonces con el resultado y el siguiente ítem, y así sucesivamente. Por ejemplo, para calcular la suma de los números de 1 a 10:

```
>>> def sumar(x,y): return x+y
...
>>> reduce(sumar, range(1, 11))
55
```
Si sólo hay un ítem en la secuencia, se devuelve su valor; si la secuencia está vacía, se lanza una excepción.

Un tercer argumento puede pasarse para indicar el valor inicial. En este caso el valor inicial se devuelve para una secuencia vacía, y la función se aplica primero al valor inicial y el primer ítem de la secuencia, entonces al resultado y al siguiente ítem, y así sucesivamente. Por ejemplo,

```
>>> def sum(sec):
... def sumar(x,y): return x+y
... return reduce(sumar, sec, 0)
...
>>> sum(range(1, 11))
55
>>> sum([])
\cap
```
No uses la definición de este ejemplo de sum(): ya que la sumatoria es una necesidad tan común, se provee una función integrada sum(secuencia) que funciona exactamente así.

#### **Listas por comprensión**

Las listas por comprensión proveen una forma concisa de crear listas sin tener que recurrir al uso de map(), filter() y/o lambda. La definición resultante de la lista a menudo tiende a ser más clara que las listas formadas usando esas construcciones.

Cada lista por comprensión consiste de una expresión seguida por una cláusula for, luego cero o más cláusulas for o if. El resultado será una lista que resulta de evaluar la expresión en el contexto de las cláusulas for y if que sigan. Si la expresión evalua a una tupla, debe encerrarse entre paréntesis.

```
>>> frutafresca = [' banana', ' mora de Logan ', 'maracuya ']
>>> [arma.strip() for arma in frutafresca]
['banana', 'mora de Logan', 'maracuya']
>>> vec = [2, 4, 6]
>>> [3*x for x in vec]
```

```
[6, 12, 18]
>>> [3*x for x in vec if x > 3]
[12, 18]
>>> [3*x for x in vec if x < 2]
[[]
>>> [[x,x**2] for x in vec]
[2, 4], [4, 16], [6, 36]>>> [x, x**2 for x in vec] # error - se requieren paréntesis para tuplas
...
  [x, x^{**}2 for x in vec]\mathcal{A} and \mathcal{A}SyntaxError: invalid syntax
>> [(x, x^{**}2) for x in vec]
[(2, 4), (4, 16), (6, 36)]>>> vec1 = [2, 4, 6]
>>> vec2 = [4, 3, -9]
>>> [x*y for x in vec1 for y in vec2]
[8, 6, -18, 16, 12, -36, 24, 18, -54]
>>> [x+y for x in vec1 for y in vec2]
[6, 5, -7, 8, 7, -5, 10, 9, -3]>>> [vec1[i]*vec2[i] for i in range(len(vec1))]
[8, 12, -54]
```
Las listas por comprensión son mucho más flexibles que map() y pueden aplicarse a expresiones complejas y funciones anidadas:

```
>>> [str(round(355/113.0, i)) for i in range(1,6)]
['3.1', '3.14', '3.142', '3.1416', '3.14159']
```
#### **Listas por comprensión anidadas**

Si tienes el estómago suficiente, las listas por comprensión pueden anidarse. Son una herramienta poderosa pero, como toda herramienta poderosa, deben usarse con cuidado, o ni siquiera usarse.

Considera el siguiente ejemplo de una matriz de 3x3 como una lista que contiene tres listas, una por fila:

```
>>> mat = [
... [1, 2, 3],
... [4, 5, 6],
... [7, 8, 9],
... ]
```
Ahora, si quisieras intercambiar filas y columnas, podrías usar una lista por comprensión:

**>>> print** [[fila[i] **for** fila **in** mat] **for** i **in** [**0**, **1**, **2**]]  $[1, 4, 7], [2, 5, 8], [3, 6, 9]$ 

Se debe tener cuidado especial para la lista por comprensión *anidada*:

Para evitar aprensión cuando se anidan lista por comprensión, lee de derecha a izquierda.

Una versión más detallada de este retazo de código muestra el flujo de manera explícita:

```
for i in [0, 1, 2]:
     for fila in mat:
         print fila[i],
     print
```
En el mundo real, deberías preferir funciones predefinidas a declaraciones con flujo complejo. La función zip() haría un buen trabajo para este caso de uso:

**>>>** zip(\*mat)  $[(1, 4, 7), (2, 5, 8), (3, 6, 9)]$ 

Ver tut-unpacking-arguments para detalles en el asterisco de esta línea.

# **La instrucción del**

Hay una manera de quitar un ítem de una lista dado su índice en lugar de su valor: la instrucción del. Esta es diferente del método pop(), el cual devuelve un valor. La instrucción del también puede usarse para quitar secciones de una lista o vaciar la lista completa (lo que hacíamos antes asignando una lista vacía a la sección). Por ejemplo:

```
>>> a = [-1, 1, 66.25, 333, 333, 1234.5]
>>> del a[0]
>>> a
[1, 66.25, 333, 333, 1234.5]
>>> del a[2:4]
>>> a
[1, 66.25, 1234.5]
>>> del a[:]
>>> a
[]
```
del puede usarse también para eliminar variables:

#### **>>> del** a

Hacer referencia al nombre a de aquí en más es un error (al menos hasta que se le asigne otro valor). Veremos otros usos para del más adelante.

# **Tuplas y secuencias**

Vimos que las listas y cadenas tienen propiedades en común, como el indizado y las operaciones de seccionado. Estas son dos ejemplos de datos de tipo secuencia (ver typesseg). Como Python es un lenguaje en evolución, otros datos de tipo secuencia pueden agregarse. Existe otro dato de tipo secuencia estándar: la tupla.

Una tupla consiste de un número de valores separados por comas, por ejemplo:

```
>>> t = 12345, 54321, 'hola!'
>>> t[0]
12345
>>> t
(12345, 54321, 'hola!')
>>> # Las tuplas pueden anidarse:
... u = t, (1, 2, 3, 4, 5)
>>> u
((12345, 54321, 'hola!'), (1, 2, 3, 4, 5))
```
Como puedes ver, en la salida las tuplas siempre se encierran entre paréntesis, para que las tuplas anidadas puedan interpretarse correctamente; pueden ingresarse con o sin paréntesis, aunque a menudo los paréntesis son necesarios de todas formas (si la tupla es parte de una expresión más grande).

Las tuplas tienen muchos usos. Por ejemplo: pares ordenados (x, y), registros de empleados de una base de datos, etc. Las tuplas, al igual que las cadenas, son inmutables: no es posible asignar a los ítems individuales de una tupla (aunque puedes simular bastante ese efecto mediante seccionado y concatenación). También es posible crear tuplas que contengan objetos mutables como listas.

Un problema particular es la construcción de tuplas que contengan 0 o 1 ítem: la sintaxis presenta algunas peculiaridades para estos casos. Las tuplas vacías se construyen mediante un par de paréntesis vacío; una tupla con un ítem se construye poniendo una coma a continuación del valor (no alcanza con encerrar un único valor entre paréntesis). Feo, pero efectivo. Por ejemplo:

```
>>> vacia = ()
>>> singleton = 'hola', # <-- notar la coma al final
>>> len(vacia)
\cap>>> len(singleton)
1
>>> singleton
('hola',)
```
La declaración  $t = 12345$ , 54321, 'hola!' es un ejemplo de empaquetado de tuplas: los valores 12345, 54321 y 'hola!' se empaquetan juntos en una tupla.

La operación inversa también es posible:

**>>>** x, y, z = t

Esto se llama, apropiadamente, *desempaquetado de secuencias*, y funciona para cualquier secuencia en el lado derecho del igual. El desempaquetado de secuencias requiere que la lista de variables a la izquierda tenga el mismo número de elementos que el tamaño de la secuencia. Notá que la asignación múltiple es en realidad sólo una combinación de empaquetado de tuplas y desempaquetado de secuencias.

# **Conjuntos**

Python también incluye un tipo de dato para *conjuntos*. Un conjunto es una colección no ordenada y sin elementos repetidos. Los usos básicos de éstos incluyen verificación de pertenencia y eliminación de entradas duplicadas. Los conjuntos también soportan operaciones matemáticas como la unión, intersección, diferencia, y diferencia simétrica.

Una pequeña demostración:

```
>>> canasta = ['manzana', 'naranja', 'manzana', 'pera', 'naranja', 'banana']
>>> fruta = set(canasta) # crea un conjunto sin repetidos
>>> fruta
set(['pera', 'manzana', 'banana', 'naranja'])
>>> 'naranja' in fruta # verificación de pertenencia rápida
True
>>> 'yerba' in fruta
False
>>> # veamos las operaciones para las letras únicas de dos palabras
...
>>> a = set('abracadabra')
>>> b = set('alacazam')
>>> a b a \frac{1}{4} detras únicas en a
set(['a', 'r', 'b', 'c', 'd'])
>>> a - b # letras en a pero no en b
set(['r', 'b', 'd'])
>>> a | b \qquad # letras en a o en b
set(['a', 'c', 'b', 'd', 'm', 'l', 'r', 'z'])
>>> a & b # letras en a y en b
set(['a', 'c'])
>>> a \uparrow b \uparrow \uparrow \set(['b', 'd', 'm', 'l', 'r', 'z'])
```
# **Diccionarios**

Otro tipo de dato útil incluído en Python es el diccionario (ver typesmapping). Los diccionarios se encuentran a veces en otros lenguajes como "memorias asociativas" o "arreglos asociativos". A diferencia de las secuencias, que se indexan mediante un rango numérico, los diccionarios se indexan con claves, que pueden ser cualquier tipo inmutable; las cadenas y números siempre pueden ser claves. Las tuplas pueden usarse como claves si solamente contienen cadenas, números o tuplas; si una tupla contiene cualquier objeto mutable directa o indirectamente, no puede usarse como clave. No podés usar listas como claves, ya que las listas pueden modificarse usando asignación por índice, asignación por sección, o métodos como append() y extend().

Lo mejor es pensar en un diccionario como un conjunto no ordenado de pares clave: valor, con el requerimiento de que las claves sean únicas (dentro de un diccionario en particular). Un par de llaves crean un diccionario vacío: {}. Colocar una lista de pares clave:valor separados por comas entre las llaves añade pares clave:valor iniciales al diccionario; esta también es la forma en que los diccionarios se presentan en la salida.

Las operaciones principales sobre un diccionario son guardar un valor con una clave y extraer ese valor dada la clave. También es posible borrar un par clave:valor con del. Si usás una clave que ya está en uso para guardar un valor, el valor que estaba asociado con esa clave se pierde. Es un error extraer un valor usando una clave no existente.

El método keys() de un diccionario devuelve una lista de todas las claves en uso de ese diccionario, en un orden arbitrario (si la querés ordenada, simplemente usá el metodo sort() sobre la lista de claves). Para verificar si una clave está en el diccionario, utilizá la palabra clave in.

Un pequeño ejemplo de uso de un diccionario:

```
>>> tel = {'jack': 4098, 'sape': 4139}
>>> tel['guido'] = 4127
>>> tel
{'sape': 4139, 'jack': 4098, 'guido': 4127}
>>> tel['jack']
4098
>>> del tel['sape']
>>> tel['irv'] = 4127
>>> tel
{'jack': 4098, 'irv': 4127, 'guido': 4127}
>>> tel.keys()
['jack', 'irv', 'quido']
>>> 'guido' in tel
True
```
El constructor dict() crea un diccionario directamente desde listas de pares clave-valor guardados como tuplas. Cuando los pares siguen un patrón, se puede especificar de forma compacta la lista de pares clave-valor por comprensión.

```
>>> dict([('sape', 4139), ('guido', 4127), ('jack', 4098)])
{'sape': 4139, 'jack': 4098, 'guido': 4127}
>>> dict([(x, x^{**}) for x in (2, 4, 6)]) # use a list comprehension
{2: 4, 4: 16, 6: 36}
```
Más adelante en este tutorial, aprenderemos acerca de Expresiones Generadoras que están mejor preparadas para la tarea de proveer pares clave-valor al constructor dict().

Cuando las claves son cadenas simples, a veces resulta más fácil especificar los pares usando argumentos por palabra clave:

```
>>> dict(sape=4139, guido=4127, jack=4098)
{'sape': 4139, 'jack': 4098, 'guido': 4127}
```
## **Técnicas de iteración**

Cuando iteramos sobre diccionarios, se pueden obtener al mismo tiempo la clave y su valor correspondiente usando el método iteritems().

```
>>> caballeros = {'gallahad': 'el puro', 'robin': 'el valiente'}
>>> for k, v in caballeros.iteritems():
... print k, v
...
gallahad el puro
robin el valiente
```
Cuando se itera sobre una secuencia, se puede obtener el índice de posición junto a su valor correspondiente usando la función enumerate().

```
>>> for i, v in enumerate(['ta', 'te', 'ti']):
... print i, v
...
0 ta
1 te
2 + i
```
Para iterar sobre dos o más secuencias al mismo tiempo, los valores pueden emparejarse con la función zip().

```
>>> preguntas = ['nombre', 'objetivo', 'color favorito']
>>> respuestas = ['lancelot', 'el santo grial', 'azul']
>>> for p, r in zip(preguntas, respuestas):
\cdots print 'Cual es tu \{0\}? \{1\}.'.format(p, r)
...
Cual es tu nombre? lancelot.
```

```
Cual es tu objetivo? el santo grial.
Cual es tu color favorito? azul.
```
Para iterar sobre una secuencia en orden inverso, se especifica primero la secuencia al derecho y luego se llama a la función reversed().

```
>>> for i in reversed(xrange(1,10,2)):
... print i
...
\Omega7
5
\overline{2}1
```
Para iterar sobre una secuencia ordenada, se utiliza la función sonted() la cual devuelve una nueva lista ordenada dejando a la original intacta.

```
>>> canasta = ['manzana', 'naranja', 'manzana', 'pera', 'naranja', 'banana']
>>> for f in sorted(set(canasta)):
... print f
...
banana
manzana
naranja
pera
```
# **Más acerca de condiciones**

Las condiciones usadas en las instrucciones while e if pueden contener cualquier operador, no sólo comparaciones.

Los operadores de comparación in y not in verifican si un valor está (o no está) en una secuencia. Los operadores is e is not comparan si dos objetos son realmente el mismo objeto; esto es significativo sólo para objetos mutables como las listas. Todos los operadores de comparación tienen la misma prioridad, la cual es menor que la de todos los operadores numéricos.

Las comparaciones pueden encadenarse. Por ejemplo,  $a < b = c$  verifica si a es menor que b y además si b es igual a c.

Las comparaciones pueden combinarse mediante los operadores booleanos and y or, y el resultado de una comparación (o de cualquier otra expresión booleana) puede negarse con not. Estos tienen prioridades menores que los operadores de comparación; entre ellos not tiene la mayor prioridad y or la menor, o sea que A and not B or C equivale a  $(A \text{ and } (not B))$  or C. Como siempre, los paréntesis pueden usarse para expresar la composición deseada.

Los operadores booleanos and y or son los llamados operadores cortocircuito: sus argumentos se evalúan de izquierda a derecha, y la evaluación se detiene en el momento en que se determina su resultado. Por ejemplo, si A y C son verdaderas pero B es falsa, en A and B and C no se evalúa la expresión C. Cuando se usa como un valor general y no como un booleano, el valor devuelto de un operador cortocircuito es el último argumento evaluado.

Es posible asignar el resultado de una comparación u otra expresión booleana a una variable. Por ejemplo,

```
>>> cadena1, cadena2, cadena3 = '', 'Trondheim', 'Paso Hammer'
>>> non_nulo = cadena1 or cadena2 or cadena3
>>> non_nulo
'Trondheim'
```
Notá que en Python, a diferencia de C, la asignación no puede ocurrir dentro de expresiones. Los programadores de C pueden renegar por esto, pero es algo que evita un tipo de problema común encontrado en programas en C: escribir = en una expresión cuando lo que se quiere escribir es ==.

# **Comparando secuencias y otros tipos**

Las secuencias pueden compararse con otros objetos del mismo tipo de secuencia. La comparación usa orden lexicográfico: primero se comparan los dos primeros ítems, si son diferentes esto ya determina el resultado de la comparación; si son iguales, se comparan los siguientes dos ítems, y así sucesivamente hasta llegar al final de alguna de las secuencias. Si dos ítems a comparar son ambos secuencias del mismo tipo, la comparación lexicográfica es recursiva. Si todos los ítems de dos secuencias resultan iguales, se considera que las secuencias son iguales. Si una secuencia es una subsecuencia inicial de la otra, la secuencia más corta es la menor. El orden lexicográfico para cadenas de caracteres utiliza el orden ASCII para caracteres individuales. Algunos ejemplos de comparaciones entre secuencias del mismo tipo:

```
(1, 2, 3) (1, 2, 4)[1, 2, 3] < [1, 2, 4]
'ABC' < 'C' < 'Pascal' < 'Python'
(1, 2, 3, 4) (1, 2, 4)(1, 2) < (1, 2, -1)(1, 2, 3) == (1, 0, 2, 0, 3, 0)(1, 2, ('aa', 'ab')) < (1, 2, ('abc', 'a'), 4)
```
Observá que comparar objetos de diferentes tipos es legal. El resultado es determinístico pero arbitrario: los tipos se ordenan por su nombre. Por lo tanto, una lista (list) siempre evalúa como menor que una cadena (string).

Los tipos numéricos diferentes se comparan a su valor numérico, o sea 0 es igual a 0.0, etc. No confiar demasiado en las reglas para comparar objetos de diferentes tipos; pueden cambiar en una versión futura del lenguaje.

# **Módulos**

Si salís del intérprete de Python y entrás de nuevo, las definiciones que hiciste (funciones y variables) se pierden. Por lo tanto, si querés escribir un programa más o menos largo, es mejor que uses un editor de texto para preparar la entrada para el interprete y ejecutarlo con ese archivo como entrada. Esto es conocido como crear un guión, o script. Si tu programa se vuelve más largo, quizás quieras separarlo en distintos archivos para un mantenimiento más fácil. Quizás también quieras usar una función útil que escribiste desde distintos programas sin copiar su definición a cada programa.

Para soportar esto, Python tiene una manera de poner definiciones en un archivo y usarlos en un script o en una instancia interactiva del intérprete. Tal archivo es llamado *módulo*: las definiciones de un módulo pueden ser importadas a otros módulos o al módulo principal (la colección de variables a las que tenés acceso en un script ejecutado en el nivel superior y en el modo calculadora).

Un módulo es una archivo conteniendo definiciones y declaraciones de Python. El nombre del archivo es el nombre del módulo con el sufijo .py agregado. Dentro de un módulo, el nombre del mismo (como una cadena) está disponible en el valor de la variable global \_\_name\_\_. Por ejemplo, usá tu editor de textos favorito para crear un archivo llamado fibo.py en el directorio actual, con el siguiente contenido:

```
# módulo de números Fibonacci
def fib(n): # escribe la serie Fibonacci hasta n
     a, b = 0, 1
     while b < n:
         print b,
        a, b = b, a+bdef fib2(n): # devuelve la serie Fibonacci hasta n
     resultado = []
     a, b = 0, 1
    while b < n:
         resultado.append(b)
        a, b = b, a+b return resultado
```
Ahora entrá al intérprete de Python e importá este módulo con la siguiente orden:

**>>> import fibo**

Esto no mete los nombres de las funciones definidas en fibo directamente en el espacio de nombres actual; sólo mete ahí el nombre del módulo, fibo. Usando el nombre del módulo podés acceder a las funciones:

```
>>> fibo.fib(1000)
1 1 2 3 5 8 13 21 34 55 89 144 233 377 610 987
>>> fibo.fib2(100)
```

```
[1, 1, 2, 3, 5, 8, 13, 21, 34, 55, 89]
>>> fibo.__name__
'fibo'
```
Si pensás usar la función frecuentemente, podés asignarla a un nombre local:

```
>>> fib = fibo.fib
>>> fib(500)
1 1 2 3 5 8 13 21 34 55 89 144 233 377
```
## **Más sobre los módulos**

<span id="page-52-0"></span>Un módulo puede contener tanto declaraciones ejecutables como definiciones de funciones. Estas declaraciones están pensadas para inicializar el módulo. Se ejecutan solamente la primera vez que el módulo se importa en algún lado. [3](#page-61-0)

Cada módulo tiene su propio espacio de nombres, el que es usado como espacio de nombres global por todas las funciones definidas en el módulo. Por lo tanto, el autor de un módulo puede usar variables globales en el módulo sin preocuparse acerca de conflictos con una variable global del usuario. Por otro lado, si sabés lo que estás haciendo podés tocar las variables globales de un módulo con la misma notación usada para referirte a sus funciones, nombremodulo.nombreitem.

Los módulos pueden importar otros módulos. Es costumbre pero no obligatorio el ubicar todas las declaraciones import al principio del módulo (o script, para el caso). Los nombres de los módulos importados se ubican en el espacio de nombres global del módulo que hace la importación.

Hay una variante de la declaración import que importa los nombres de un módulo directamente al espacio de nombres del módulo que hace la importación. Por ejemplo:

```
>>> from fibo import fib, fib2
>>> fib(500)
1 1 2 3 5 8 13 21 34 55 89 144 233 377
```
Esto no introduce en el espacio de nombres local el nombre del módulo desde el cual se está importando (entonces, en el ejemplo, fibo no se define).

Hay incluso una variante para importar todos los nombres que un módulo define:

```
>>> from fibo import *
>>> fib(500)
1 1 2 3 5 8 13 21 34 55 89 144 233 377
```
Esto importa todos los nombres excepto aquellos que comienzan con un subrayado (\_).

#### **Nota**

Por razones de eficiencia, cada módulo se importa una vez por sesión del intérprete. Por lo tanto, si modificás los módulos, tenés que reiniciar el intérprete -- o, si es sólo un módulo que querés probar interactivamente, usá reload(), por ejemplo reload(nombremodulo).

#### **Ejecutando módulos como scripts**

Cuando ejecutás un módulo de Python con

python fibo.py <argumentos>

...el código en el módulo será ejecutado, tal como si lo hubieses importado, pero con \_\_name\_\_ con el valor de "\_\_main\_\_". Eso significa que agregando este código al final de tu módulo:

```
if name == "main ":
    import sys
    fib(int(sys.argv[1]))
```
...podés hacer que el archivo sea utilizable tanto como script, como módulo importable, porque el código que analiza la linea de órdenes sólo se ejecuta si el módulo es ejecutado como archivo principal:

```
$ python fibo.py 50
1 1 2 3 5 8 13 21 34
```
Si el módulo se importa, ese código no se ejecuta:

```
>>> import fibo
>>>
```
Esto es frecuentemente usado para proveer al módulo una interfaz de usuario conveniente, o para propósitos de prueba (ejecutar el módulo como un script ejecuta el juego de pruebas).

#### **El camino de búsqueda de los módulos**

Cuando se importa un módulo llamado spam, el intérprete busca un archivo llamado spam.py en el directorio actual, y luego en la lista de directorios especificada por la variable de entorno **PYTHONPATH**. Esta tiene la misma sintáxis que la variable de shell **PATH**, o sea, una lista de nombres de directorios. Cuando **PYTHONPATH** no está configurada, o cuando el archivo no se encuentra allí, la búsqueda continua en un camino por omisión que depende de la instalación; en Unix, este es normalmente .:/usr/lib/python.

En realidad, los módulos se buscan en la lista de directorios dada por la variable sys.path, la cual se inicializa con el directorio que contiene al script de entrada (o el directorio actual), **PYTHONPATH**, y el directorio default dependiente de la instalación. Esto permite que los programas en Python que saben lo que están haciendo modifiquen o reemplacen el camino de búsqueda de los módulos. Notar que como el directorio que contiene el script que se ejecuta está en el camino de búsqueda, es importante que el script no tenga el mismo nombre que un módulo estándar, o Python intentará cargar el script como un módulo cuando ese módulo se importe. Esto generalmente será un error. Mirá la sección tut-standardmodules para más información.

### **Archivos "compilados" de Python**

Como una importante aceleración del tiempo de arranque para programas cortos que usan un montón de los módulos estándar, si un archivo llamado spam.pyc existe en el directorio donde se encuentra spam.py, se asume que contiene una versión ya "compilada a byte" del módulo spam (lo que se denomina bytecode). La fecha y hora de modificación del archivo spam.py usado para crear spam.pyc se graba en este último, y el . pyc se ignora si estos no coinciden.

Normalmente, no necesitás hacer nada para crear el archivo spam.pyc. Siempre que se compile satisfactoriamente el spam.py, se hace un intento de escribir la versión compilada al spam.pyc. No es un error si este intento falla, si por cualquier razón el archivo no se escribe completamente el archivo spam.pyc resultante se reconocerá como inválido luego. El contenido del archivo spam.pyc es independiente de la plataforma, por lo que un directorio de módulos puede ser compartido por máquinas de diferentes arquitecturas.

Algunos consejos para expertos:

- Cuando se invoca el intérprete de Python con la opción -O, se genera código optimizado que se almacena en archivos .pyo. El optimizador actualmente no ayuda mucho; sólo remueve las declaraciones assert. Cuando se usa -O, se optimiza todo el bytecode; se ignoran los archivos .pyc y los archivos .py se compilan a bytecode optimizado.
- Pasando dos opciones -O al intérprete de Python (-OO) causará que el compilador realice optimizaciones que en algunos raros casos podría resultar en programas que funcionen incorrectamente. Actualmente, solamente se remueven del bytecode a las cadenas doc, resultando en archivos .pyo más compactos. Ya que algunos programas necesitan tener disponibles estas cadenas, sólo deberías usar esta opción si sabés lo que estás haciendo.
- Un programa no corre más rápido cuando se lee de un archivo . pyc 0 . pyo que cuando se lee del .py; lo único que es más rápido en los archivos .pyc o .pyo es la velocidad con que se cargan.
- Cuando se ejecuta un script desde la linea de órdenes, nunca se escribe el bytecode del script a los archivos .pyc o .pyo. Por lo tanto, el tiempo de comienzo de un script puede reducirse moviendo la mayor parte de su código a un módulo y usando un pequeño script de arranque que importe el módulo. También es posible nombrar a los archivos .pyc o .pyo directamente desde la linea de órdenes.
- Es posible tener archivos llamados spam.pyc (o spam.pyo cuando se usa la opción -O) sin un archivo spam.py para el mismo módulo. Esto puede usarse para distribuir el código de una biblioteca de Python en una forma que es moderadamente difícil de hacerle ingeniería inversa.

• El módulo compileall puede crear archivos .pyc (o archivos .pyo cuando se usa la opción -O) para todos los módulos en un directorio.

# **Módulos estándar**

Python viene con una biblioteca de módulos estándar, descrita en un documento separado, la Referencia de la Biblioteca de Python (de aquí en más, "Referencia de la Biblioteca"). Algunos módulos se integran en el intérprete; estos proveen acceso a operaciones que no son parte del núcleo del lenguaje pero que sin embargo están integrados, tanto por eficiencia como para proveer acceso a primitivas del sistema operativo, como llamadas al sistema. El conjunto de tales módulos es una opción de configuración el cual también depende de la plataforma subyacente. Por ejemplo, el módulo winreg sólo se provee en sistemas Windows. Un módulo en particular merece algo de atención: sys, el que está integrado en todos los intérpretes de Python. Las variables sys.ps1 y sys.ps2 definen las cadenas usadas como cursores primarios y secundarios:

```
>>> import sys
>>> sys.ps1
'>>> '>>> sys.ps2
'... '
>>> sys.ps1 = 'C> '
C> print 'Yuck!'
Yuck!
\cap
```
Estas dos variables están solamente definidas si el intérprete está en modo interactivo.

La variable sys.path es una lista de cadenas que determinan el camino de búsqueda del intérprete para los módulos. Se inicializa por omisión a un camino tomado de la variable de entorno **PYTHONPATH**, o a un valor predefinido en el intérprete si **PYTHONPATH** no está configurada. Lo podés modificar usando las operaciones estándar de listas:

```
>>> import sys
>>> sys.path.append('/ufs/guido/lib/python')
```
# **La función dir()**

La función integrada  $\text{dir}()$  se usa para encontrar qué nombres define un módulo. Devuelve una lista ordenada de cadenas:

```
>>> import fibo, sys
>>> dir(fibo)
['__name__', 'fib', 'fib2']
```
**>>>** dir(sys)  $[$  displayhook ', '\_doc ', '\_excepthook ', '\_name\_\_', '\_stderr\_\_', '\_\_stdin\_\_', '\_\_stdout\_\_', '\_getframe', 'api\_version', 'argv', 'builtin\_module\_names', 'byteorder', 'callstats', 'copyright', 'displayhook', 'exc\_clear', 'exc\_info', 'exc\_type', 'excepthook', 'exec\_prefix', 'executable', 'exit', 'getdefaultencoding', 'getdlopenflags', 'getrecursionlimit', 'getrefcount', 'hexversion', 'maxint', 'maxunicode', 'meta path', 'modules', 'path', 'path hooks', 'path\_importer\_cache', 'platform', 'prefix', 'ps1', 'ps2', 'setcheckinterval', 'setdlopenflags', 'setprofile', 'setrecursionlimit', 'settrace', 'stderr', 'stdin', 'stdout', 'version', 'version\_info', 'warnoptions']

Sin argumentos,  $dir()$  lista los nombres que tenés actualmente definidos:

```
>>> a = [1, 2, 3, 4, 5]
>>> import fibo
>>> fib = fibo.fib
>>> dir()
['__builtins__', '__doc__', '__file__', '__name__', 'a', 'fib', 'fibo', 'sys']
```
Notá que lista todos los tipos de nombres: variables, módulos, funciones, etc.

dir() no lista los nombres de las funciones y variables integradas. Si querés una lista de esos, están definidos en el módulo estándar builtin :

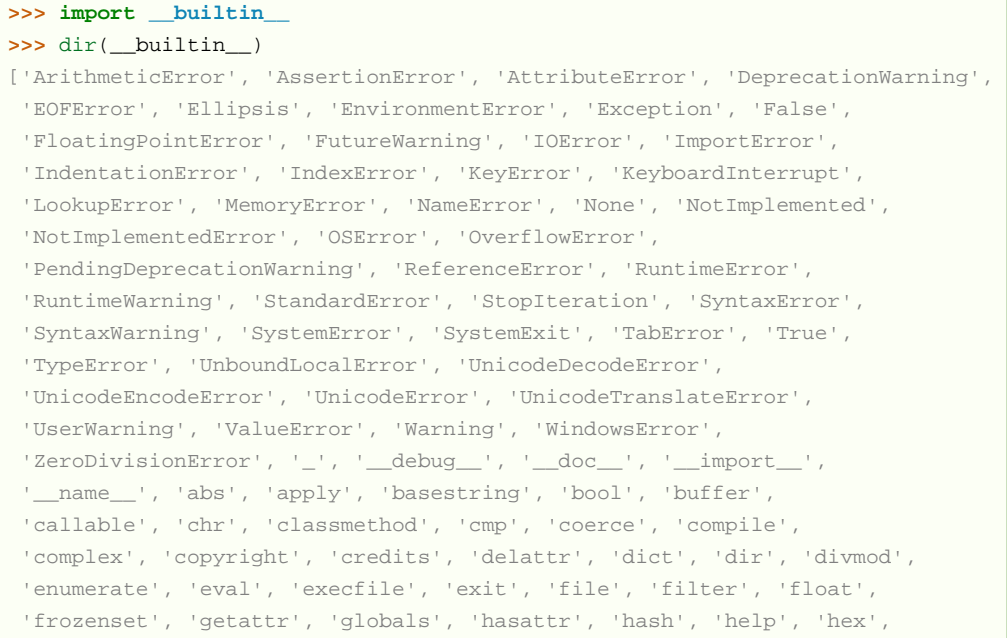

 'id', 'input', 'int', 'intern', 'isinstance', 'issubclass', 'iter', 'len', 'license', 'list', 'locals', 'long', 'map', 'max', 'memoryview', 'min', 'object', 'oct', 'open', 'ord', 'pow', 'property', 'quit', 'range', 'raw\_input', 'reduce', 'reload', 'repr', 'reversed', 'round', 'set', 'setattr', 'slice', 'sorted', 'staticmethod', 'str', 'sum', 'super', 'tuple', 'type', 'unichr', 'unicode', 'vars', 'xrange', 'zip']

## **Paquetes**

Los paquetes son una manera de estructurar los espacios de nombres de Python usando "nombres de módulos con puntos". Por ejemplo, el nombre de módulo A.B designa un submódulo llamado B en un paquete llamado A. Tal como el uso de módulos evita que los autores de diferentes módulos tengan que preocuparse de los respectivos nombres de variables globales, el uso de nombres de módulos con puntos evita que los autores de paquetes de muchos módulos, como NumPy o la Biblioteca de Imágenes de Python (Python Imaging Library, o PIL), tengan que preocuparse de los respectivos nombres de módulos.

Suponete que querés designar una colección de módulos (un "paquete") para el manejo uniforme de archivos y datos de sonidos. Hay diferentes formatos de archivos de sonido (normalmente reconocidos por su extensión, por ejemplo: .wav, .aiff, .au), por lo que tenés que crear y mantener una colección siempre creciente de módulos para la conversión entre los distintos formatos de archivos. Hay muchas operaciones diferentes que quizás quieras ejecutar en los datos de sonido (como mezclarlos, añadir eco, aplicar una función ecualizadora, crear un efecto estéreo artificial), por lo que ademas estarás escribiendo una lista sin fin de módulos para realizar estas operaciones. Aquí hay una posible estructura para tu paquete (expresados en términos de un sistema jerárquico de archivos):

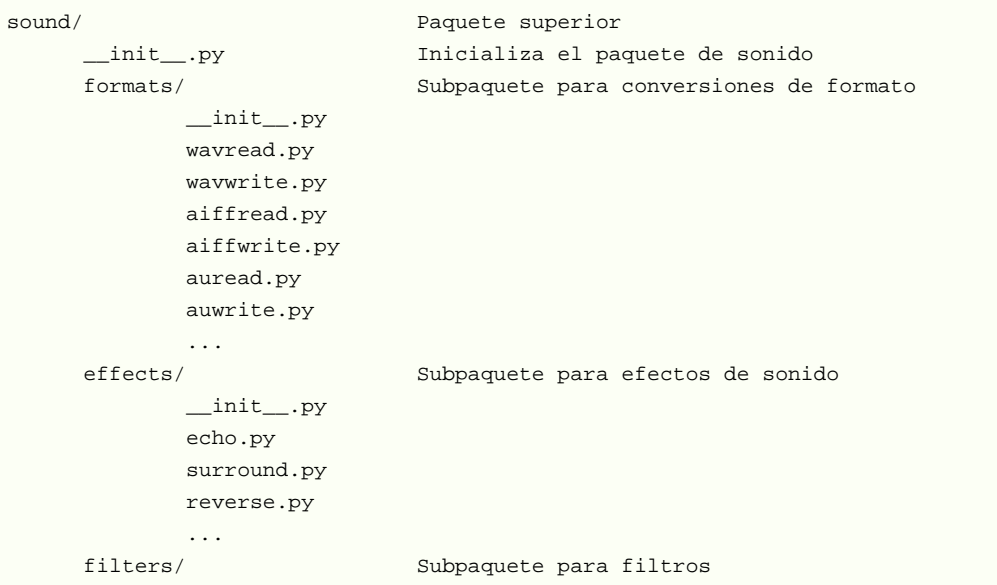

```
 __init__.py
 equalizer.py
 vocoder.py
 karaoke.py
 ...
```
Al importar el paquete, Python busca a través de los directorios en sys.path, buscando el subdirectorio del paquete.

Los archivos \_\_init\_\_\_.py se necesitan para hacer que Python trate los directorios como que contienen paquetes; esto se hace para prevenir directorios con un nombre común, como string, de esconder sin intención a módulos válidos que se suceden luego en el camino de búsqueda de módulos. En el caso más simple, init . py puede ser solamente un archivo vacío, pero también puede ejecutar código de inicialización para el paquete o configurar la variable \_\_all\_, descrita luego.

Los usuarios del paquete pueden importar módulos individuales del mismo, por ejemplo:

```
import sound.effects.echo
```
Esto carga el submódulo sound.effects.echo. Debe hacerse referencia al mismo con el nombre completo.

```
sound.effects.echo.echofilter(input, output, delay=0.7, atten=4)
```
Otra alternativa para importar el submódulos es:

**from sound.effects import** echo

Esto también carga el submódulo echo, lo deja disponible sin su prefijo de paquete, por lo que puede usarse así:

echo.echofilter(input, output, delay=**0.7**, atten=**4**)

Otra variación más es importar la función o variable deseadas directamente:

**from sound.effects.echo import** echofilter

De nuevo, esto carga el submódulo echo, pero deja directamente disponible a la función echofilter():

echofilter(input, output, delay=**0.7**, atten=**4**)

Notá que al usar from package import item el ítem puede ser tanto un submódulo (o subpaquete) del paquete, o algún otro nombre definido en el paquete, como una función, clase, o variable. La declaración import primero verifica si el ítem está definido en el paquete; si no, asume que es un módulo y trata de cargarlo. Si no lo puede encontrar, se genera una excepción ImportError.

Por otro lado, cuando se usa la sintaxis como import item. subitem. subsubitem, cada ítem excepto el último debe ser un paquete; el mismo puede ser un módulo o un paquete pero no puede ser una clase, función o variable definida en el ítem previo.

#### **Importando \* desde un paquete**

Ahora, ¿qué sucede cuando el usuario escribe from sound.effects import \*? Idealmente, uno esperaría que esto de alguna manera vaya al sistema de archivos, encuentre cuales submódulos están presentes en el paquete, y los importe a todos. Desafortunadamente, esta operación no funciona muy bien en las plataformas Windows, donde el sistema de archivos no siempre tiene información precisa sobre mayúsculas y minúsculas. En estas plataformas, no hay una manera garantizada de saber si el archivo ECHO.PY debería importarse como el módulo echo, Echo o ECHO. (Por ejemplo, Windows 95 tiene la molesta costumbre de mostrar todos los nombres de archivos con la primer letra en mayúsculas.) La restricción de DOS de los nombres de archivos con la forma 8+3 agrega otro problema interesante para los nombres de módulos largos.

La única solución es que el autor del paquete provea un índice explícito del paquete. La declaración import usa la siguiente convención: si el código del \_\_init\_\_.py de un paquete define una lista llamada \_\_all\_\_, se toma como la lista de los nombres de módulos que deberían ser importados cuando se hace from package import \*. Es tarea del autor del paquete mantener actualizada esta lista cuando se libera una nueva versión del paquete. Los autores de paquetes podrían decidir no soportarlo, si no ven un uso para importar \* en sus paquetes. Por ejemplo, el archivo sounds/effects/\_\_init\_\_.py podría contener el siguiente código:

\_\_all\_\_ = ["echo", "surround", "reverse"]

Esto significaría que from sound.effects import \* importaría esos tres submódulos del paquete sound.

Si no se define  $all$ , la declaración from sound.effects import \* no importa todos los submódulos del paquete sound.effects al espacio de nombres actual; sólo se asegura que se haya importado el paquete sound.effects (posiblemente ejecutando algún código de inicialización que haya en init . py) y luego importa aquellos nombres que estén definidos en el paquete. Esto incluye cualquier nombre definido (y submódulos explícitamente cargados) por \_\_init\_\_\_.py. También incluye cualquier submódulo del paquete que pudiera haber sido explícitamente cargado por declaraciones import previas. Considerá este código:

```
import sound.effects.echo
import sound.effects.surround
from sound.effects import *
```
En este ejemplo, los módulos echo y surround se importan en el espacio de nombre actual porque están definidos en el paquete sound.effects cuando se ejecuta la declaración from...import. (Esto también funciona cuando se define \_\_all\_).

Notá que en general la práctica de importar \* desde un módulo o paquete no se recomienda, ya que frecuentemente genera un código con mala legibilidad. Sin embargo, está bien usarlo para ahorrar tecleo en sesiones interactivas, y algunos módulos están diseñados para exportar sólo nombres que siguen ciertos patrones.

Recordá que no está mal usar from paquete import submodulo\_especifico! De hecho, esta notación se recomienda a menos que el módulo que estás importando necesite usar submódulos con el mismo nombre desde otros paquetes.

#### **Referencias internas en paquetes**

Los submódulos frecuentemente necesitan referirse unos a otros. Por ejemplo, el módulo surround quizás necesite usar el módulo echo module. De hecho, tales referencias son tan comunes que la declaración import primero mira en el paquete actual antes de mirar en el camino estándar de búsqueda de módulos. Por lo tanto, el módulo surround puede simplemente hacer import echo o from echo import echofilter. Si el módulo importado no se encuentra en el paquete actual (el paquete del cual el módulo actual es un submódulo), la declaración import busca en el nivel superior por un módulo con el nombre dado.

Cuando se estructuran los paquetes en subpaquetes (como en el ejemplo sound), podés usar import absolutos para referirte a submódulos de paquetes hermanos. Por ejemplo, si el módulo sound.filters.vocoder necesita usar el módulo echo en el paquete sound.effects, puede hacer from sound.effects import echo.

Desde Python 2.5, además de los import relativos implícitos descritos arriba, podés escribir import relativos explícitos con la declaración de la forma from module import name. Estos import relativos explícitos usan puntos adelante para indicar los paquetes actual o padres involucrados en el import relativo. En el ejemplo surround, podrías hacer:

**from . import** echo **from .. import** formats **from ..filters import** equalizer

Notá que ambos import, relativos explícitos e implícitos, se basan en el nombre del módulo actual. Ya que el nombre del módulo principal es siempre "\_\_main\_\_", los módulos pensados para usarse como módulo principal de una aplicación Python siempre deberían usar import absolutos.

### **Paquetes en múltiple directorios**

Los paquetes soportan un atributo especial más, path . Este se inicializa, antes de que el código en ese archivo se ejecute, a una lista que contiene el nombre del directorio donde está el paquete. Esta variable puede modificarse, afectando búsquedas futuras de módulos y subpaquetes contenidos en el paquete.

Aunque esta característica no se necesita frecuentemente, puede usarse para extender el conjunto de módulos que se encuentran en el paquete.

<span id="page-61-0"></span>[3](#page-52-0) De hecho las definiciones de función son también 'declaraciones' que se 'ejecutan'; la ejecución de una función a nivel de módulo mete el nombre de la función en el espacio de nombres global.

# **Entrada y salida**

Hay diferentes métodos de presentar la salida de un programa; los datos pueden ser impresos de una forma legible por humanos, o escritos a un archivo para uso futuro. Este capítulo discutirá algunas de las posibilidades.

# **Formateo elegante de la salida**

Hasta ahora encontramos dos maneras de escribir valores: *declaraciones de expresión* y la declaración print. (Una tercer manera es usando el método write() de los objetos tipo archivo; el archivo de salida estándar puede referenciarse como sys.stdout. Mirá la Referencia de la Biblioteca para más información sobre esto.)

Frecuentemente querrás más control sobre el formateo de tu salida que simplemente imprimir valores separados por espacios. Hay dos maneras de formatear tu salida; la primera es hacer todo el manejo de las cadenas vos mismo: usando rebanado de cadenas y operaciones de concatenado podés crear cualquier forma que puedas imaginar. El módulo string contiene algunas operaciones útiles para emparejar cadenas a un determinado ancho; estas las discutiremos en breve. La otra forma es usar el método str.format().

Nos queda una pregunta, por supuesto: ¿cómo convertís valores a cadenas? Afortunadamente, Python tiene maneras de convertir cualquier valor a una cadena: pasalos a las funciones  $repr()$  o str().

La función  $str()$  devuelve representaciones de los valores que son bastante legibles por humanos, mientras que repr() genera representaciones que pueden ser leídas por el el intérprete (o forzarían un SyntaxError si no hay sintáxis equivalente). Para objetos que no tienen una representación en particular para consumo humano, str() devolverá el mismo valor que repr(). Muchos valores, como números o estructuras como listas y diccionarios, tienen la misma representación usando cualquiera de las dos funciones. Las cadenas y los números de punto flotante, en particular, tienen dos representaciones distintas.

Algunos ejemplos:

```
>>> s = 'Hola mundo.'
>>> str(s)
'Hola mundo.'
>>> repr(s)
"'Hola mundo.'"
>>> str(0.1)
'0.1'
>>> repr(0.1)
'0.10000000000000001'
>>> x = 10 * 3.25
>>> y = 200 * 200
```

```
>>> s = 'E1 valor de x es ' + repr(x) + ', y es ' + repr(y) + '...'
>>> print s
El valor de x es 32.5, y es 40000...
>>> # El repr() de una cadena agrega apóstrofos y barras invertidas
... hola = 'hola mundo\n'
>>> holas = repr(hola)
>>> print holas
'hola mundo\n'
>>> # El argumento de repr() puede ser cualquier objeto Python:
... repr((x, y, ('carne', 'huevos')))
"(32.5, 40000, ('carne', 'huevos'))"
```
Acá hay dos maneras de escribir una tabla de cuadrados y cubos:

```
>>> for x in range(1, 11):
... print repr(x).rjust(2), repr(x*x).rjust(3),
... # notar la coma al final de la linea anterior
... print repr(x*x*x).rjust(4)
...
 1 1 1
 2 4 8
 3 9 27
 4 16 64
 5 25 125
  6 36 216
 7 49 343
 8 64 512
 9 81 729
10 100 1000
>>> for x in range(1,11):
\ldots print '{0:2d} {1:3d} {2:4d}'.format(x, x*x, x*x*x)
...
 1 1 1
 2 4 8
 3 9 27
  4 16 64
 5 25 125
 6 36 216
 7 49 343
 8 64 512
 9 81 729
10 100 1000
```
(Notar que en el primer ejemplo, un espacio entre cada columna fue agregado por la manera en que print trabaja: siempre agrega espacios entre sus argumentos)

Este ejemplo muestra el método  $r$  just() de los objetos cadena, el cual ordena una cadena a la derecha en un campo del ancho dado llenándolo con espacios a la izquierda. Hay métodos similares l just() y center(). Estos métodos no escriben nada, sólo devuelven una nueva cadena. Si la cadena de entrada es demasiado larga, no la truncan, sino la devuelven intacta; esto te romperá la alineación de tus columnas pero es normalmente mejor que la alternativa, que te estaría mintiendo sobre el valor. (Si realmente querés que se recorte, siempre podés agregarle una operación de rebanado, como en  $x.l$ iust $(n)[:n]$ .)

Hay otro método,  $zfull()$ , el cual rellena una cadena numérica a la izquierda con ceros. Entiende signos positivos y negativos:

```
>>> '12'.zfill(5)
'00012'
>>> '-3.14'.zfill(7)
'-003.14'
>>> '3.14159265359'.zfill(5)
'3.14159265359'
```
El uso básico del método str.format() es como esto:

**>>> print** 'Somos los {0} quienes decimos "{1}!"'.format('caballeros', 'Nop') Somos los caballeros quienes decimos "Nop!"

Las llaves y caracteres dentro de las mismas (llamados campos de formato) son reemplazadas con los objetos pasados en el método str.format(). El número en las llaves se refiere a la posición del objeto pasado en el método.

```
\Rightarrow print '{0} y {1}'.format('carne', 'huevos')
carne y huevos
\Rightarrow print '{1} y {0}'.format('carne', 'huevos')
huevos y carne
```
Si se usan argumentos nombrados en el método str.format(), sus valores serán referidos usando el nombre del argumento.

```
>>> print 'Esta {comida} es {adjetivo}.'.format(
... comida='carne', adjetivo='espantosa')
Esta carne es espantosa.
```
Se pueden combinar arbitrariamente argumentos posicionales y nombrados:

```
>>> print 'La historia de {0}, {1}, y {otro}.'.format('Bill', 'Manfred',
... otro='Georg')
La historia de Bill, Manfred, y Georg.
```
Un ': y especificador de formato opcionales pueden ir luego del nombre del campo. Esto aumenta el control sobre cómo el valor es formateado. El siguiente ejemplo trunca Pi a tres lugares luego del punto decimal.

```
>>> import math
>>> print 'El valor de PI es aproximadamente {0:.3f}.'.format(math.pi)
El valor de PI es aproximadamente 3.142.
```
Pasando un entero luego del ':' causará que que el campo sea de un mínimo número de caracteres de ancho. Esto es útil para hacer tablas lindas.

```
>>> tabla = {'Sjoerd': 4127, 'Jack': 4098, 'Dcab': 7678}
>>> for nombre, telefono in tabla.items():
\ldots print \{0:10\} ==> \{1:10d\}. format(nombre, telefono)
...
Dcab == 7678
Jack \qquad == \qquad 4098S<sub>1</sub>oerd ==> 4127
```
Si tenés una cadena de formateo realmente larga que no querés separar, podría ser bueno que puedas hacer referencia a las variables a ser formateadas por el nombre en vez de la posición. Esto puede hacerse simplemente pasando el diccionario y usando corchetes '[] ' para acceder a las claves

```
>>> tabla = {'Sjoerd': 4127, 'Jack': 4098, 'Dcab': 8637678}
>>> print ('Jack: {0[Jack]:d}; Sjoerd: {0[Sjoerd]:d}; '
... 'Dcab: {0[Dcab]:d}'.format(tabla))
Jack: 4098; Sjoerd: 4127; Dcab: 8637678
```
Esto se podría también hacer pasando la tabla como argumentos nombrados con la notación '\*\*'.

```
>>> tabla = {'Sjoerd': 4127, 'Jack': 4098, 'Dcab': 8637678}
>>> print 'Jack: {Jack:d}; Sjoerd: {Sjoerd:d}; Dcab: {Dcab:d}'.format(**tabla)
Jack: 4098; Sjoerd: 4127; Dcab: 8637678
```
Esto es particularmente útil en combinación con la nueva función integrada vars(), que devuelve un diccionario conteniendo todas las variables locales.

Para una completa descripción del formateo de cadenas con str.format(), mirá en formatstrings.

#### **Viejo formateo de cadenas**

El operador % también puede usarse para formateo de cadenas. Interpreta el argumento de la izquierda con el estilo de formateo de sprintf para ser aplicado al argumento de la derecha, y devuelve la cadena resultante de esta operación de formateo. Por ejemplo:

```
>>> import math
>>> print 'El valor de PI es aproximadamente %5.3f.' % math.pi
```
El valor de PI es aproximadamente 3.142.

Ya que str.format() es bastante nuevo, un montón de código Python todavía usa el operador %. Sin embargo, ya que este viejo estilo de formateo será eventualmente eliminado del lenguaje, en general debería usarse str.format().

Podés encontrar más información en la sección string-formatting.

# **Leyendo y escribiendo archivos**

La función open() devuelve un objeto archivo, y es normalmente usado con dos argumentos: open(nombre\_de\_archivo, modo).

```
>>> f = open('/tmp/workfile', 'w')
>>> print f
<open file '/tmp/workfile', mode 'w' at 80a0960>
```
El primer argumento es una cadena conteniendo el nombre de archivo. El segundo argumento es otra cadena conteniendo unos pocos caracteres que describen la forma en que el archivo será usado. El modo puede ser 'r' cuando el archivo será solamente leído, 'w' para sólo escribirlo (un archivo existente con el mismo nombre será borrado), y 'a' abre el archivo para agregarle información; cualquier dato escrito al archivo será automáticamente agregado al final.  $r_{+}$  abre el archivo tanto para leerlo como para escribirlo. El argumento modo es opcional; si se omite se asume ' $r'$ .

En Windows, agregando 'b' al modo abre al archivo en modo binario, por lo que también hay modos como 'rb', 'wb', y 'r+b'. Windows hace una distinción entre archivos binarios y de texto; los caracteres de fin de linea en los archivos de texto son automáticamente alterados levemente cuando los datos son leídos o escritos. Esta modificación en bambalinas para guardar datos está bien con archivos de texto ASCII, pero corromperá datos binarios como en archivos JPEG o EXE. Sé muy cuidadoso en usar el modo binario al leer y escribir tales archivos. En Unix, no hay problema en agregarle una 'b' al modo, por lo que podés usarlo independientemente de la plataforma para todos los archivos binarios.

#### **Métodos de los objetos Archivo**

El resto de los ejemplos en esta sección asumirán que ya se creó un objeto archivo llamado f.

Para leer el contenido de una archivo llamá a f. read (cantidad), el cual lee alguna cantidad de datos y los devuelve como una cadena. *cantidad* es un argumento numérico opcional. Cuando se omite cantidad o es negativo, el contenido entero del archivo será leido y devuelto; es tu problema si el archivo es el doble de grande que la memoria de tu máquina. De otra manera, a lo sumo una cantidad de bytes son leídos y devueltos. Si se alcanzó el fin del archivo, f.read() devolverá una cadena vacía ("").

```
>>> f.read()
'Este es el archivo entero.\n'
>>> f.read()
```
 $\left| \cdot \right|$ 

f.readline() lee una sola linea del archivo; el caracter de fin de linea  $(\nabla)$  se deia al final de la cadena, y sólo se omite en la última linea del archivo si el mismo no termina en un fin de linea. Esto hace que el valor de retorno no sea ambiguo; si f.readline() devuelve una cadena vacía, es que se alcanzó el fin del archivo, mientras que una linea en blanco es representada por '\n', una cadena conteniendo sólo un único fin de linea.

```
>>> f.readline()
'Esta es la primer linea del archivo.\n'
>>> f.readline()
'Segunda linea del archivo\n'
>>> f.readline()
\mathbf{r}
```
f.readlines() devuelve una lista conteniendo todos las lineas de datos en el archivo. Si se da un parámetro opcional size, lee esa cantidad de bytes del archivo y lo suficientemente más como para completar una linea, y devuelve las lineas de eso. Esto se usa frecuentemente para permitir una lectura por lineas de forma eficiente en archivos grandes, sin tener que cargar el archivo entero en memoria. Sólo lineas completas serán devueltas.

```
>>> f.readlines()
['Esta es la primer linea del archivo.\n', 'Segunda linea del archivo\n']
```
Una forma alternativa a leer lineas es iterar sobre el objeto archivo. Esto es eficiente en memoria, rápido, y conduce a un código más simple:

```
>>> for linea in f:
... print linea,
Esta es la primer linea del archivo
Segunda linea del archivo
```
El enfoque alternativo es mucho más simple pero no permite un control fino. Como los dos enfoques manejan diferente el buffer de lineas, no deberían mezclarse.

f.write(cadena) escribe el contenido de la cadena al archivo, devolviendo None.

**>>>** f.write('Esto es una prueba**\n**')

Para escribir algo más que una cadena, necesita convertirse primero a una cadena:

```
>>> valor = ('la respuesta', 42)
>>> s = str(valor)
>>> f.write(s)
```
f.tell() devuelve un entero que indica la posición actual en el archivo, medida en bytes desde el comienzo del archivo. Para cambiar la posición usá f.seek(desplazamiento, desde\_donde). La

posición es calculada agregando el desplazamiento a un punto de referencia; el punto de referencia se selecciona del argumento desde\_donde. Un valor desde\_donde de 0 mide desde el comienzo del archivo, 1 usa la posición actual del archivo, y 2 usa el fin del archivo como punto de referencia. desde\_donde puede omitirse, el default es 0, usando el comienzo del archivo como punto de referencia.

```
>>> f = open('/tmp/archivodetrabajo', 'r+')
>>> f.write('0123456789abcdef')
>>> f.seek(5) # Va al sexto byte en el archivo
>>> f.read(1)
'5'
>>> f.seek(-3, 2) # Va al tercer byte antes del final
>>> f.read(1)
\overline{a}'
```
Cuando hayas terminado con un archivo, llamá a f.close() para cerrarlo y liberar cualquier recurso del sistema tomado por el archivo abierto. Luego de llamar  $f$ .close(), los intentos de usar el objeto archivo fallarán automáticamente.

```
>>> f.close()
>>> f.read()
Traceback (most recent call last):
   File "<stdin>", line 1, in ?
ValueError: I/O operation on closed file
```
Es una buena práctica usar la declaración with cuando manejamos objetos archivo. Tiene la ventaja que el archivo es cerrado apropiadamente luego de que el bloque termina, incluso si se generó una excepción. También es mucho más corto que escribir los equivalentes bloques try-finally

```
>>> with open('/tmp/workfile', 'r') as f:
... read_data = f.read()
>>> f.closed
True
```
Los objetos archivo tienen algunos métodos más, como isatty() y truncate() que son usados menos frecuentemente; consultá la Referencia de la Biblioteca para una guía completa sobre los objetos archivo.

### **El módulo pickle**

Las cadenas pueden facilmente escribirse y leerse de un archivo. Los números toman algo más de esfuerzo, ya que el método read() sólo devuelve cadenas, que tendrán que ser pasadas a una función como int(), que toma una cadena como '123' y devuelve su valor numérico 123. Sin embargo, cuando querés grabar tipos de datos más complejos como listas, diccionarios, o instancias de clases, las cosas se ponen más complicadas.

En lugar de tener a los usuarios constantemente escribiendo y debugueando código para grabar tipos de datos complicados, Python provee un módulo estándar llamado pickle. Este es un asombroso módulo que puede tomar casi cualquier objeto Python (¡incluso algunas formas de código Python!), y convertirlo a una representación de cadena; este proceso se llama picklear. Reconstruir los objetos desde la representación en cadena se llama despicklear. Entre que se picklea y se despicklea, la cadena que representa al objeto puede almacenarse en un archivo, o enviarse a una máquina distante por una conexión de red.

Si tenés un objeto  $x$ , y un objeto archivo  $f$  que fue abierto para escritura, la manera más simple de picklear el objeto toma una sola linea de código:

pickle.dump(x, f)

Para despicklear el objeto, si f es un objeto archivo que fue abierto para lectura:

```
x = pickle.load(f)
```
(Hay otras variantes de esto, usadas al picklear muchos objetos o cuando no querés escribir los datos pickleados a un archivo; consultá la documentación completa para pickle en la Referencia de la Biblioteca de Python.)

pickle es la manera estándar de hacer que los objetos Python puedan almacenarse y reusarse por otros programas o por una futura invocación al mismo programa; el término técnico de esto es un objeto persistente. Ya que pickle es tan ampliamente usado, muchos autores que escriben extensiones de Python toman el cuidado de asegurarse que los nuevos tipos de datos, como matrices, puedan ser adecuadamente pickleados y despickleados.

# **Errores y excepciones**

Hasta ahora los mensajes de error no habían sido más que mencionados, pero si probaste los ejemplos probablemente hayas visto algunos. Hay (al menos) dos tipos diferentes de errores: errores de sintaxis y excepciones.

# **Errores de sintaxis**

Los errores de sintaxis, también conocidos como errores de interpretación, son quizás el tipo de queja más común que tenés cuando todavía estás aprendiendo Python:

```
>>> while True print 'Hola mundo'
...
         while True print 'Hola mundo'
\mathcal{L}^{\mathcal{A}} and \mathcal{L}^{\mathcal{A}} and \mathcal{L}^{\mathcal{A}} and \mathcal{L}^{\mathcal{A}} and \mathcal{L}^{\mathcal{A}}SyntaxError: invalid syntax
```
El intérprete repite la línea culpable y muestra una pequeña 'flecha' que apunta al primer lugar donde se detectó el error. Este es causado por (o al menos detectado en) el símbolo que precede a la flecha: en el ejemplo, el error se detecta en el print, ya que faltan dos puntos (':') antes del mismo. Se muestran el nombre del archivo y el número de línea para que sepas dónde mirar en caso de que la entrada venga de un programa.

# **Excepciones**

Incluso si la declaración o expresión es sintácticamente correcta, puede generar un error cuando se intenta ejecutarla. Los errores detectados durante la ejecución se llaman excepciones, y no son incondicionalmente fatales: pronto aprenderás cómo manejarlos en los programas en Python. Sin embargo, la mayoría de las excepciones no son manejadas por los programas, y resultan en mensajes de error como los mostrados aquí:

```
>>> 10 * (1/0)
Traceback (most recent call last):
   File "<stdin>", line 1, in ?
ZeroDivisionError: integer division or modulo by zero
>>> 4 + spam*3
Traceback (most recent call last):
   File "<stdin>", line 1, in ?
NameError: name 'spam' is not defined
>>> '2' + 2
Traceback (most recent call last):
   File "<stdin>", line 1, in ?
```
**TypeError**: cannot concatenate 'str' and 'int' objects

La última línea de los mensajes de error indica qué sucedió. Las excepciones vienen de distintos tipos, y el tipo se imprime como parte del mensaje: los tipos en el ejemplo son: ZeroDivisionError, NameError y TypeError. La cadena mostrada como tipo de la excepción es el nombre de la excepción predefinida que ocurrió. Esto es verdad para todas las excepciones predefinidas del intérprete, pero no necesita ser verdad para excepciones definidas por el usuario (aunque es una convención útil). Los nombres de las excepciones estándar son identificadores incorporados al intérprete (no son palabras clave reservadas).

El resto de la línea provee un detalle basado en el tipo de la excepción y qué la causó.

La parte anterior del mensaje de error muestra el contexto donde la excepción sucedió, en la forma de un trazado del error listando líneas fuente; sin embargo, no mostrará líneas leídas desde la entrada estándar.

bltin-exceptions lista las excepciones predefinidas y sus significados.

# **Manejando excepciones**

Es posible escribir programas que manejen determinadas excepciones. Mirá el siguiente ejemplo, que le pide al usuario una entrada hasta que ingrese un entero válido, pero permite al usuario interrumpir el programa (usando Control-C o lo que sea que el sistema operativo soporte); notá que una interrupción generada por el usuario se señaliza generando la excepción KeyboardInterrupt.

```
>>> while True:
... try:
... x = int(raw_input(u"Por favor ingrese un número: "))
... break
... except ValueError:
          ... print u"Oops! No era válido. Intente nuevamente..."
...
```
La declaración try funciona de la siguiente manera:

- Primero, se ejecuta el bloque try (el código entre las declaración  $try$  y except).
- Si no ocurre ninguna excepción, el bloque except se saltea y termina la ejecución de la declaración try.
- Si ocurre una excepción durante la ejecución del bloque try, el resto del bloque se saltea. Luego, si su tipo coincide con la excepción nombrada luego de la palabra reservada except, se ejecuta el bloque except, y la ejecución continúa luego de la declaración  $try.$
- Si ocurre una excepción que no coincide con la excepción nombrada en el except, esta se pasa a declaraciones try de más afuera; si no se encuentra nada que la maneje, es una excepción no manejada, y la ejecución se frena con un mensaje como los mostrados arriba.

Una declaración try puede tener más de un except, para especificar manejadores para distintas excepciones. A lo sumo un manejador será ejecutado. Sólo se manejan excepciones que ocurren en el
correspondiente try, no en otros manejadores del mismo try. Un except puede nombrar múltiples excepciones usando paréntesis, por ejemplo:

```
... except (RuntimeError, TypeError, NameError):
... pass
```
El último except puede omitir nombrar qué excepción captura, para servir como comodín. Usá esto con extremo cuidado, ya que de esta manera es fácil ocultar un error real de programación. También puede usarse para mostrar un mensaje de error y luego re-generar la excepción (permitiéndole al que llama, manejar también la excepción):

```
import sys
try:
     f = open('miarchivo.txt')
    s = f.readline()i = int(s.start(p())except IOError as (errno, strerror):
     print "Error E/S ({0}): {1}".format(errno, strerror)
except ValueError:
     print "No pude convertir el dato a un entero."
except:
     print "Error inesperado:", sys.exc_info()[0]
     raise
```
Las declaraciones try ... except, tienen un *bloque else* opcional, el cual, cuando está presente, debe seguir a los except. Es útil para aquel código que debe ejecutarse si el bloque try no genera una excepción. Por ejemplo:

```
for arg in sys.argv[1:]:
     try:
        f = open(arg, 'r') except IOError:
         print 'no pude abrir', arg
     else:
         print arg, 'tiene', len(f.readlines()), 'lineas'
         f.close()
```
El uso de else es mejor que agregar código adicional en el  $try$  porque evita capturar accidentalmente una excepción que no fue generada por el código que está protegido por la declaración try ... except.

Cuando ocurre una excepción, puede tener un valor asociado, también conocido como el argumento de la excepción. La presencia y el tipo de argumento depende del tipo de excepción.

El except puede especificar una variable luego del nombre (o tupla) de excepción(es). La variable se vincula a una instancia de excepción con los argumentos almacenados en instance.args. Por conveniencia, la instancia de excepción define \_\_getitem\_\_() y \_\_str\_\_() para que se pueda

acceder o mostrar los argumentos directamente, sin necesidad de hacer referencia a .args.

Pero se recomienda no usar .args. En cambio, el uso preferido es pasar un único argumento a la excepción (que puede ser una tupla se necesitan varios argumentos) y vincularlo al atributo message. Uno también puede instanciar una excepción antes de generarla, y agregarle cualquier atributo que se desee:

```
>>> try:
... raise Exception('carne', 'huevos')
... except Exception as inst:
... print type(inst) # la instancia de excepción
... print inst.args # argumentos guardados en .args
... print inst \qquad # str permite imprimir args directamente
... x, y = inst a # qetitem permite usar args directamente
... print 'x =', x
... print 'y =', y
...
<type 'exceptions.Exception'>
('carne', 'huevos')
('carne', 'huevos')
x = carne
y = huevos
```
Si una excepción tiene un argumento, este se imprime como la última parte (el 'detalle') del mensaje para las excepciones que no están manejadas.

Los manejadores de excepciones no manejan solamente las excepciones que ocurren en el bloque try, también manejan las excepciones que ocurren dentro de las funciones que se llaman (inclusive indirectamente) dentro del bloque try. Por ejemplo:

```
>>> def esto_falla():
\cdot \cdot \cdot x = 1/0...
>>> try:
... esto_falla()
... except ZeroDivisionError as detail:
... print 'Manejando error en tiempo de ejecucion:', detail
...
Manejando error en tiempo de ejecucion: integer division or modulo by zero
```
#### **Levantando excepciones**

La declaración raise permite al programador forzar a que ocurra una excepción específica. Por ejemplo:

```
>>> raise NameError('Hola')
Traceback (most recent call last):
   File "<stdin>", line 1, in ?
NameError: Hola
```
El argumento de raise es una clase o instancia de excepción a ser generada. Hay una sintaxis alternativa que no se usa más, que separa los argumentos de clase y constructor; lo de arriba podría escribirse como raise NameError, 'Hola'; ya que alguna vez era la única opción, esta forma es muy usada en códigos viejos.

Si necesitás determinar cuando una excepción fue lanzada pero no querés manejarla, una forma simplificada de la instrucción raise te permite relanzarla:

```
>>> try:
... raise NameError('Hola')
... except NameError:
... print u'Voló una excepción!'
... raise
...
Voló una excpeción!
Traceback (most recent call last):
  File "<stdin>", line 2, in ?
NameError: Hola
```
### **Excepciones definidas por el usuario**

Los programas pueden nombrar sus propias excepciones creando una nueva clase excepción. Las excepciones, típicamente, deberán derivar de la clase Exception, directa o indirectamente. Por ejemplo:

```
>>> class MiError(Exception):
... def __init__(self, valor):
... self.valor = valor
... def __str__(self):
... return repr(self.valor)
...
>>> try:
... raise MiError(2*2)
... except MyError as e:
... print u'Ocurrió mi excepción, valor:', e.valor
...
```

```
Ocurrió mi excepción, valor: 4
>>> raise MiError('oops!')
Traceback (most recent call last):
  File "<stdin>", line 1, in ?
__main__.MiError: 'oops!'
```
En este ejemplo, el método \_\_init\_\_() de Exception fue sobrescrito. El nuevo comportamiento simplemente crea el atributo valor. Esto reemplaza el comportamiento por defecto de crear el atributo aras.

Las clases de Excepciones pueden ser definidas de la misma forma que cualquier otra clase, pero usualmente se mantienen simples, a menudo solo ofreciendo un número de atributos con información sobre el error que leerán los manejadores de la excepción. Al crear un módulo que puede lanzar varios errores distintos, una práctica común es crear una clase base para excepciones definidas en ese módulo y extenderla para crear clases excepciones específicas para distintas condiciones de error:

```
class Error(Exception):
     """Clase base para excepciones en el modulo."""
     pass
class EntradaError(Error):
     """Excepcion lanzada por errores en las entradas.
     Atributos:
         expresion -- expresion de entrada en la que ocurre el error
         mensaje -- explicacion del error
    "''" def __init__(self, expresion, mensaje):
         self.expresion = expresion
         self.mensaje = mensaje
class TransicionError(Error):
     """Lanzada cuando una operacion intenta una transicion de estado no
    permitida.
    Atributos:
         previo -- estado al principio de la transicion
         siguiente -- nuevo estado intentado
         mensaje -- explicacion de porque la transicion no esta permitida
    "''"''"''" def __init__(self, previo, siguiente, mensaje):
         self.previo = previo
         self.siguiente = siguiente
```
self.mensaje = mensaje

La mayoría de las excepciones son definidas con nombres que terminan en "Error", similares a los nombres de las excepciones estándar.

Muchos módulos estándar definen sus propias excepciones para reportar errores que pueden ocurrir en funciones propias. Se puede encontrar más información sobre clases en el capítulo *tut-classes*.

### **Definiendo acciones de limpieza**

La declaración try tiene otra cláusula opcional que intenta definir acciones de limpieza que deben ser ejecutadas bajo ciertas circunstancias. Por ejemplo:

```
>>> try:
... raise KeyboardInterrupt
... finally:
... print 'Chau, mundo!'
...
Chau, mundo!
KeyboardInterrupt
```
Una cláusula finally siempre es ejecutada antes de salir de la declaración try, ya sea que una excepción haya ocurrido o no. Cuando ocurre una excepción en la cláusula try y no fue manejada por una cláusula except (o ocurrió en una cláusula except o else), es relanzada luego de que se ejecuta la cláusula finally. finally es también ejecutada "a la salida" cuando cualquier otra cláusula de la declaración try es dejada via break, continue or return. Un ejemplo más complicado (cláusulas except y finally en la misma declaración try):

```
>>> def dividir(x, y):
... try:
... result = x / y
... except ZeroDivisionError:
... print "¡division por cero!"
... else:
... print "el resultado es", result
... finally:
... print "ejecutando la clausula finally"
...
>>> dividir(2, 1)
el resultado es 2
ejecutando la clausula finally
>>> dividir(2, 0)
¡division por cero!
ejecutando la clausula finally
```

```
>>> divide("2", "1")
ejecutando la clausula finally
Traceback (most recent call last):
  File "<stdin>", line 1, in ?
  File "<stdin>", line 3, in divide
TypeError: unsupported operand type(s) for /: 'str' and 'str'
```
Como podés ver, la cláusula finally es ejecutada siempre. La excepción TypeError lanzada al dividir dos cadenas de texto no es manejado por la cláusula except y por lo tanto es relanzada luego de que se ejecuta la cláusula finally.

En aplicaciones reales, la cláusula finally es útil para liberar recursos externos (como archivos o conexiones de red), sin importar si el uso del recurso fue exitoso.

### **Acciones predefinidas de limpieza**

Algunos objetos definen acciones de limpieza estándar que llevar a cabo cuando el objeto no es más necesitado, independientemente de que las operaciones sobre el objeto hayan sido exitosas o no. Mirá el siguiente ejemplo, que intenta abrir un archivo e imprimir su contenido en la pantalla.:

```
for linea in open("miarchivo.txt"):
     print linea
```
El problema con este código es que deja el archivo abierto por un periodo de tiempo indeterminado luego de que termine de ejecutarse. Esto no es un problema en scripts simples, pero puede ser un problema en aplicaciones más grandes. La declaración with permite que objetos como archivos sean usados de una forma que asegure que siempre se los libera rápido y en forma correcta.

```
with open("miarchivo.txt") as f:
     for linea in f:
         print linea
```
Luego de que la declaración sea ejecutada, el archivo f siempre es cerrado, incluso si se encuentra un problema al procesar las líneas. Otros objetos que provean acciones de limpieza predefinidas lo indicarán en su documentación.

# **Clases**

El mecanismo de clases de Python agrega clases al lenguaje con un mínimo de nuevas sintaxis y semánticas. Es una mezcla de los mecanismos de clase encontrados en C++ y Modula-3. Como es cierto para los módulos, las clases en Python no ponen una barrera absoluta entre la definición y el usuario, sino que más bien se apoya en la cortesía del usuario de no "forzar la definición". Sin embargo, se mantiene el poder completo de las características más importantes de las clases: el mecanismo de la herencia de clases permite múltiples clases base, una clase derivada puede sobreescribir cualquier método de su(s) clase(s) base, y un método puede llamar al método de la clase base con el mismo nombre. Los objetos pueden tener una cantidad arbitraria de datos.

En terminología de C++, todos los miembros de las clases (incluyendo los miembros de datos), son públicos, y todas las funciones miembro son virtuales. Como en Modula-3, no hay atajos para hacer referencia a los miembros del objeto desde sus métodos: la función método se declara con un primer argumento explícito que representa al objeto, el cual se provee implícitamente por la llamada. Como en Smalltalk, las clases mismas son objetos. Esto provee una semántica para importar y renombrar. A diferencia de C++ y Modula-3, los tipos de datos integrados pueden usarse como clases base para que el usuario los extienda. También, como en C++ pero a diferencia de Modula-3, la mayoría de los operadores integrados con sintaxis especial (operadores aritméticos, de subíndice, etc.) pueden ser redefinidos por instancias de la clase.

(Sin haber una terminología universalmente aceptada sobre clases, haré uso ocasional de términos de Smalltalk y C++. Usaría términos de Modula-3, ya que su semántica orientada a objetos es más cercana a Python que C++, pero no espero que muchos lectores hayan escuchado hablar de él).

### **Unas palabras sobre nombres y objetos**

Los objetos tienen individualidad, y múltiples nombres (en muchos ámbitos) pueden vincularse al mismo objeto. Esto se conoce como aliasing en otros lenguajes. Normalmente no se aprecia esto a primera vista en Python, y puede ignorarse sin problemas cuando se maneja tipos básicos inmutables (números, cadenas, tuplas). Sin embargo, el aliasing, o renombrado, tiene un efecto posiblemente sorpresivo sobre la semántica de código Python que involucra objetos mutables como listas, diccionarios, y la mayoría de otros tipos. Esto se usa normalmente para beneficio del programa, ya que los renombres funcionan como punteros en algunos aspectos. Por ejemplo, pasar un objeto es barato ya que la implementación solamente pasa el puntero; y si una función modifica el objeto que fue pasado, el que la llama verá el cambio; esto elimina la necesidad de tener dos formas diferentes de pasar argumentos, como en Pascal.

### **Alcances y espacios de nombres en Python**

Antes de ver clases, primero debo decirte algo acerca de las reglas de alcance de Python. Las definiciones de clases hacen unos lindos trucos con los espacios de nombres, y necesitás saber cómo funcionan los alcances y espacios de nombres para entender por completo cómo es la cosa. De paso, los conocimientos en este tema son útiles para cualquier programador Python avanzado.

Comencemos con unas definiciones.

Un espacio de nombres es una relación de nombres a objetos. Muchos espacios de nombres están implementados en este momento como diccionarios de Python, pero eso no se nota para nada (excepto por el desempeño), y puede cambiar en el futuro. Como ejemplos de espacios de nombres tenés: el conjunto de nombres incluidos (funciones como abs(), y los nombres de excepciones integradas); los nombres globales en un módulo; y los nombres locales en la invocación a una función. Lo que es importante saber de los espacios de nombres es que no hay relación en absoluto entre los nombres de espacios de nombres distintos; por ejemplo, dos módulos diferentes pueden tener definidos los dos una función maximizar sin confusión; los usuarios de los módulos deben usar el nombre del módulo como prefijo.

Por cierto, yo uso la palabra atributo para cualquier cosa después de un punto; por ejemplo, en la expresión z.real, real es un atributo del objeto z. Estrictamente hablando, las referencias a nombres en módulos son referencias a atributos: en la expresión modulo.funcion, modulo es un objeto módulo y funcion es un atributo de éste. En este caso hay una relación directa entre los atributos del módulo y los nombres globales definidos en el módulo: ¡están compartiendo el mismo espacio de nombres!<sup>[4](#page-92-0)</sup>

<span id="page-79-0"></span>Los atributos pueden ser de sólo lectura, o de escritura. En el último caso es posible la asignación a atributos. Los atributos de módulo pueden escribirse: modulo.la\_respuesta = 42. Los atributos de escritura se pueden borrar también con la instrucción del. Por ejemplo, del modulo.la\_respuesta va a eliminar el atributo la\_respuesta del objeto con nombre modulo.

Los espacios de nombres se crean en diferentes momentos y con diferentes tiempos de vida. El espacio de nombres que contiene los nombres incluidos se crea cuando se inicia el intérprete, y nunca se borra. El espacio de nombres global de un módulo se crea cuando se lee la definición de un módulo; normalmente, los espacios de nombres de módulos también duran hasta que el intérprete finaliza. Las instrucciones ejecutadas en el nivel de llamadas superior del intérprete, ya sea desde un script o interactivamente, se consideran parte del módulo llamado \_\_main\_\_, por lo tanto tienen su propio espacio de nombres global. (Los nombres incluidos en realidad también viven en un módulo; este se llama \_\_builtin\_\_.)

El espacio de nombres local a una función se crea cuando la función es llamada, y se elimina cuando la función retorna o lanza una excepción que no se maneje dentro de la función. (Podríamos decir que lo que pasa en realidad es que ese espacio de nombres se "olvida".) Por supuesto, las llamadas recursivas tienen cada una su propio espacio de nombres local.

Un alcance es una región textual de un programa en Python donde un espacio de nombres es accesible directamente. "Accesible directamente" significa que una referencia sin calificar a un nombre intenta encontrar dicho nombre dentro del espacio de nombres.

Aunque los alcances se determinan estáticamente, se usan dinámicamente. En cualquier momento durante la ejecución hay por lo menos cuatro alcances anidados cuyos espacios de nombres son directamente accesibles:

- el ámbito interno, donde se busca primero, contiene los nombres locales
- los espacios de nombres de las funciones anexas, en las cuales se busca empezando por el alcance adjunto más cercano, contiene los nombres no locales pero también los no globales
- el ámbito anteúltimo contiene los nombres globales del módulo actual
- el alcance exterior (donde se busca al final) es el espacio de nombres que contiene los nombres incluidos

Si un nombre se declara como global, entonces todas las referencias y asignaciones al mismo van directo al alcance intermedio que contiene los nombres globales del módulo. De otra manera, todas las variables que se encuentren fuera del alcance interno son de sólo lectura (un intento de escribir a esas variables simplemente crea una nueva variable en el alcance interno, dejando intacta la variable externa del mismo nombre).

Habitualmente, el alcance local referencia los nombres locales de la función actual. Fuera de una función, el alcance local referencia al mismo espacio de nombres que el alcance global: el espacio de nombres del módulo. Las definiciones de clases crean un espacio de nombres más en el alcance local.

Es importante notar que los alcances se determinan textualmente: el alcance global de una función definida en un módulo es el espacio de nombres de ese módulo, no importa desde dónde o con qué alias se llame a la función. Por otro lado, la búsqueda de nombres se hace dinámicamente, en tiempo de ejecución; sin embargo, la definición del lenguaje está evolucionando a hacer resolución de nombres estáticamente, en tiempo de "compilación", ¡así que no te confíes de la resolución de nombres dinámica! (De hecho, las variables locales ya se determinan estáticamente.)

Una peculiaridad especial de Python es que, si no hay una declaración qlobal o nonlocal en efecto, las asignaciones a nombres siempre van al alcance interno. Las asignaciones no copian datos, solamente asocian nombres a objetos. Lo mismo cuando se borra: la instrucción  $det x$  quita la asociación de  $x$  del espacio de nombres referenciado por el alcance local. De hecho, todas las operaciones que introducen nuevos nombres usan el alcance local: en particular, las instrucciones import y las definiciones de funciones asocian el módulo o nombre de la función al espacio de nombres en el alcance local. (La instrucción global puede usarse para indicar que ciertas variables viven en el alcance global.)

### **Un primer vistazo a las clases**

Las clases introducen un poquito de sintaxis nueva, tres nuevos tipos de objetos y algo de semántica nueva.

### **Sintaxis de definición de clases**

La forma más sencilla de definición de una clase se ve así:

```
class Clase:
    <declaración-1>
 .
 .
 .
    <declaración-N>
```
Las definiciones de clases, al igual que las definiciones de funciones (instrucciones def) deben ejecutarse antes de que tengan efecto alguno. (Es concebible poner una definición de clase dentro de una rama de un if, o dentro de una función.)

En la práctica, las declaraciones dentro de una clase son definiciones de funciones, pero otras declaraciones son permitidas, y a veces resultan útiles; veremos esto más adelante. Las definiciones de funciones dentro de una clase normalmente tienen una lista de argumentos peculiar, dictada por las convenciones de invocación de métodos; a esto también lo veremos más adelante.

Cuando se ingresa una definición de clase, se crea un nuevo espacio de nombres, el cual se usa como alcance local; por lo tanto, todas las asignaciones a variables locales van a este nuevo espacio de nombres. En particular, las definiciones de funciones asocian el nombre de las funciones nuevas allí.

Cuando una definición de clase se finaliza normalmente se crea un objeto clase. Básicamente, este objeto envuelve los contenidos del espacio de nombres creado por la definición de la clase; aprenderemos más acerca de los objetos clase en la sección siguiente. El alcance local original (el que tenía efecto justo antes de que ingrese la definición de la clase) es restablecido, y el objeto clase se asocia allí al nombre que se le puso a la clase en el encabezado de su definición (Clase en el ejemplo).

#### **Objetos clase**

Los objetos clase soportan dos tipos de operaciones: hacer referencia a atributos e instanciación.

Para hacer referencia a atributos se usa la sintaxis estándar de todas las referencias a atributos en Python: objeto.nombre. Los nombres de atributo válidos son todos los nombres que estaban en el espacio de nombres de la clase cuando ésta se creó. Por lo tanto, si la definición de la clase es así:

```
class MiClase:
     """Simple clase de ejemplo"""
     i = 12345
     def f(self):
         return 'hola mundo'
```
...entonces MiClase.i y MiClase.f son referencias de atributos válidas, que devuelven un entero y un objeto función respectivamente. Los atributos de clase también pueden ser asignados, o sea que podés cambiar el valor de MiClase.i mediante asignación. \_\_doc\_\_ también es un atributo válido, que devuelve la documentación asociada a la clase: "Simple clase de ejemplo".

La *instanciación* de clases usa la notación de funciones. Hacé de cuenta que el objeto de clase es una función sin parámetros que devuelve una nueva instancia de la clase. Por ejemplo (para la clase de más arriba):

 $x =$  MiClase()

...crea una nueva instancia de la clase y asigna este objeto a la variable local x.

La operación de instanciación ("llamar" a un objeto clase) crea un objeto vacío. Muchas clases necesitan crear objetos con instancias en un estado inicial particular. Por lo tanto una clase puede definir un método

especial llamado \_\_init\_(), de esta forma:

```
def __init__(self):
     self.datos = []
```
Cuando una clase define un método init (), la instanciación de la clase automáticamente invoca a init () para la instancia recién creada. Entonces, en este ejemplo, una instancia nueva e inicializada se puede obtener haciendo:

 $x =$  MiClase()

Por supuesto, el método init () puede tener argumentos para mayor flexibilidad. En ese caso, los argumentos que se pasen al operador de instanciación de la clase van a parar al método  $\quad$ init  $\quad$  (). Por ejemplo,

```
>>> class Complejo:
... def __init__(self, partereal, parteimaginaria):
... self.r = partereal
... self.i = parteimaginaria
...
>>> x = Complejo(3.0, -4.5)
>>> x.r, x.i
(3.0, -4.5)
```
#### **Objetos instancia**

Ahora, ¿Qué podemos hacer con los objetos instancia? La única operación que es entendida por los objetos instancia es la referencia de atributos. Hay dos tipos de nombres de atributos válidos, atributos de datos y métodos.

Los atributos de datos se corresponden con las "variables de instancia" en Smalltalk, y con las "variables miembro" en C++. Los atributos de datos no necesitan ser declarados; tal como las variables locales son creados la primera vez que se les asigna algo. Por ejemplo, si  $x$  es la instancia de MiClase creada más arriba, el siguiente pedazo de código va a imprimir el valor 16, sin dejar ningún rastro:

```
x.contador = 1
while x.contador < 10:
     x.contador = x.contador * 2
print x.contador
del x.contador
```
El otro tipo de atributo de instancia es el método. Un método es una función que "pertenece a" un objeto. En Python, el término método no está limitado a instancias de clase: otros tipos de objetos pueden tener métodos también. Por ejemplo, los objetos lista tienen métodos llamados append, insert, remove, sort, y así sucesivamente. Pero, en la siguiente explicación, usaremos el término método para referirnos exclusivamente a métodos de objetos instancia de clase, a menos que se especifique explícitamente lo contrario.

Los nombres válidos de métodos de un objeto instancia dependen de su clase. Por definición, todos los atributos de clase que son objetos funciones definen métodos correspondientes de sus instancias. Entonces, en nuestro ejemplo,  $x.f$  es una referencia a un método válido, dado que MiClase.  $f$  es una función, pero  $x.i$  no lo es, dado que MiClase.i no lo es. Pero  $x.f$  no es la misma cosa que MiClase.f; es un objeto método, no un objeto función.

#### **Objetos método**

Generalmente, un método es llamado luego de ser vinculado:

 $x.f()$ 

En el ejemplo MiClase, esto devuelve la cadena 'hola mundo'. Pero no es necesario llamar al método justo en ese momento: x.f es un objeto método, y puede ser guardado y llamado más tarde. Por ejemplo:

 $xf = x.f$ **while** True: **print** xf()

...continuará imprimiendo hola mundo hasta el fin de los días.

¿Qué sucede exactamente cuando un método es llamado? Debés haber notado que  $x.f()$  fue llamado más arriba sin ningún argumento, a pesar de que la definición de función de f() especificaba un argumento. ¿Qué pasó con ese argumento? Seguramente Python levanta una excepción cuando una función que requiere un argumento es llamada sin ninguno, aún si el argumento no es utilizado...

De hecho, tal vez hayas adivinado la respuesta: lo que tienen de especial los métodos es que el objeto es pasado como el primer argumento de la función. En nuestro ejemplo, la llamada  $x.f()$  es exactamente equivalente a MiClase. $f(x)$ . En general, llamar a un método con una lista de n argumentos es equivalente a llamar a la función correspondiente con una lista de argumentos que es creada insertando el objeto del método antes del primer argumento.

Si aún no comprendés como funcionan los métodos, un vistazo a la implementación puede ayudar a clarificar este tema. Cuando se hace referencia un atributo de instancia y no es un atributo de datos, se busca dentro de su clase. Si el nombre denota un atributo de clase válido que es un objeto función, un método objeto es creado, juntando (punteros a) el objeto instancia y el objeto función que ha sido encontrado. Este objeto abstracto creado de esta unión es el objeto método. Cuando el objeto método es llamado con una lista de argumentos, es nuevamente desempaquetado, una lista de argumentos nueva es construida a partir del objeto instancia y la lista de argumentos original, y el objeto función es llamado con esta nueva lista de argumentos.

### **Algunas observaciones**

Los atributos de datos tienen preferencia sobre los métodos con el mismo nombre; para evitar conflictos de nombre accidentales, que pueden causar errores difíciles de encontrar en programas grandes, es prudente usar algún tipo de convención que minimice las posibilidades de dichos conflictos. Algunas convenciones pueden ser poner los nombres de métodos con mayúsculas, prefijar los nombres de atributos de datos con una pequeña cadena única (a lo mejor sólo un guión bajo), o usar verbos para los métodos y sustantivos para los atributos.

A los atributos de datos los pueden hacer referencia tanto los métodos como los usuarios ("clientes") ordinarios de un objeto. En otras palabras, las clases no se usan para implementar tipos de datos abstractos puros. De hecho, en Python no hay nada que haga cumplir el ocultar datos; todo se basa en convención. (Por otro lado, la implementación de Python, escrita en C, puede ocultar por completo detalles de implementación y el control de acceso a un objeto si es necesario; esto se puede usar en extensiones a Python escritas en C.)

Los clientes deben usar los atributos de datos con cuidado; éstos pueden romper invariantes que mantienen los métodos si pisan los atributos de datos. Observá que los clientes pueden añadir sus propios atributos de datos a una instancia sin afectar la validez de sus métodos, siempre y cuando se eviten conflictos de nombres; de nuevo, una convención de nombres puede ahorrar un montón de dolores de cabeza.

No hay un atajo para hacer referencia a atributos de datos (¡u otros métodos!) desde dentro de un método. A mi parecer, esto en realidad aumenta la legibilidad de los métodos: no existe posibilidad alguna de confundir variables locales con variables de instancia cuando repasamos un método.

A menudo, el primer argumento de un método se llama self (uno mismo). Esto no es nada más que una convención: el nombre self no significa nada en especial para Python. Observá que, sin embargo, si no seguís la convención tu código puede resultar menos legible a otros programadores de Python, y puede llegar a pasar que un programa navegador de clases pueda escribirse de una manera que dependa de dicha convención.

Cualquier objeto función que es un atributo de clase define un método para instancias de esa clase. No es necesario que el la definición de la función esté textualmente dentro de la definición de la clase: asignando un objeto función a una variable local en la clase también está bien. Por ejemplo:

```
# Función definida fuera de la clase
def f1(self, x, y):
    return min(x, x+y)
class C:
    f = f1 def g(self):
         return 'hola mundo'
    h = q
```
Ahora  $f$ , q y h son todos atributos de la clase  $C$  que hacen referencia a objetos función, y consecuentemente son todos métodos de las instancias de C; h siendo exactamente equivalente a g. Fijate que esta práctica normalmente sólo sirve para confundir al que lea un programa.

Los métodos pueden llamar a otros métodos de la instancia usando el argumento self:

```
class Bolsa:
     def __init__(self):
         self.datos = []
     def agregar(self, x):
         self.datos.append(x)
     def dobleagregar(self, x):
         self.agregar(x)
         self.agregar(x)
```
Los métodos pueden hacer referencia a nombres globales de la misma manera que lo hacen las funciones comunes. El alcance global asociado a un método es el módulo que contiene la definición de la clase. (La clase misma nunca se usa como un alcance global.) Si bien es raro encontrar una buena razón para usar datos globales en un método, hay muchos usos legítimos del alcance global: por lo menos, las funciones y módulos importados en el alcance global pueden usarse por los métodos, al igual que las funciones y clases definidas en él. Habitualmente, la clase que contiene el método está definida en este alcance global, y en la siguiente sección veremos algunas buenas razones por las que un método querría hacer referencia a su propia clase.

Todo valor es un objeto, y por lo tanto tiene una clase (también llamado su tipo). Ésta se almacena como objeto.\_\_class\_\_.

### **Herencia**

Por supuesto, una característica del lenguaje no sería digna del nombre "clase" si no soportara herencia. La sintaxis para una definición de clase derivada se ve así:

```
class ClaseDerivada(ClaseBase):
    <declaración-1>
 .
 .
 .
     <declaración-N>
```
El nombre ClaseBase debe estar definido en un alcance que contenga a la definición de la clase derivada. En el lugar del nombre de la clase base se permiten otras expresiones arbitrarias. Esto puede ser útil, por ejemplo, cuando la clase base está definida en otro módulo:

```
class ClaseDerivada(modulo.ClaseBase):
```
La ejecución de una definición de clase derivada procede de la misma forma que una clase base. Cuando el objeto clase se construye, se tiene en cuenta a la clase base. Esto se usa para resolver referencias a atributos: si un atributo solicitado no se encuentra en la clase, la búsqueda continúa por la clase base. Esta regla se aplica recursivamente si la clase base misma deriva de alguna otra clase.

No hay nada en especial en la instanciación de clases derivadas: ClaseDerivada() crea una nueva instancia de la clase. Las referencias a métodos se resuelven de la siguiente manera: se busca el atributo de clase correspondiente, descendiendo por la cadena de clases base si es necesario, y la referencia al método es válida si se entrega un objeto función.

Las clases derivadas pueden redefinir métodos de su clase base. Como los métodos no tienen privilegios especiales cuando llaman a otros métodos del mismo objeto, un método de la clase base que llame a otro método definido en la misma clase base puede terminar llamando a un método de la clase derivada que lo haya redefinido. (Para los programadores de C++: en Python todos los métodos son en efecto virtuales.)

Un método redefinido en una clase derivada puede de hecho querer extender en vez de simplemente reemplazar al método de la clase base con el mismo nombre. Hay una manera simple de llamar al método de la clase base directamente: simplemente llamás a ClaseBase.metodo(self, argumentos). En ocasiones esto es útil para los clientes también. (Observá que esto sólo funciona si la clase base es accesible como CalseBase en el alcance global.)

Python tiene dos funciones integradas que funcionan con herencia:

- Usá isinstance() para verificar el tipo de una instancia: isinstance(obj, int) devuelve True solo si obj. \_\_class\_\_ es int o alguna clase derivada de int.
- Usá issubclass() para comprobar herencia de clase: issubclass(bool, int) da True ya que bool es una subclase de int. Sin embargo, issubclass(unicode, str) devuelve False porque unicode no es una subclase de str (solamente tienen un ancestro en común, basestring).

#### **Herencia múltiple**

Python también soporta una forma limitada de herencia múltiple. Una definición de clase con múltiples clases base se ve así:

```
class ClaseDerivada(Base1, Base2, Base3):
     <declaración-1>
 .
 .
 .
     <declaración-N>
```
Para clases de estilo viejo la única regla es buscar en profundidad, de izquierda a derecha. Por lo tanto, si un atributo no se encuentra en ClaseDerivada, se busca en Base1, luego (recursivamente) en las clases base de Base1, y sólo si no se encuentra allí se lo busca en Base2, y así sucesivamente.

(A algunos la búsqueda en anchura, o sea, buscar en Base2 y Base3 antes que en las clases base de Base1, les parece más natural. Sin embargo, para esto haría falta que sepas si un atributo en particular de Base1 está de hecho definido en Base1 o en alguna de sus clases base antes de que puedas entender las consecuencias de un conflicto de nombres con un atributo de Base2. La regla de buscar primero en profundidad no hace diferencias entre atributos directos o heredados de Base1.)

Para las clases de estilo nuevo, el método de resolución de orden cambia dinámicamente para soportar llamadas cooperativas a  $super()$ . Este enfoque es conocido en otros lenguajes con herencia múltiple como "llámese al siguiente método" y es más poderoso que la llamada al superior que se encuentra en lenguajes con sólo herencia simple.

Con las clases de estilo nuevo, se necesita el orden dinámico porque todos los casos de herencia múltiple exhiben una o más relaciones en diamante (cuando se puede llegar al menos a una de las clases base por distintos caminos desde la clase de más abajo). Por ejemplo, todas las clases de nuevo estilo heredan de object, por lo tanto cualquier caso de herencia múltiple provee más de un camino para llegar a object. Para que las clases base no sean accedidas más de una vez, el algoritmo dinámico hace lineal el orden de búsqueda de manera que se preserve el orden de izquierda a derecha especificado en cada clase, que se llame a cada clase base sólo una vez, y que sea monótona (lo cual significa que una clase puede tener clases derivadas sin afectar el orden de precedencia de sus clases bases). En conjunto, estas propiedades hacen posible diseñar clases confiables y extensibles con herencia múltiple. Para más detalles mirá [http://www.python.org/download/releases/2.3/mro/.](http://www.python.org/download/releases/2.3/mro/)

## **Variables privadas**

Las variables "privadas" de instancia que no pueden accederse excepto desde dentro de un objeto, no existen en Python. Sin embargo, hay una convención que se sigue en la mayoría del código Python: un nombre prefijado con un guión bajo (por ejemplo, \_spam) debería tratarse como una parte no pública de la API (más allá de que sea una función, un método, o un dato). Debería considerarse un detalle de implementación y que está sujeto a cambios sin aviso.

Ya que hay un caso de uso válido para los identificadores privados de clase (a saber: colisión de nombres con nombres definidos en las subclases), hay un soporte limitado para este mecanismo. Cualquier identificador con la forma \_\_spam (al menos dos guiones bajos al principio, como mucho un guión bajo al final) es textualmente reemplazado por \_nombredeclase \_spam, donde nombredeclase es el nombre de clase actual al que se le sacan guiones bajos del comienzo (si los tuviera). Se modifica el nombre del identificador sin importar su posición sintáctica, así que puede ser usado para definir instancias y variables de clase privadas, métodos, variables guardadas en globales, y aún variables guardadas en instancias privadas de esta clase en instancias de otras clases. Puede ocurrir que se trunque si el nombre modificado queda con más de 255 caracteres. Fuera de las clases, o cuando el nombre de clase consiste solo en guiones bajos, no se modifican los nombres de identificadores.

Hay que aclarar que las reglas de modificación de nombres están diseñadas principalmente para evitar accidentes; es posible acceder o modificar una variable que es considerada como privada. Esto hasta puede resultar útil en circunstancias especiales, tales como en el depurador.

Notar que el código pasado a exec, a eval() o a execfile() no considera que el nombre de clase de la clase que invoca sea la clase actual; esto es similar al efecto de la sentencia global, efecto que es de similar manera restringido a código que es compilado en conjunto. La misma restricción aplica a getattr(), setattr() y delattr(), así como cuando se referencia a \_\_dict\_\_ directamente.

### **Cambalache**

A veces es útil tener un tipo de datos similar al "registro" de Pascal o la "estructura" de C, que sirva para juntar algunos pocos ítems con nombre. Una definición de clase vacía funcionará perfecto:

```
class Empleado:
     pass
juan = Empleado() # Crear un registro de empleado vacío
# Llenar los campos del registro
juan.nombre = 'Juan Pistola'
juan.depto = u'laboratorio de computación'
juan.salario = 1000
```
Algún código Python que espera un tipo abstracto de datos en particular puede frecuentemente recibir en cambio una clase que emula los métodos de aquel tipo de datos. Por ejemplo, si tenés una función que formatea algunos datos a partir de un objeto archivo, podés definir una clase con métodos read() y readline() que obtengan los datos de alguna cadena en memoria intermedia, y pasarlo como argumento.

Los objetos método de instancia tienen atributos también: m.im\_self es el objeto instancia con el método m(), y m.im\_func es el objeto función correspondiente al método.

#### **Las excepciones también son clases**

Las excepciones definidas por el usuario también son identificadas por clases. Usando este mecanismo es posible crear jerarquías extensibles de excepciones:

Hay dos nuevas formas (semánticas) válidas para la sentencia raise:

```
raise Clase, instancia
raise instancia
```
En la primera forma, instancia debe ser una instancia de Clase o de una clase derivada de ella. La segunda forma es una abreviatura de:

```
raise instancia.__class__, instance
```
Una clase en una cláusula except es compatible con una excepción si es de la misma clase o una clase base suya (pero no al revés, una cláusula except listando una clase derivada no es compatible con una clase base). Por ejemplo, el siguiente código imprimirá B, C, D en ese orden:

```
class B:
     pass
class C(B):
     pass
class D(C):
     pass
for c in [B, C, D]:
     try:
         raise c()
     except D:
          print "D"
     except C:
          print "C"
     except B:
          print "B"
```
Notar que si la cláusulas except fueran invertidas (dejando except B al principio), habría impreso B, B, B; se dispara la primera cláusula except que coincide.

Cuando se imprime un mensaje de error para una excepción sin atrapar, se imprime el nombre de la clase de la excepción, luego dos puntos y un espacio y finalmente la instancia convertida a un string usando la función integrada str().

### **Iteradores**

Es probable que hayas notado que la mayoría de los objetos contenedores pueden ser recorridos usando una sentencia for:

```
for elemento in [1, 2, 3]:
     print elemento
for elemento in (1, 2, 3):
     print elemento
for clave in {'uno':1, 'dos':2}:
     print clave
for caracter in "123":
     print caracter
for linea in open("miarchivo.txt"):
     print linea
```
Este estilo de acceso es limpio, conciso y conveniente. El uso de iteradores está impregnado y unifica a Python. En bambalinas, la sentencia for llama a iter() en el objeto contenedor. La función devuelve un objeto iterador que define el método next () que accede elementos en el contenedor de a uno por vez. Cuando no hay más elementos, next () levanta una excepción StopIteration que le avisa al bucle del for que hay que terminar. Este ejemplo muestra como funciona todo esto:

```
>>> s = 'abc'
\Rightarrow \frac{1}{x} = \frac{1}{x}>>> it
<iterator object at 0x00A1DB50>
>>> it.next()
'a'
>>> it.next()
'b'
>>> it.next()
\overline{c}>>> it.next()
Traceback (most recent call last):
   File "<stdin>", line 1, in ?
      it.next()
StopIteration
```
Habiendo visto la mecánica del protocolo de iteración, es fácil agregar comportamiento de iterador a tus clases. Definí un método \_\_iter\_\_() que devuelva un objeto con un método next(). Si la clase define next(), entonces alcanza con que \_\_iter\_() devuelva self:

```
>>> class Reversa:
... "Iterador para recorrer una secuencia marcha atrás"
... def init (self, datos):
... self.datos = datos
... self.indice = len(datos)
... def iter (self):
... return self
... def next(self):
... if self.indice == 0:
... raise StopIteration
... self.indice = self.indice - 1
... return self.datos[self.indice]
...
>>> for letra in Reversa('spam'):
... print letra
...
m
a
p
```
#### **Generadores**

s

Los *generadores* son una simple y poderosa herramienta para crear iteradores. Se escriben como funciones regulares pero usan la sentencia yield cuando quieren devolver datos. Cada vez que next() es llamado, el generador continúa desde donde dejó (y recuerda todos los valores de datos y cual sentencia fue ejecutada última). Un ejemplo muestra que los generadores pueden ser muy fáciles de crear:

```
>>> def reversa(datos):
... for indice in range(len(datos)-1, -1, -1):
... yield datos[indice]
...
>>> for letra in reversa('golf'):
... print letra
...
f
\overline{\phantom{a}}o
g
```
Todo lo que puede ser hecho con generadores también puede ser hecho con iteradores basados en clases, como se describe en la sección anterior. Lo que hace que los generadores sean tan compactos es que los métodos \_\_iter\_() y next() son creados automáticamente.

Otra característica clave es que las variables locales y el estado de la ejecución son guardados automáticamente entre llamadas. Esto hace que la función sea más fácil de escribir y quede mucho más claro que hacerlo usando variables de instancia tales como self.indice y self.datos.

Además de la creación automática de métodos y el guardar el estado del programa, cuando los generadores terminan automáticamente levantan StopIteration. Combinadas, estas características facilitan la creación de iteradores, y hacen que no sea más esfuerzo que escribir una función regular.

### **Expresiones generadoras**

Algunos generadores simples pueden ser codificados concisamente como expresiones usando una sintaxis similar a las listas por comprensión pero con paréntesis en vez de corchetes. Estas expresiones se utilizan en situaciones donde el generador es usado inmediatamente por una función que lo contiene. Las expresiones generadoras son más compactas pero menos versátiles que definiciones completas de generadores, y tienden a utilizar menos memoria que las listas por comprensión equivalentes.

Ejemplos:

```
>>> sum(i*i for i in range(10)) # suma de cuadrados
285
>>> xvec = [10, 20, 30]
>>> yvec = [7, 5, 3]
>>> sum(x*y for x,y in zip(xvec, yvec)) # producto escalar
260
>>> from math import pi, sin
>>> tabla_de_senos = dict((x, sin(x*pi/180)) for x in range(0, 91))
>>> palabras_unicas = set(word for line in page for word in line.split())
>>> mejor_promedio = max((alumno.promedio, alumno.nombre) for alumno in graduados)
>>> data = 'golf'
>>> list(data[i] for i in range(len(data)-1,-1,-1))
['f', 'l', 'o', 'g']
```
<span id="page-92-0"></span>[4](#page-79-0) Excepto por un detalle. Los objetos módulo tienen un atributo secreto de solo lectura llamado \_\_dict\_\_ que devuelve el diccionario usado para implementar el espacio de nombres del módulo; el nombre \_\_dict\_\_ es un atributo, pero no es un nombre global. Obviamente, esto viola la abstracción de la implementación de espacios de nombres, y debe ser restringido a cosas tales como depuradores post-mortem.

# **Pequeño paseo por la Biblioteca Estándar**

### **Interfaz al sistema operativo**

El módulo os provee docenas de funciones para interactuar con el sistema operativo:

```
>>> import os
>>> os.system('time 0:02')
\cap>>> os.getcwd() # devuelve el directorio de trabajo actual
'C:\\Python26'
>>> os.chdir('/server/accesslogs')
```
Asegurate de usar el estilo import os en lugar de from os import \*. Esto evitará que os.open() oculte a la función integrada open(), que trabaja bastante diferente.

Las funciones integradas  $dir()$  y help() son útiles como ayudas interactivas para trabajar con módulos grandes como os:

```
>>> import os
>>> dir(os)
<devuelve una lista de todas las funciones del módulo>
>>> help(os)
<devuelve un manual creado a partir de las documentaciones del módulo>
```
Para tareas diarias de administración de archivos y directorios, el módulo shutil provee una interfaz de más alto nivel que es más fácil de usar:

```
>>> import shutil
>>> shutil.copyfile('datos.db', 'archivo.db')
>>> shutil.move('/build/executables', 'dir_instalac')
```
### **Comodines de archivos**

El módulo q1ob provee una función para hacer listas de archivos a partir de búsquedas con comodines en directorios:

```
>>> import glob
>>> glob.glob('*.py')
['primes.py', 'random.py', 'quote.py']
```
#### **Argumentos de linea de órdenes**

Los programas frecuentemente necesitan procesar argumentos de linea de órdenes. Estos argumentos se almacenan en el atributo argv del módulo sys como una lista. Por ejemplo, la siguiente salida resulta de ejecutar python demo.py uno dos tres en la línea de órdenes:

```
>>> import sys
>>> print sys.argv
['demo.py', 'uno', 'dos', 'tres']
```
El módulo getopt procesa sys.argy usando las convenciones de la función de Unix getopt(). El módulo optparse provee un procesamiento más flexible de la linea de órdenes.

### **Redirección de la salida de error y finalización del programa**

El módulo sys también tiene atributos para stdin, stdout, y stderr. Este último es útil para emitir mensajes de alerta y error para que se vean incluso cuando se haya redireccionado stdout:

```
>>> sys.stderr.write('Alerta, archivo de log no encontrado\n')
Alerta, archivo de log no encontrado
```
La forma más directa de terminar un programa es usar sys.exit().

#### **Coincidencia en patrones de cadenas**

El módulo re provee herramientas de expresiones regulares para un procesamiento avanzado de cadenas. Para manipulación y coincidencias complejas, las expresiones regulares ofrecen soluciones concisas y optimizadas:

```
>>> import re
>>> re.findall(r'\bt[a-z]*', 'tres felices tigres comen trigo')
['tres', 'tigres', 'trigo']
>>> re.sub(r'(\b[a-z]+)\1', r'\1', 'gate en el el sombrero')'gato en el sombrero'
```
Cuando se necesita algo más sencillo solamente, se prefieren los métodos de las cadenas porque son más fáciles de leer y depurar.

```
>>> 'te para tos'.replace('tos', 'dos')
'te para dos'
```
### **Matemática**

El módulo math permite el acceso a las funciones de la biblioteca C subyacente para la matemática de punto flotante:

```
>>> import math
>>> math.cos(math.pi / 4.0)
0.70710678118654757
>>> math.log(1024, 2)
10.0
```
El módulo random provee herramientas para realizar selecciones al azar:

```
>>> import random
>>> random.choice(['manzana', 'pera', 'banana'])
'manzana'
>>> random.sample(xrange(100), 10) # elección sin reemplazo
[30, 83, 16, 4, 8, 81, 41, 50, 18, 33]
>>> random.random() # un float al azar
0.17970987693706186
>>> random.randrange(6) # un entero al azar tomado de range(6)
4
```
### **Acceso a Internet**

Hay varios módulos para acceder a internet y procesar sus protocolos. Dos de los más simples son urllib2 para traer data de URLs y smtplib para mandar correos:

```
>>> import urllib2
>>> for line in urllib2.urlopen('http://tycho.usno.navy.mil/cgi-bin/timer.pl'):
... if 'EST' in line or 'EDT' in line: # buscamos la hora del este
... print line
<BR>Nov. 25, 09:43:32 PM EST
>>> import smtplib
>>> server = smtplib.SMTP('localhost')
>>> server.sendmail('soothsayer@ejemplo.org', 'jcaesar@ejemplo.org',
... """To: jcaesar@ejemplo.org
... From: soothsayer@ejemplo.org
...
... Ojo al piojo.
... """)
```
**>>>** server.quit()

(Notá que el segundo ejemplo necesita un servidor de correo corriendo en la máquina local)

#### **Fechas y tiempos**

El módulo datetime ofrece clases para manejar fechas y tiempos tanto de manera simple como compleja. Aunque se soporta aritmética sobre fechas y tiempos, el foco de la implementación es en la extracción eficiente de partes para manejarlas o formatear la salida. El módulo también soporta objetos que son conscientes de la zona horaria.

```
# las fechas son fácilmente construidas y formateadas
>>> from datetime import date
>>> hoy = date.today()
>>> hoy
datetime.date(2009, 7, 19)
# nos aseguramos de tener la info de localización correcta
>>> import locale
>>> locale.setlocale(locale.LC_ALL, locale.getdefaultlocale())
'es_ES.UTF8'
>>> hoy.strftime("%m-%d-%y. %d %b %Y es %A. hoy es %d de %B.")
'07-19-09. 19 jul 2009 es domingo. hoy es 19 de julio.'
# las fechas soportan aritmética de calendario
>>> nacimiento = date(1964, 7, 31)
>>> edad = hoy - nacimiento
>>> edad.days
14368
```
### **Compresión de datos**

Los formatos para archivar y comprimir datos se soportan directamente con los módulos: zlib, gzip, bz2, zipfile y tarfile.

```
>>> import zlib
>>> s = 'witch which has which witches wrist watch'
>>> len(s)
41
>>> t = zlib.compress(s)
>>> len(t)
37
```

```
>>> zlib.decompress(t)
'witch which has which witches wrist watch'
>>> zlib.crc32(s)
226805979
```
#### **Medición de rendimiento**

Algunos usuarios de Python desarrollan un profundo interés en saber el rendimiento relativo de las diferentes soluciones al mismo problema. Python provee una herramienta de medición que responde esas preguntas inmediatamente.

Por ejemplo, puede ser tentador usar la característica de empaquetamiento y desempaquetamiento de las tuplas en lugar de la solución tradicional para intercambiar argumentos. El módulo timeit muestra rapidamente una modesta ventaja de rendimiento:

```
>>> from timeit import Timer
>>> Timer('t=a; a=b; b=t', 'a=1; b=2').timeit()
0.57535828626024577
\Rightarrow \text{Timer}('a, b = b, a', 'a=1; b=2') .timeit()
0.54962537085770791
```
En contraste con el fino nivel de granularidad del módulo timeit, los módulos profile y pstats proveen herramientas para identificar secciones críticas de tiempo en bloques de código más grandes.

### **Control de calidad**

Una forma para desarrollar software de alta calidad es escribir pruebas para cada función mientras se la desarrolla, y correr esas pruebas frecuentemente durante el proceso de desarrollo.

El módulo doctest provee una herramienta para revisar un módulo y validar las pruebas integradas en las cadenas de documentación (o *docstring*) del programa. La construcción de las pruebas es tan sencillo como cortar y pegar una ejecución típica junto con sus resultados en los docstrings. Esto mejora la documentación al proveer al usuario un ejemplo y permite que el módulo doctest se asegure que el código permanece fiel a la documentación:

```
def promedio(valores):
     """Calcula la media aritmética de una lista de números.
     >>> print promedio([20, 30, 70])
     40.0
     """
     return sum(valores, 0.0) / len(valores)
```

```
import doctest
doctest.testmod() # valida automáticamente las pruebas integradas
```
El módulo unittest necesita más esfuerzo que el módulo doctest, pero permite que se mantenga en un archivo separado un conjunto más comprensivo de pruebas:

```
import unittest
class TestFuncionesEstadisticas(unittest.TestCase):
     def test_promedio(self):
         self.assertEqual(promedio([20, 30, 70]), 40.0)
         self.assertEqual(round(promedio([1, 5, 7]), 1), 4.3)
         self.assertRaises(ZeroDivisionError, promedio, [])
         self.assertRaises(TypeError, promedio, 20, 30, 70)
unittest.main() # llamarlo de la linea de comandos ejecuta todas las pruebas
```
### **Las pilas incluidas**

Python tiene una filosofía de "pilas incluidas". Esto se ve mejor en las capacidades robustas y sofisticadas de sus paquetes más grandes. Por ejemplo:

- Los módulos xmlrpclib y SimpleXMLRPCServer hacen que implementar llamadas a procedimientos remotos sea una tarea trivial. A pesar de los nombres de los módulos, no se necesita conocimiento directo o manejo de XML.
- El paquete email es una biblioteca para manejar mensajes de mail, incluyendo MIME y otros mensajes basados en RFC 2822. Al contrario de smtplib y poplib que en realidad envían y reciben mensajes, el paquete email tiene un conjunto de herramientas completo para construir y decodificar estructuras complejas de mensajes (incluyendo adjuntos) y para implementar protocolos de cabecera y codificación de Internet.
- Los paquetes xml.dom y xml.sax proveen un robusto soporte para analizar este popular formato de intercambio de datos. Asimismo, el módulo csv soporta lecturas y escrituras directas en un formato común de base de datos. Juntos, estos módulos y paquetes simplifican enormemente el intercambio de datos entre aplicaciones Python y otras herramientas.
- Se soporta la internacionalización a través de varios módulos, incluyendo gettext, locale, y el paquete codecs.

# **Pequeño paseo por la Biblioteca Estándar - Parte II**

Este segundo paseo cubre módulos más avanzados que facilitan necesidades de programación complejas. Estos módulos raramente se usan en scripts cortos.

#### **Formato de salida**

El módulo repr provee una versión de repr() ajustada para mostrar contenedores grandes o profundamente anidados, en forma abreviada:

```
>>> import repr
>>> repr.repr(set('supercalifragilisticoespialidoso'))
"set(['a', 'c', 'd', 'e', 'f', 'g', ...])"
```
El módulo pprint ofrece un control más sofisticado de la forma en que se imprimen tanto los objetos predefinidos como los objetos definidos por el usuario, de manera que sean legibles por el intérprete. Cuando el resultado ocupa más de una línea, el generador de "impresiones lindas" agrega saltos de línea y sangrías para mostrar la estructura de los datos más claramente:

```
>>> import pprint
>>> t = [[[['negro', 'turquesa'], 'blanco', ['verde', 'rojo']], [['magenta',
... 'amarillo'], 'azul']]]
...
>>> pprint.pprint(t, width=30)
[[[['negro', 'turquesa'],
   'blanco',
   ['verde', 'rojo']],
  [['magenta', 'amarillo'],
    'azul']]]
```
El módulo textwrap formatea párrafos de texto para que quepan dentro de cierto ancho de pantalla:

```
>>> import textwrap
>>> doc = u"""El método wrap() es como fill(), excepto que devuelve
... una lista de strings en lugar de una gran string con saltos de
... línea como separadores."""
>>> print textwrap.fill(doc, width=40)
El método wrap() es como fill(), excepto
que devuelve una lista de strings en
lugar de una gran string con saltos de
línea como separadores.
```
El módulo locale accede a una base de datos de formatos específicos a una cultura. El atributo :var:`grouping` de la función :function:`format` permite una forma directa de formatear números con separadores de grupo:

```
>>> import locale
>>> locale.setlocale(locale.LC_ALL, '')
'Spanish_Argentina.1252'
>>> conv = locale.localeconv() # obtener un mapeo de convenciones
>>> x = 1234567.8
>>> locale.format("%d", x, grouping=True)
'1.234.567'
>>> locale.format("%s%.*f", (conv['currency_symbol'],
... conv['frac_digits'], x), grouping=True)
'$1.234.567,80'
```
#### **Plantillas**

El módulo string incluye una clase versátil Template (plantilla) con una sintaxis simplificada apta para ser editada por usuarios finales. Esto permite que los usuarios personalicen sus aplicaciones sin necesidad de modificar la aplicación en sí.

El formato usa marcadores cuyos nombres se forman con  $\varsigma$  seguido de identificadores Python válidos (caracteres alfanuméricos y guión de subrayado). Si se los encierra entre llaves, pueden seguir más caracteres alfanuméricos sin necesidad de dejar espacios en blanco. \$\$ genera un \$:

```
>>> from string import Template
>>> t = Template('${village}folk send $$10 to $cause.')
>>> t.substitute(village='Nottingham', cause='the ditch fund')
'Nottinghamfolk send $10 to the ditch fund.'
```
El método substitute() lanza KeyError cuando no se suministra ningún valor para un marcador mediante un diccionario o argumento por nombre. Para algunas aplicaciones los datos suministrados por el usuario puede ser incompletos, y el método safe substitute() puede ser más apropiado: deja los marcadores inalterados cuando hay datos faltantes:

```
>>> t = Template('Return the $item to $owner.')
>>> d = dict(item='unladen swallow')
>>> t.substitute(d)
Traceback (most recent call last):
KeyError: 'owner'
>>> t.safe_substitute(d)
'Return the unladen swallow to $owner.'
```
Las subclases de Template pueden especificar un delimitador propio. Por ejemplo, una utilidad de renombrado por lotes para un visualizador de fotos puede escoger usar signos de porcentaje para los marcadores tales como la fecha actual, el número de secuencia de la imagen, o el formato de archivo:

```
>>> import time, os.path
>>> photofiles = ['img_1074.jpg', 'img_1076.jpg', 'img_1077.jpg']
>>> class BatchRename(Template):
... delimiter = '%'
...
>>> fmt = raw_input('Enter rename style (%d-date %n-seqnum %f-format): ')
Enter rename style (%d-date %n-seqnum %f-format): Ashley_%n%f
>>> t = BatchRename(fmt)
>>> date = time.strftime('%d%b%y')
>>> for i, filename in enumerate(photofiles):
... base, ext = os.path.splitext(filename)
... newname = t.substitute(d=date, n=i, f=ext)
\ldots print \{0\} --> \{1\}. format(filename, newname)
...
img 1074.jpg --> Ashley 0.jpg
img 1076.jpg --> Ashley 1.jpg
img 1077.jpg --> Ashley 2.jpg
```
Las plantillas también pueden ser usadas para separar la lógica del programa de los detalles de múltiples formatos de salida. Esto permite sustituir plantillas específicas para archivos XML, reportes en texto plano, y reportes web en HTML.

### **Trabajar con registros estructurados conteniendo datos binarios**

El módulo struct provee las funciones pack() y unpack() para trabajar con formatos de registros binarios de longitud variable. El siguiente ejemplo muestra cómo recorrer la información de encabezado en un archivo ZIP sin usar el módulo zipfile. Los códigos "H" e "I" representan números sin signo de dos y cuatro bytes respectivamente. El "<" indica que son de tamaño estándar y los bytes tienen ordenamiento little-endian:

```
import struct
datos = open('miarchivo.zip', 'rb').read()
inicio = 0
for i in range(3): # mostrar los 3 primeros encabezados
    inicio += 14
    campos = struct.unpack('<IIIHH', datos[inicio:inicio+16])
    crc32, tam_comp, tam_descomp, tam_nomarch, tam_extra = fields
```

```
 inicio += 16
 nomarch = datos[inicio:inicio+tam_nomarch]
 inicio += tam_nomarch
 extra = datos[inicio:inicio+tam_extra]
 print nomarch, hex(crc32), tam_comp, tam_descomp
inicio += tam extra + tam comp # saltear hasta el próximo encabezado
```
### **Multi-hilos**

La técnica de multi-hilos (o multi-threading) permite desacoplar tareas que no tienen dependencia secuencial. Los hilos se pueden usar para mejorar el grado de reacción de las aplicaciones que aceptan entradas del usuario mientras otras tareas se ejecutan en segundo plano. Un caso de uso relacionado es ejecutar E/S en paralelo con cálculos en otro hilo.

El código siguiente muestra cómo el módulo de alto nivel threading puede ejecutar tareas en segundo plano mientras el programa principal continúa su ejecución:

```
import threading, zipfile
class AsyncZip(threading.Thread):
     def __init__(self, arch_ent, arch_sal):
        threading.Thread. init (self)
        self.arch ent = arch ent
        self.arch sal = arch sal
     def run(self):
         f = zipfile.ZipFile(self.arch_sal, 'w', zipfile.ZIP_DEFLATED)
         f.write(self.arch_ent)
         f.close()
         print u'Terminó zip en segundo plano de: ', self.arch_ent
seg plano = AsyncZip('misdatos.txt', 'miarchivo.zip')
seg_plano.start()
print u'El programa principal continúa la ejecución en primer plano.'
seg plano.join() # esperar que termine la tarea en segundo plano
print u'El programa principal esperó hasta que el segundo plano terminara.'
```
El desafío principal de las aplicaciones multi-hilo es la coordinación entre los hilos que comparten datos u otros recursos. A ese fin, el módulo threading provee una serie de primitivas de sincronización que incluyen locks, eventos, variables de condición, y semáforos.

Aún cuando esas herramientas son poderosas, pequeños errores de diseño pueden resultar en problemas difíciles de reproducir. La forma preferida de coordinar tareas es concentrar todos los accesos a un recurso en un único hilo y después usar el módulo Queue para alimentar dicho hilo con pedidos desde otros hilos. Las aplicaciones que usan objetos Queue.Queue para comunicación y coordinación entre hilos son más fáciles de diseñar, más legibles, y más confiables.

### **Registrando**

El módulo logging ofrece un sistema de registros (logs) completo y flexible. En su forma más simple, los mensajes de registro se envían a un archivo o a sys.stderr:

```
import logging
logging.debug(u'Información de depuración')
logging.info(u'Mensaje informativo')
logging.warning(u'Atención: archivo de configuración %s no se encuentra',
                 'server.conf')
logging.error(u'Ocurrió un error')
logging.critical(u'Error crítico -- cerrando')
```
#### Ésta es la salida obtenida:

WARNING:root:Atención: archivo de configuración server.conf no se encuentra ERROR:root:Ocurrió un error CRITICAL:root:Error crítico -- cerrando

De forma predeterminada, los mensajes de depuración e informativos se suprimen, y la salida se envía al error estándar. Otras opciones de salida incluyen mensajes de ruteo a través de correo electrónico, datagramas, sockets, o un servidor HTTP. Nuevos filtros pueden seleccionar diferentes rutas basadas en la prioridad del mensaje: DEBUG, INFO, WARNING, ERROR, and CRITICAL (Depuración, Informativo, Atención, Error y Crítico respectivamente)

El sistema de registro puede configurarse directamente desde Python o puede cargarse la configuración desde un archivo editable por el usuario para personalizar el registro sin alterar la aplicación.

### **Referencias débiles**

Python realiza administración de memoria automática (cuenta de referencias para la mayoría de los objetos, y garbage collection (recolección de basura) para eliminar ciclos). La memoria se libera poco después de que la última referencia a la misma haya sido eliminada.

Esta estrategia funciona bien para la mayoría de las aplicaciones, pero ocasionalmente aparece la necesidad de hacer un seguimiento de objetos sólo mientras están siendo usados por alguien más. Desafortunadamente, el sólo hecho de seguirlos crea una referencia que los hace permanentes.

El módulo weakref provee herramientas para seguimiento de objetos que no crean una referencia. Cuando el objeto no se necesita más, es eliminado automáticamente de una tabla de referencias débiles y se dispara una retrollamada (callback). Comúnmente se usa para mantener una cache de objetos que son caros de crear:

```
>>> import weakref, gc
>>> class A:
... def init (self, value):
... self.value = value
... def repr (self):
... return str(self.value)
...
\Rightarrow a = A(10) \qquad # crear una referencia
>>> d = weakref.WeakValueDictionary()
>>> d['primaria'] = a # no crea una referencia
>>> d['primaria'] # traer el objeto si aún está vivo
10
>>> del a # eliminar la única referencia
>>> gc.collect() # recolección de basura justo ahora
\Omega>>> d['primaria'] # la entrada fue automáticamente eliminada
Traceback (most recent call last):
 . . .
KeyError: 'primaria'
```
#### **Herramientas para trabajar con listas**

Muchas necesidades de estructuras de datos pueden ser satisfechas con el tipo integrado lista. Sin embargo, a veces se hacen necesarias implementaciones alternativas con rendimientos distintos.

El módulo array provee un objeto array() (vector) que es como una lista que almacena sólo datos homogéneos y de una manera más compacta. Los ejemplos a continuación muestran un vector de números guardados como dos números binarios sin signo de dos bytes (código de tipo "H") en lugar de los 16 bytes por elemento habituales en listas de objetos int de Python:

```
>>> from array import array
>>> a = array('H', [4000, 10, 700, 22222])
>>> sum(a)
26932
>>> a[1:3]
array('H', [10, 700])
```
El módulo collections provee un objeto deque() que es como una lista más rápida para agregar y quitar elementos por el lado izquierdo pero búsquedas más lentas por el medio. Estos objetos son adecuados para implementar colas y árboles de búsqueda a lo ancho:

```
>>> from collections import deque
>>> d = deque(["tarea1", "tarea2", "tarea3"])
>>> d.append("tarea4")
>>> print "Realizando", d.popleft()
Realizando tarea1
no_visitado = deque([nodo_inicial])
def busqueda_a_lo_ancho(no_visitado):
     nodo = no_visitado.popleft()
     for m in gen_moves(nodo):
        if is qoal(m): return m
         no_visitado.append(m)
```
Además de las implementaciones alternativas de listas, la biblioteca ofrece otras herramientas como el módulo bisect con funciones para manipular listas ordenadas:

```
>>> import bisect
>>> puntajes = [(100, 'perl'), (200, 'tcl'), (400, 'lua'), (500, 'python')]
>>> bisect.insort(puntajes, (300, 'ruby'))
>>> puntajes
[(100, 'perl'), (200, 'tcl'), (300, 'ruby'), (400, 'lua'), (500, 'python')]
```
El módulo heapq provee funciones para implementar heaps basados en listas comunes. El menor valor ingresado se mantiene en la posición cero. Esto es útil para aplicaciones que acceden a menudo al elemento más chico pero no quieren hacer un orden completo de la lista:

```
>>> from heapq import heapify, heappop, heappush
>>> datos = [1, 3, 5, 7, 9, 2, 4, 6, 8, 0]
>>> heapify(datos) # acomodamos la lista a orden de heap
>>> heappush(datos, -5) # agregamos un elemento
>>> [heappop(datos) for i in range(3)] # traemos los tres elementos menores
[-5, 0, 1]
```
### **Aritmética de punto flotante decimal**

El módulo decimal provee un tipo de dato Decimal para soportar aritmética de punto flotante decimal. Comparado con float, la implementación de punto flotante binario incluida, la clase es muy útil especialmente para:

- aplicaciones financieras y para cualquier uso que requiera una representación decimal exacta,
- control de la precisión,
- control del redondeo para satisfacer requerimientos legales o reglamentarios,
- seguimiento de cifras significativas,
- o para aplicaciones donde el usuario espera que los resultados coincidan con cálculos hechos a mano.

Por ejemplo, calcular un impuesto del 5% de una tarifa telefónica de 70 centavos da resultados distintos con punto flotante decimal y punto flotante binario. La diferencia se vuelve significativa si los resultados se redondean al centavo más próximo:

```
>>> from decimal import *
>>> Decimal('0.70') * Decimal('1.05')
Decimal('0.7350')
>>> .70 * 1.05
0.73499999999999999
```
El resultado con Decimal conserva un cero al final, calculando automáticamente cuatro cifras significativas a partir de los multiplicandos con dos cifras significativas. Decimal reproduce la matemática como se la hace a mano, y evita problemas que pueden surgir cuando el punto flotante binario no puede representar exactamente cantidades decimales.

La representación exacta permite a la clase Decimal hacer cálculos de modulo y pruebas de igualdad que son inadecuadas para punto flotante binario:

```
>>> Decimal('1.00') % Decimal('.10')
Decimal('0.00')
>>> 1.00 % 0.10
0.09999999999999995
>>> sum([Decimal('0.1')]*10) == Decimal('1.0')
True
>>> sum([0.1]*10) == 1.0
False
```
El módulo decimal provee aritmética con tanta precisión como haga falta:

```
>>> getcontext().prec = 36
>>> Decimal(1) / Decimal(7)
Decimal('0.142857142857142857142857142857142857')
```
# **¿Y ahora qué?**

Leer este tutorial probablemente reforzó tu interés por usar Python, deberías estar ansioso por aplicar Python a la resolución de tus problemas reales. ¿A dónde deberías ir para aprender más?

Este tutorial forma parte del juego de documentación de Python. Algunos otros documentos que encontrarás en este juego son:

• library-index:

Deberías hojear este manual, que tiene material de referencia completo (si bien breve) sobre tipos, funciones y módulos de la biblioteca estándar. La distribución de Python estándar incluye un montón de código adicional. Hay módulos para leer archivos de correo de Unix, obtener documentos vía HTTP, generar números aleatorios, interpretar opciones de línea de comandos, escribir programas CGI, comprimir datos, y muchas otras tareas. Un vistazo por la Referencia de Biblioteca te dará una idea de lo que hay disponible.

- *install-index* explica cómo instalar módulos externos escritos por otros usuarios de Python.
- reference-index: Una descripción en detalle de la sintaxis y semántica de Python. Es una lectura pesada, pero útil como guía completa al lenguaje en si.

Más recursos sobre Python:

- [http://www.python.org:](http://www.python.org) El sitio web principal sobre Python. Contiene código, documentación, y referencias a páginas relacionadas con Python en la Web. Este sitio web tiene copias espejo en varios lugares del mundo cómo Europa, Japón y Australia; una copia espejo puede funcionar más rápido que el sitio principal, dependiendo de tu ubicación geográfica.
- <http://docs.python.org>: Acceso rápido a la documentación de Python.
- <http://pypi.python.org>: El Índice de Paquetes de Python, antes también apodado "El Negocio de Quesos", es un listado de módulos de Python disponibles para descargar hechos por otros usuarios. Cuándo comiences a publicar código, puedes registrarlo aquí así los demás pueden encontrarlo.
- <http://aspn.activestate.com/ASPN/Python/Cookbook/>: El Recetario de Python es una colección de tamaño considerable de ejemplos de código, módulos más grandes, y programas útiles. Las contribuciones particularmente notorias están recolectadas en un libro también titulado Recetario de Python (O'Reilly & Associates, ISBN 0-596-00797-3.)

Para preguntas relacionadas con Python y reportes de problemas puedes escribir al grupo de noticias comp.lang.python, o enviarlas a la lista de correo que hay en [python-list@python.org.](mailto:python-list@python.org) El grupo de noticias y la lista de correo están interconectadas, por lo que los mensajes enviados a uno serán retransmitidos al otro. Hay alrededor de 120 mensajes diarios (con picos de hasta varios cientos), haciendo (y respondiendo) preguntas, sugiriendo nuevas características, y anunciando nuevos módulos. Antes de escribir, asegúrate de haber revisado la lista de [Preguntas Frecuentes \(](http://www.python.org/doc/faq/)también llamado el FAQ), o buscalo en el directorio Misc/ de la distribución de código fuente de Python. Hay archivos de la lista de correo disponibles en [http://mail.python.org/pipermail/.](http://mail.python.org/pipermail/) El FAQ responde a muchas de las preguntas que aparecen una y otra vez, y puede que ya contenga la solución a tu problema.
# **Edición de entrada interactiva y sustitución de historial**

Algunas versiones del intérprete de Python permiten editar la línea de entrada actual, y sustituir en base al historial, de forma similar a las capacidades del intérprete de comandos Korn y el GNU bash. Esto se implementa con la biblioteca [GNU Readline](http://tiswww.case.edu/php/chet/readline/rltop.html), que soporta edición al estilo de Emacs y al estilo de vi. Esta biblioteca tiene su propia documentación que no duplicaré aquí; pero la funcionalidad básica es fácil de explicar. La edición interactiva y el historial aquí descriptos están disponibles como opcionales en las versiones para Unix y Cygwin del intérprete.

Este capítulo no documenta las capacidades de edición del paquete PythonWin de Mark Hammond, ni del entorno IDLE basado en Tk que se distribuye con Python. El historial de línea de comandos que funciona en pantallas de DOS en NT y algunas otras variantes de DOS y Windows es también una criatura diferente.

## **Edición de línea**

De estar soportada, la edición de línea de entrada se activa en cuanto el intérprete muestra un símbolo de espera de ordenes (prompt) primario o secundario. La línea activa puede editarse usando los caracteres de control convencionales de Emacs. De estos, los más importantes son: C-A (Ctrl-A) mueve el cursor al comienzo de la línea, C-E al final, C-B lo mueve una posición a la izquierda, C-F a la derecha. La tecla de retroceso (backspace) borra el caracter a la izquierda del cursor, C-D el caracter a su derecha. C-K corta el resto de la línea a la derecha del cursor, C-Y pega de vuelta la última cadena cortada. C-underscore deshace el último cambio hecho; puede repetirse para obtener un efecto acumulativo.

### **Sustitución de historial**

La sustitución de historial funciona de la siguiente manera: todas las líneas ingresadas y no vacías se almacenan en una memoria intermedia, y cuando se te pide una nueva línea, estás posicionado en una linea nueva al final de esta memoria. C-P se mueve una línea hacia arriba (es decir, hacia atrás) en el historial, C-N se mueve una línea hacia abajo. Cualquier línea en el historial puede editarse; aparecerá un asterisco adelante del indicador de entrada para marcar una línea como editada. Presionando la tecla Return (Intro) se pasa la línea activa al intérprete. C-R inicia una búsqueda incremental hacia atrás, C-S inicia una búsqueda hacia adelante.

#### **Atajos de teclado**

Los atajos de teclado y algunos otros parámetros de la biblioteca Readline se pueden personalizar poniendo comandos en un archivo de inicialización llamado ~/.inputrc. Los atajos de teclado tienen la forma

nombre-de-tecla: nombre-de-función

...o

"cadena": nombre-de-función

...y se pueden configurar opciones con

set nombre-opción valor

Por ejemplo:

```
# Prefiero edición al estilo vi:
set editing-mode vi
# Editar usando sólo un renglón:
set horizontal-scroll-mode On
# Reasociar algunas teclas:
Meta-h: backward-kill-word
"\C-u": universal-argument
"\C-x\C-r": re-read-init-file
```
Observa que la asociación por omisión para la tecla Tab en Python es insertar un caracter Tab (tabulación horizontal) en vez de la función por defecto de Readline de completar nombres de archivo. Si insistes, puedes redefinir esto poniendo

Tab: complete

en tu ~/.inputrc. (Desde luego, esto hace más difícil escribir líneas de continuación indentadas si estás acostumbrado a usar Tab para tal propósito.)

Hay disponible opcionalmente completado automático de variables y nombres de módulos. Para activarlo en el modo interactivo del intérprete, agregá lo siguiente a tu archivo de arranque: <sup>[5](#page-111-0)</sup>

```
import rlcompleter, readline
readline.parse_and_bind('tab: complete')
```
Esto asocia la tecla Tab a la función de completado, con lo cual presionar la tecla Tab dos veces sugerirá valores para completar; se fija en nombres de instrucciones Python, las variables locales del momento, y los nombres de módulos disponibles. Para expresiones con puntos como string.a, evaluará la expresión hasta el último '.' y luego sugerirá opciones a completar de los atributos de el objeto resultante. Tené en cuenta que esto puede ejecutar código definido por la aplicación si un objeto con un método \_\_getattr\_\_() forma parte de la expresión.

Un archivo de inicialización con más capacidades podría ser como este ejemplo. Observá que éste borra los nombres que crea una vez que no se necesitan más; esto se hace debido a que el archivo de inicialización se ejecuta en el mismo espacio de nombres que los comandos interactivos, y borrar los nombres evita que se produzcan efectos colaterales en el entorno interactivo. Tal vez te resulte cómodo mantener algunos de los módulos importados, tales como os, que usualmente acaban siendo necesarios en la mayoría de las sesiones con el intérprete.

```
# Añadir auto-completado y almacenamiento de archivo de histórico a tu
# intérprete de Python interactivo. Requiere Python 2.0+, y readline.
# El autocompletado esta ligado a la tecla Esc por defecto (puedes
# modificarlo - lee la documentación de readline).
#
# Guarda este archivo en ~/.pystartup, y configura una variable de inicio
# que lo apunte: en bash "export PYTHONSTARTUP=/home/usuario/.pystartup".
#
# Tené en cuenta que PYTHONSTARTUP *no* expande "~", así que debés poner
# la ruta completa a tu directorio personal.
import atexit
import os
import readline
import rlcompleter
historyPath = os.path.expanduser("~/.pyhistory")
def save_history(historyPath=historyPath):
     import readline
     readline.write_history_file(historyPath)
if os.path.exists(historyPath):
     readline.read_history_file(historyPath)
atexit.register(save_history)
del os, atexit, readline, rlcompleter, save_history, historyPath
```
### **Alternativas al intérprete interactivo**

Esta funcionalidad es un paso enorme hacia adelante comparado con versiones anteriores del interprete; de todos modos, quedan pendientes algunos deseos: sería bueno que el sangrado correcto se sugiriera en las lineas de continuación (el parser sabe si se requiere un sangrado a continuación). El mecanismo de completado podría usar la tabla de símbolos del intérprete. Un comando para verificar (o incluso sugerir) coincidencia de paréntesis, comillas, etc. también sería útil.

Un intérprete interactivo mejorado alternativo que está dando vueltas desde hace rato es [IPython,](http://ipython.scipy.org/) que ofrece completado por tab, exploración de objetos, y administración avanzada del historial. También puede ser configurado en profundidad, e integrarse en otras aplicaciones. Otro entorno interactivo mejorado similar es [bpython](http://www.bpython-interpreter.org/).

<span id="page-111-0"></span>[5](#page-109-0) Python ejecutará el contenido de un archivo indicado por la variable de entorno **PYTHONSTARTUP** cuando inicies un intérprete interactivo.

# **Aritmética de Punto Flotante: Problemas y Limitaciones**

Los números de punto flotante se representan en el hardware de la computadora en fracciones en base 2 (binario). Por ejemplo, la fracción decimal

#### **0.125**

 $...$ tiene el valor 1/10 + 2/100 + 5/1000, y de la misma manera la fracción binaria

#### **0.001**

...tiene el valor 0/2 + 0/4 + 1/8. Estas dos fracciones tienen valores idénticos, la única diferencia real es que la primera está escrita en notación fraccional en base 10 y la segunda en base 2.

Desafortunadamente, la mayoría de las fracciones decimales no pueden representarse exactamente como fracciones binarias. Como consecuencia, en general los números de punto flotante decimal que ingresás en la computadora son sólo aproximados por los números de punto flotante binario que realmente se guardan en la máquina.

El problema es más fácil de entender primero en base 10. Considerá la fracción 1/3. Podés aproximarla como una fracción de base 10

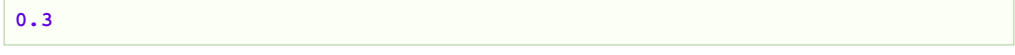

...o, mejor,

$$
\textcolor{red}{\textbf{0.33}}\textcolor{white}{\bullet}
$$

...o, mejor,

**0.333**

...y así. No importa cuantos dígitos desees escribir, el resultado nunca será exactamente 1/3, pero será una aproximación cada vez mejor de 1/3.

De la misma manera, no importa cuantos dígitos en base 2 quieras usar, el valor decimal 0.1 no puede representarse exactamente como una fracción en base 2. En base 2, 1/10 es la siguiente fracción que se repite infinitamente:

0.0001100110011001100110011001100110011001100110011...

Frená en cualquier número finito de bits, y tendrás una aproximación. Es por esto que ves cosas como:

```
>>> 0.1
0.10000000000000001
```
En la mayoría de las máquinas de hoy en día, eso es lo que verás si ingresás 0.1 en un prompt de Python. Quizás no, sin embargo, porque la cantidad de bits usados por el hardware para almacenar valores de punto flotante puede variar en las distintas máquinas, y Python sólo muestra una aproximación del valor decimal verdadero de la aproximación binaria guardada por la máquina. En la mayoría de las máquinas, si Python fuera a mostrar el verdadero valor decimal de la aproximación almacenada por 0.1, tendría que mostrar sin embargo

```
>>> 0.1
0.1000000000000000055511151231257827021181583404541015625
```
El prompt de Python usa la función integrada  $_{\text{repr}}($ ) para obtener una versión en cadena de caracteres de todo lo que muestra. Para flotantes, repr(float) redondea el valor decimal verdadero a 17 dígitos significativos, dando

**0.10000000000000001**

repr(float) produce 17 dígitos significativos porque esto es suficiente (en la mayoría de las máquinas) para que se cumpla  $eval(repr(x)) == x$  exactamente para todos los flotantes finitos X, pero redondeando a 16 dígitos no es suficiente para que sea verdadero.

Notá que esta es la verdadera naturaleza del punto flotante binario: no es un error de Python, y tampoco es un error en tu código. Verás lo mismo en todos los lenguajes que soportan la aritmética de punto flotante de tu hardware (a pesar de que en algunos lenguajes por omisión no *muestren* la diferencia, o no lo hagan en todos los modos de salida).

La función integrada :func: str de Python produce sólo 12 dígitos significativos, y quizás quieras usar esa. Normalmente  $eval(str(x))$  no reproducirá x, pero la salida quizás sea más placentera de ver:

```
>>> print str(0.1)
0.1
```
Es importante darse cuenta de que esto es, realmente, una ilusión: el valor en la máquina no es exactamente 1/10, simplemente estás redondeando el valor que se muestra del valor verdadero de la máquina.

A esta se siguen otras sorpresas. Por ejemplo, luego de ver:

```
>>> 0.1
0.10000000000000001
```
...quizás estés tentado de usar la función round() para recortar el resultado al dígito que esperabas. Pero es lo mismo:

```
>>> round(0.1, 1)
0.10000000000000001
```
El problema es que el valor de punto flotante binario almacenado para "0.1" ya era la mejor aproximación binaria posible de 1/10, de manera que intentar redondearla nuevamente no puede mejorarla: ya era la mejor posible.

Otra consecuencia es que como 0.1 no es exactamente 1/10, sumar diez valores de 0.1 quizás tampoco dé exactamente 1.0:

```
>>> suma = 0.0
>>> for i in range(10):
... suma += 0.1
...
>>> suma
0.99999999999999989
```
La aritmética de punto flotante binaria tiene varias sorpresas como esta. El problema con "0.1" es explicado con detalle abajo, en la sección "Error de Representación". Mirá los Peligros del Punto Flotante (en inglés, [The Perils of Floating Point\)](http://www.lahey.com/float.htm) para una más completa recopilación de otras sorpresas normales.

Como dice cerca del final, "no hay respuestas fáciles". A pesar de eso, ¡no le tengas mucho miedo al punto flotante! Los errores en las operaciones flotantes de Python se heredan del hardware de punto flotante, y en la mayoría de las máquinas están en el orden de no más de una 1 parte en 2\*\*53 por operación. Eso es más que adecuado para la mayoría de las tareas, pero necesitás tener en cuenta que no es aritmética decimal, y que cada operación de punto flotante sufre un nuevo error de redondeo.

A pesar de que existen casos patológicos, para la mayoría de usos casuales de la aritmética de punto flotante al final verás el resultado que esperás si simplemente redondeás lo que mostrás de tus resultados finales al número de dígitos decimales que esperás. str () es normalmente suficiente, y para un control más fino mirá los parámetros del método de formateo str.format() en formatstrings.

#### **Error de Representación**

Esta sección explica el ejemplo "0.1" en detalle, y muestra como en la mayoría de los casos vos mismo podés realizar un análisis exacto como este. Se asume un conocimiento básico de la representación de punto flotante binario.

Error de representación se refiere al hecho de que algunas (la mayoría) de las fracciones decimales no pueden representarse exactamente como fracciones binarias (en base 2). Esta es la razón principal de por qué Python (o Perl, C, C++, Java, Fortran, y tantos otros) frecuentemente no mostrarán el número decimal exacto que esperás:

```
>>> 0.1
0.10000000000000001
```
¿Por qué es eso? 1/10 no es representable exactamente como una fracción binaria. Casi todas las máquinas de hoy en día (Noviembre del 2000) usan aritmética de punto flotante IEEE-754, y casi todas las plataformas mapean los flotantes de Python al "doble precisión" de IEEE-754. Estos "dobles" tienen 53 bits de precisión, por lo tanto en la entrada la computadora intenta convertir 0.1 a la fracción más cercana que puede de la forma J/2\*\*\*N\* donde J es un entero que contiene exactamente 53 bits. Reescribiendo

 $1 / 10 \sim = J / (2**N)$ 

...como

 $J \approx 2$ \*\*N / 10

...y recordando que J tiene exactamente 53 bits (es > =  $2**52$  pero <  $2**53$ ), el mejor valor para N es 56:

```
>>> 2**52
4503599627370496L
>>> 2**53
9007199254740992L
>>> 2**56/10
7205759403792793L
```
O sea, 56 es el único valor para N que deja J con exactamente 53 bits. El mejor valor posible para J es entonces el cociente redondeado:

```
>>> q, r = divmod(2**56, 10)
>>> r
6T.
```
Ya que el resto es más que la mitad de 10, la mejor aproximación se obtiene redondeándolo:

```
>>> q+1
7205759403792794L
```
Por lo tanto la mejor aproximación a 1/10 en doble precisión 754 es eso sobre 2\*\*56, o

```
7205759403792794 / 72057594037927936
```
Notá que como lo redondeamos, esto es un poquito más grande que 1/10; si no lo hubiéramos redondeado, el cociente hubiese sido un poquito menor que 1/10. ¡Pero no hay caso en que sea exactamente 1/10!

Entonces la computadora nunca "ve" 1/10: lo que ve es la fracción exacta de arriba, la mejor aproximación al flotante doble de 754 que puede obtener:

```
>>> .1 * 2**56
7205759403792794.0
```
Si multiplicamos esa fracción por 10\*\*30, podemos ver el valor (truncado) de sus 30 dígitos más significativos:

```
>>> 7205759403792794 * 10**30 / 2**56
100000000000000005551115123125L
```
...lo que significa que el valor exacto almacenado en la computadora es aproximadamente igual al valor decimal 0.100000000000000005551115123125. Redondeando eso a 17 dígitos significativos da el 0.10000000000000001 que Python muestra (bueno, mostraría en cualquier plataforma que cumpla con 754 cuya biblioteca en C haga la mejor conversión posible en entrada y salida... ¡la tuya quizás no!).